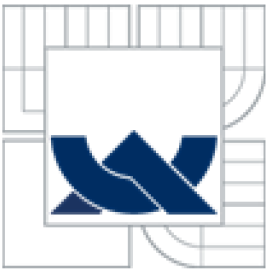

# VYSOKÉ UČENÍ TECHNICKÉ V BRNĚ

BRNO UNIVERSITY OF TECHNOLOGY

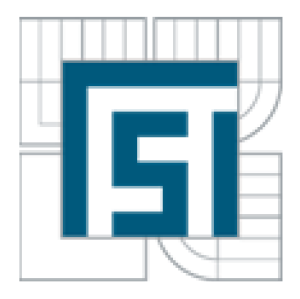

FAKULTA STROJNÍHO INŽENÝRSTVÍ ENERGETICKÝ ÚSTAV

FACULTY OF MECHANICAL ENGINEERING ENERGY INSTITUTE

## KONDEZAČNÍ PARNÍ TURBÍNA DO PAROPLYNOVÉHO CYKLU CONDENSATION STEAM TURBINĚ FOR COMBI-CYCLE

DIPLOMOVÁ PRÁCE MASTER'S THESIS

AUTHOR

AUTOR PRÁCE BC. MARTIN PAVLÍČEK

SUPERVISOR

VEDOUCÍ PRÁCE doc Ing. JAN FIEDLER, Dr.

BRNO 2012

# **ZADÁN Í**

#### **Abstrakt**

V diplomové práci na téma Kondenzační parní turbína do paroplynového cyklu se zabývám bilančním výpočtem tepelného schématu a návrhem turbíny. Tato dvoutělesová parní turbína s kombinovaným VT-ST dílem a dvouproudým NT dílem nemá žádné přídavné technologické odběry páry. NT díl má dva boční výstupy do vodou chlazených kondenzátorů. Je zde zpracována základní rozvaha silových účinků působících na NT díl za provozu. Součástí práce je také výkres s podélným řezem NT dílu a jeho půdorysné uspořádání včetně umístění kondenzátorů.

## **Klíčová slova**

Kondenzační parní turbína, paroplynový cyklus, dvouproudý NT díl, rovnotlaké lopatkování.

## **Abstrakt**

This thesis named Cosdensing steam turbine in combi-cycle deals with the calculation of thermal balancing scheme and the design of turbine. This double body steam turbine with combined HP-IP part and double-flow LP part does not have any additional samples of technological steam. LP part has two side outputs to the watercooled condensers. There is a basic calculation of force effects on the LP part at operation. The thesis also includes a drawing of a longitudinal cut of LP part and its layout, including positron of the condensers.

#### **Key words**

Condensing steam turbine, combi-cycle, double LP part, equal pressure blading.

#### **Bibliografická citace mé práce:**

PAVLÍČEK, M. *Kondenzační parní turbina do paroplynového cyklu.* Brno: Vysoké učení technické v Brně, Fakulta strojního inženýrství, 2012. 76 s. Vedoucí diplomové práce doc. Ing. Jan Fiedler, Dr.

## **PROHLÁŠENÍ**

Prohlašuji, že jsem tuto diplomovou práci na téma Kondenzační parní turbína do paroplynového cyklu vypracoval samostatně. Vycházel jsem při tom ze svých znalostí, odborných konzultací, odborné literatury a zdrojů uvedených na seznamu, který tvoří přílohu této práce.

V Brně, dne: 18.5.2012

Martin Pavlíček

## **Poděkování:**

Děkuji panu Ing. Václavovi Urbánkovi ze společnosti Škoda Power a vedoucímu diplomové práce panu doc. Ing. Janu Fiedlerovi, Dr. za odbornou pomoc a cenné rady při zpracovávání této diplomové práce.

## **OBSAH**

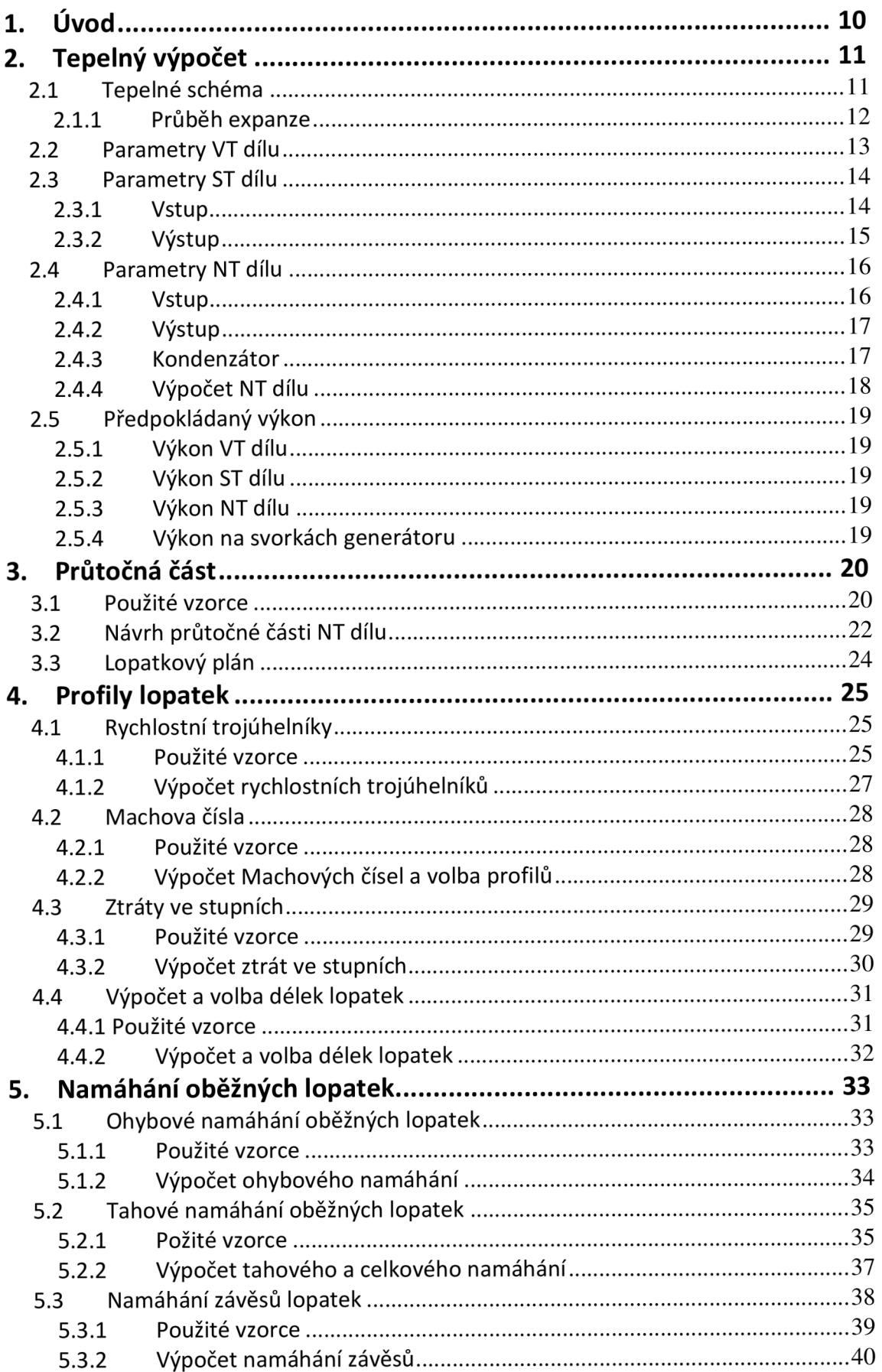

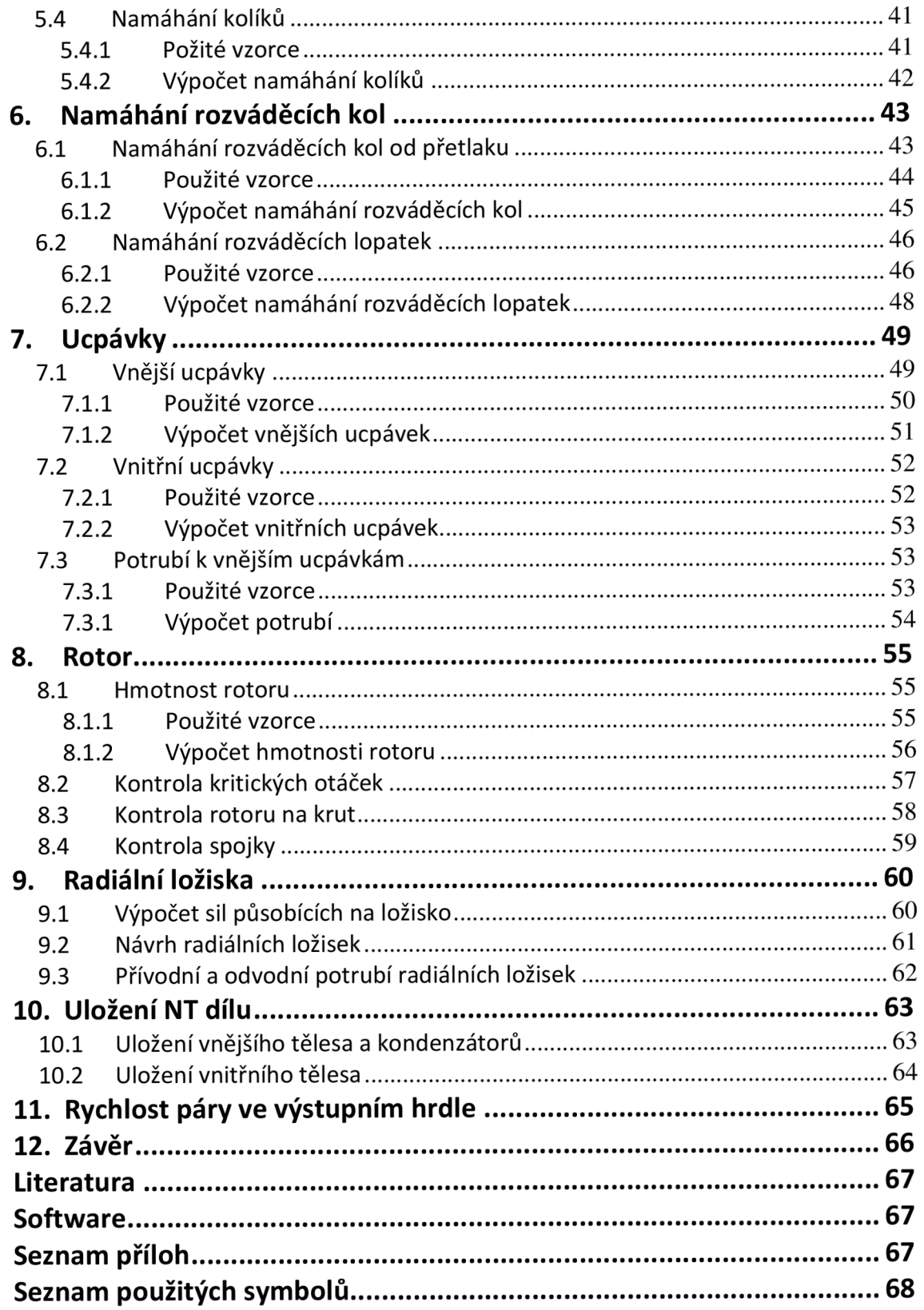

## **1. Úvod**

Cílem této diplomové práce je navrhnout dvouproudý NT díl s bočními výstupy do vodou chlazených kondenzátorů dle následujících parametrů.

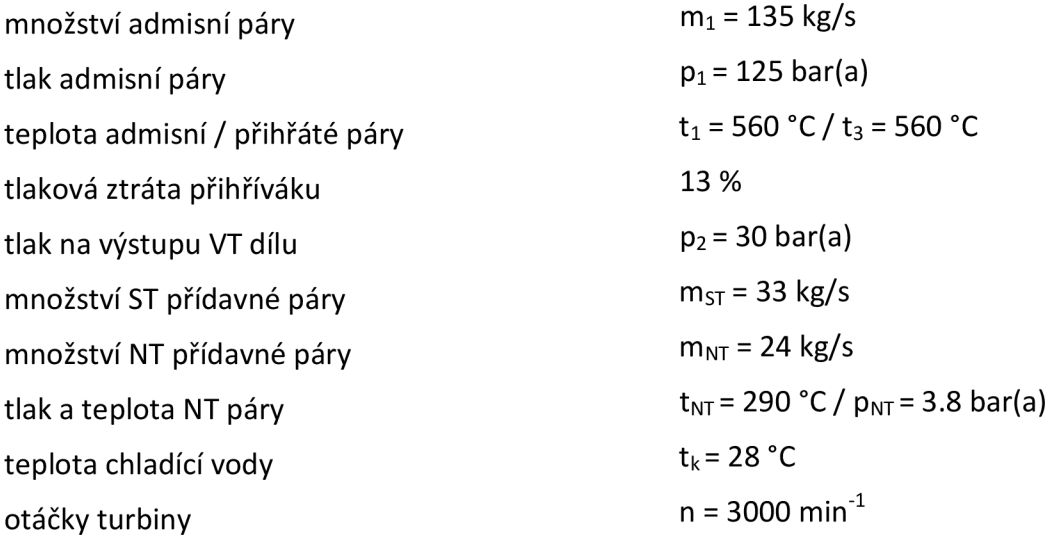

Tato turbína bude součástí parolynového cyklu. Ohřev vody bude proveden spalinovým kotlem, který bude napojen na spalinovod od plynové turbíny. Turbína nemá žádné přídavné technologické odběry páry.

V první části práce bude zpracováno bilanční schéma turbíny pro nominální provoz. Pro jednotlivé díly se stanoví výkon, vstupní a výstupní parametry přes zvolenou vnitřní termodynamickou účinnost. Vstupní tlak do VT dílu se předpokládá klouzavý. Turbína bude poháněna generátorem, pro který je stanoven získaný svorkový výkon.

Ostatní kapitoly práce budou soustředěny na návrh dvouproudého NT dílu, jež je hlavní náplní práce.

Průtočná část bude navržena na patní průměr disků 1600 mm, 1625 mm, 1650 mm a poslední 2 stupně budou na stejném průměru 1700 mm. Lopatkování v celé turbíně bude rovnotlaké.

Dále se vypracují výpočty oběžných a rozváděčích lopatek včetně jejich délek, voleb profilů a závěsů. Rovněž se uvedou základní výpočty namáhání lopatek, závěsů a kolíků na tah, smyk a střih.

Těsnění turbíny bude zpracováno skrze vnějších a vnitřních ucpávek. K vnějším ucpávkám se dopočítá přívodní zahlcovací a odvodní potrubí. Všechny ucpávky budou voleny s nepravým labyrintem.

Základní rozvaha silových účinků působících na NT díl za provozu bude provedena skrze reakce v radiálních ložiscích na hmotnost rotoru a tlakové namáhání skříně. Svařovaný rotor se pak zkontroluje na kritické otáčky. Pro radiální ložiska bude počítán ztrátový výkon vlivem tření, přívodní a odpadní olejové potrubí.

Závěrečnou část bude tvořit koncepční návrh podélného řezu NT dílem a jeho půdorysné uspořádání včetně umístění kondenzátorů.

## **2. Tepelný výpočet**

Pro určení parametrů v jednotlivých částech tepelného oběhu jsem použil doplněk do programu Excel IAPWS IF97 (tabulky vody a vodní páry).

## **2.1 Tepelné schéma**

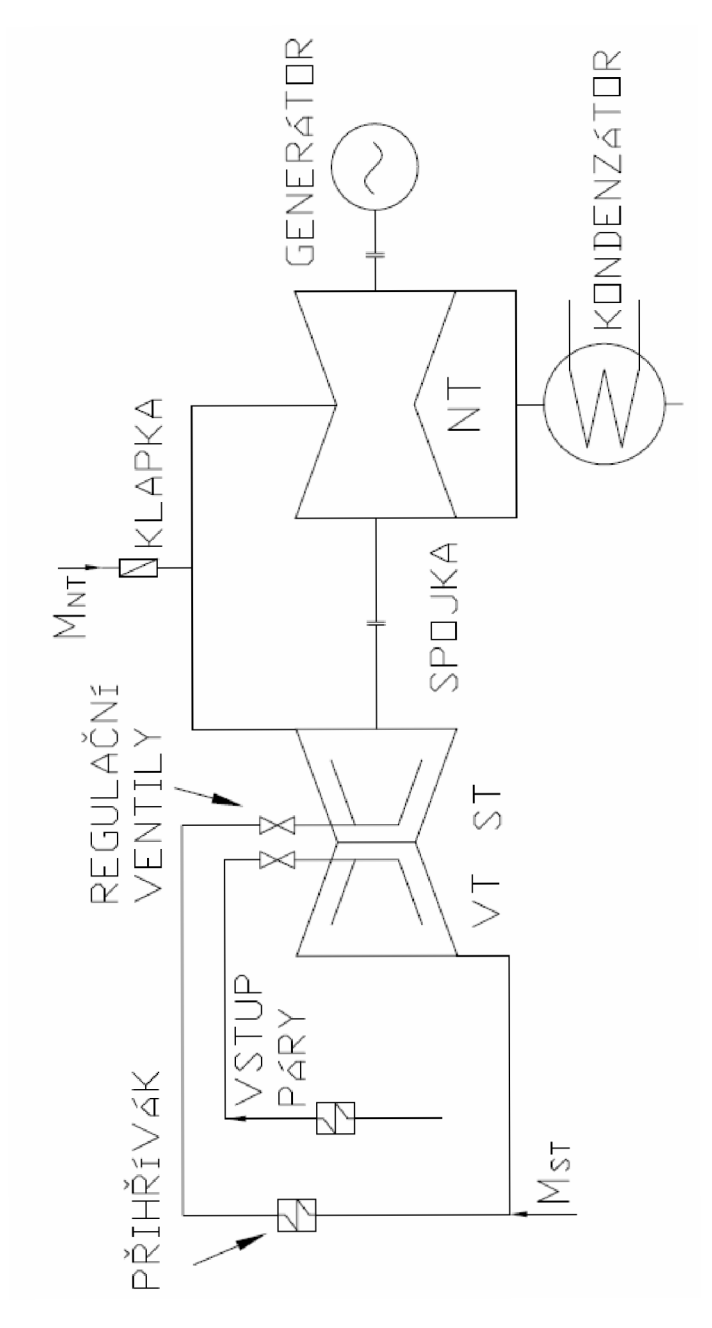

Obr. 1 Tepelné schéma a jeho důležité části

## **2.1.1 Průběh expanze**

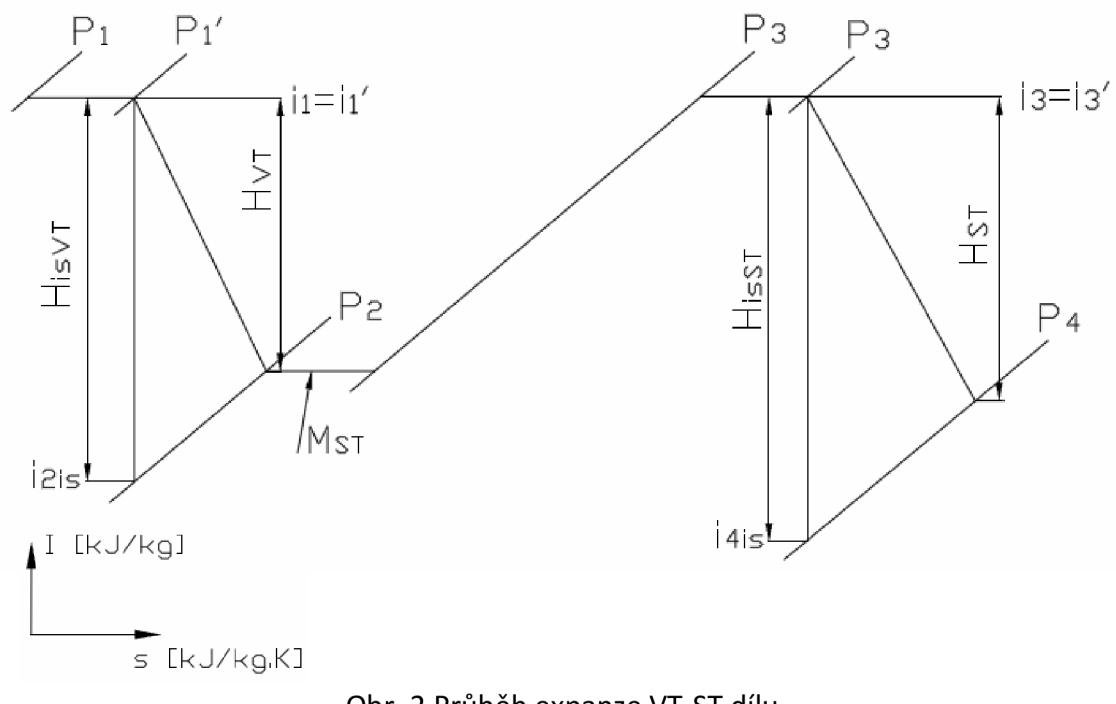

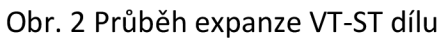

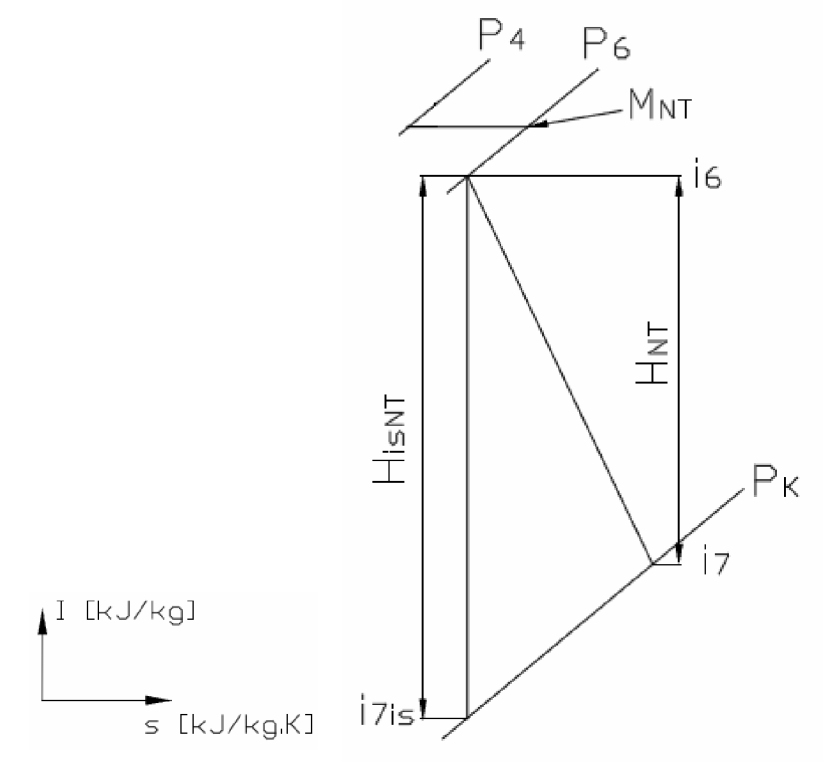

Obr. 3 Průběh expanze NT dílu

## 2.2 Parametry VT dílu

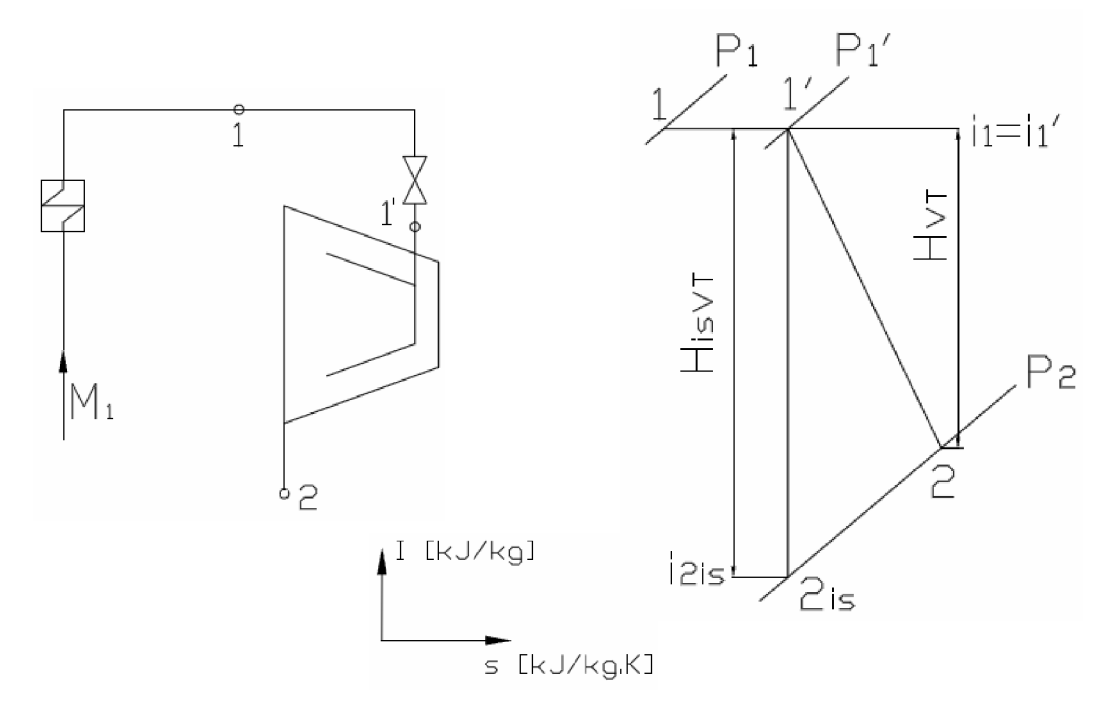

Obr. 4 VT díl a jeho průběh expanze

- Tlakovou ztrátu škrcením na vstupních regulačních ventilech uvažuji 2,5 %.
- Vnitřní termodinamickou účinnost VT dílu volím  $\eta_{\text{tdi (VT)}} = 88$  %.
- Průtočné množství M<sub>1</sub> je ze zadání M<sub>1</sub> = 135 kg/s.

#### **BOD1**

 $p_1 = 125$  bar  $t_1$  = 560 °C  $i_1$  (p; t) = 3502,4824 kJ/Kg **BOD ľ**   $p_1'$  = 125  $\cdot$  0,975 = 121,875 bar  $i_1$ ' = 3502,4824 kJ/kg  $t_1$ ' (p; i) = 558,806 °C  $s_1$ ' (p; i) = 6,6738 kJ/kg·K

#### **BOD 2<sup>i</sup> <sup>s</sup>**

 $p_2 = 30$  bar  $s_{2is} = 6,6738$  kJ/kg·K  $i_{2is}$  (p; s) = 3072,4005 kJ/kg

H<sub>isVT</sub> = i<sub>1</sub>' - i<sub>2is</sub> = 3502,4824 - 3072,4005 = 430,0819 kJ/kg  $H_{VT}$  = H<sub>is</sub> ·  $\eta_{tdi (VT)}$  = 430,0819 · 0,88 = 378,4721 kJ/kg

#### **BOD 2**

 $p_2$  = 30 bar  $i_2$  =  $i_1$ ' - H<sub>1</sub> = 3502,4824 - 378,4721 = 3124,0103 kJ/kg  $t_2$ (p; i) = 353,38197 °C

## **2.3 Parametry ST dílu**

## **2.3.1 Vstup**

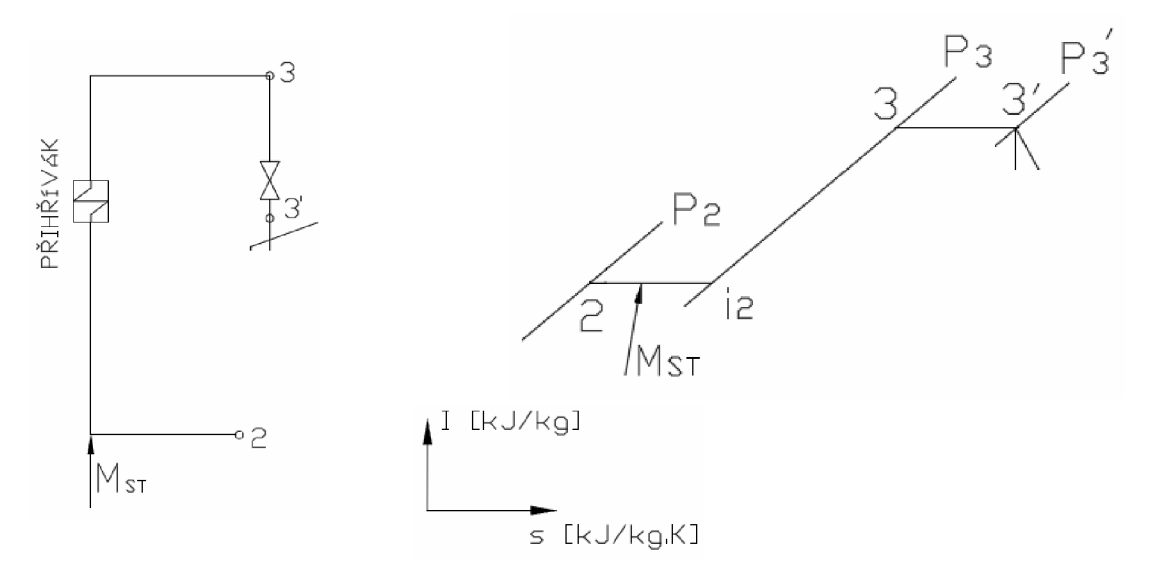

Obr. 5 Vstup do ST dílu a jeho průběh expanze

- Hmotnostní průtok přídavné středotlaké páry M<sub>ST</sub> = 33 kg/s.
- Tlaková ztráta přihříváku Z $_1$  = 13 %.
- Tlakovou ztrátu škrcením na vstupních regulačních ventilech uvažuji 1,5 %.
- Vnitřní termodinamickou účinnost ST dílu volím  $\eta_{\text{tdi (ST)}}$  = 88 %.

#### **BOD 2**

 $p_2 = 30$  bar  $i_2$  = 3124,0103 kJ/kg  $t_2$ (p; i) = 353,38197 °C  $M_1 = 135$  kg/s

#### **BOD 3**

 $p_3 = p_2 \cdot 0.87 = 30 \cdot 0.87 = 26.1$  bar  $i_3$  = 3595,6818 kJ/kg  $t_3$  (p; i) = 560 °C

#### BOD<sub>3</sub>

 $p_3' = p_3$ . 0,985 = 26,1 · 0,985 = 25,7085 bar  $i_3$ ' = 3595,6818 kJ/kg  $t_3$ ' (p; i) = 559,84475 °C

## **2.3.2 Výstup**

- Tlak na výstupu z ST dílu je dopočítán z přídavné NT páry.
- Tlaková ztráta na klapce (5  $\blacktriangleright$  5') Z<sub>k</sub> = 2 %.
- Tlak v **bodě 5'** je stejný jako v **bodě 4'** a **bodě 6.**
- Tlaková ztráta v potrubí ( $4'$  + 4 )  $Z_p$  = 1 %.

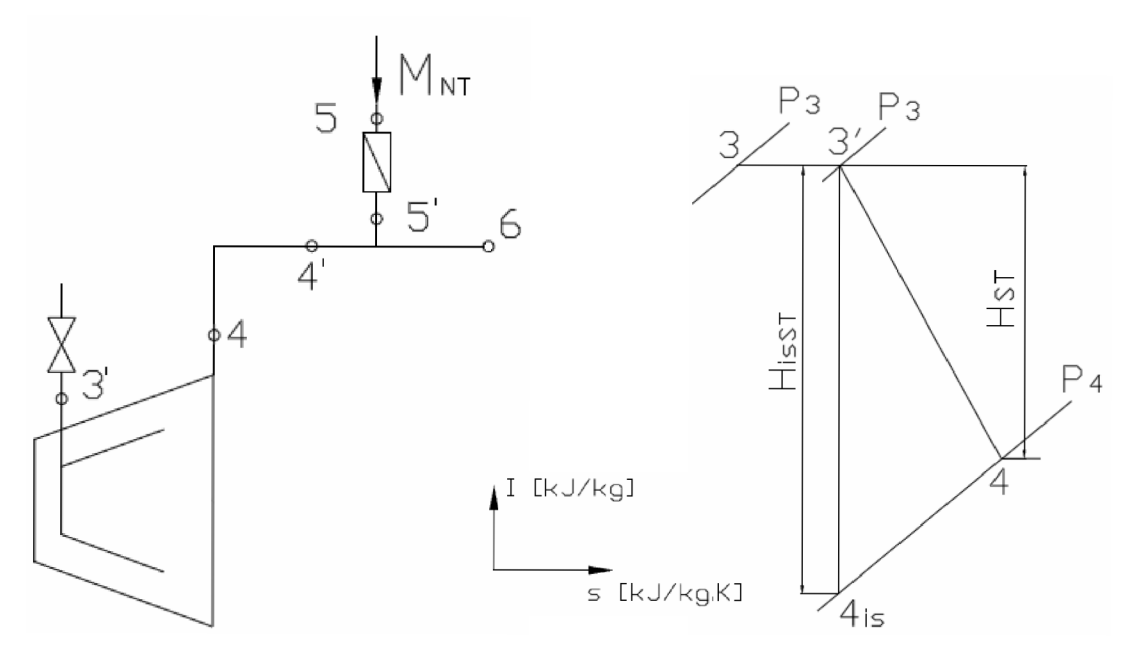

Obr. 6 Výstup z ST dílu a jeho průběh expanze

#### **BOD5**

 $p_5 = 3,8$  bar

#### **BOD4',5\6**

 $p_5' = p_4' = p_6 = p_5 \cdot 0.98 = 3.8 \cdot 0.98 = 3.724$  bar

**Tlak v BODĚ 4**<br> $p_4 = p_4' \cdot 1,01 = 3,724 \cdot 1,01 = 3,76124$  bar

#### **BOD 3' BOD 4<sub>is</sub>**

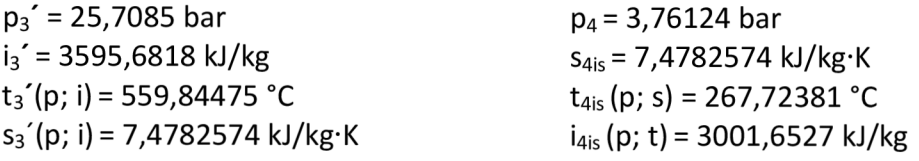

**H**<sub>isST</sub> =  $i_3' - i_{4is}$  = 3595,6818 - 3001,6527 = 594,0291 kJ/kg  $H_{ST}$  = H<sub>is</sub> ·  $\eta_{tdi (ST)}$  = 594,0291 · 0,93 = 552,4471 kJ/kg

#### **BOD 4**

 $p_4 = 3,76124$  bar  $i_4 = i_3$ ' - H<sub>ST</sub> = 3595,6818 - 552,4471 = 3043,23474 kJ/kg  $t_4$  (p; i) = 288,04569 °C

## **2.4 Parametry NT dílu**

## **2.4.1 Vstup**

Vstupní parametry NT dílu se určí z rovnice pro míchání páry, z výstupu ST dílu a přídavné NT páry. Parametry přídavné NT páry dle zadání:  $t_{NT}$  = 290 °C /  $p_{NT}$  = 3,8 bar Tlaky v bodech 4' a 5' jsou spočítány v předchozí části.

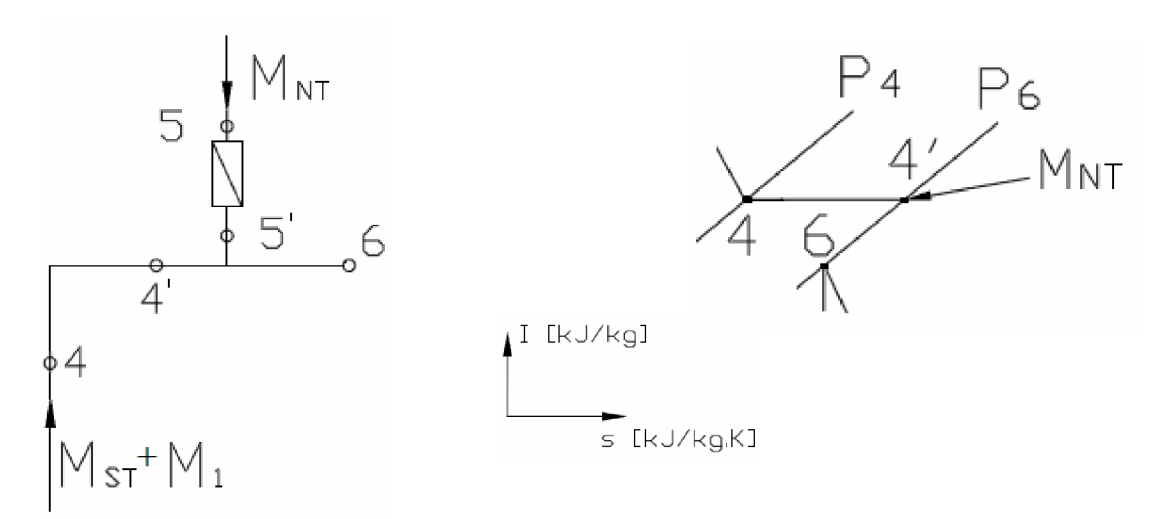

Obr. 7 Vstup do NT dílu a jeho průběh expanze

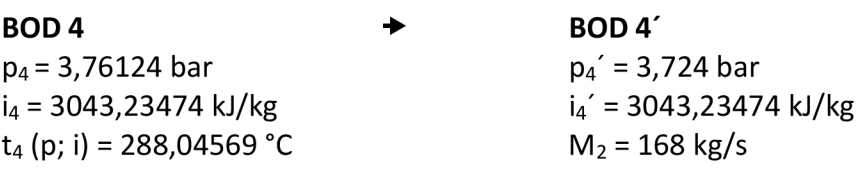

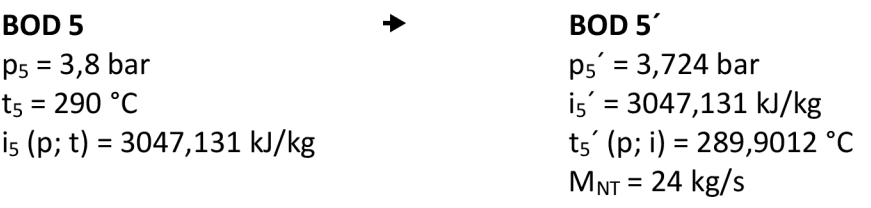

 $(m_2 + M_{NT}) \cdot i_6 = m_2 \cdot i_4' + M_{NT} \cdot i_5'$ 

$$
i_6 = \frac{M_2 \cdot i_{4'} + M_{NT} \cdot i_5}{M_2 + M_{NT}} = \frac{168 \cdot 304323474 + 24 \cdot 3047131}{168 + 24} = 3043721773 kJ/kg
$$

#### **BOD 6**

 $i_6$  = 3043,721773 kJ/kg  $p_6 = 3,724$  bar  $t_6$  (p; i) = 288,23506 °C  $M_3 = 192$  kg/s

## **2.4.2 Výstup**

Do kondenzátoru přichází pára z NT tělesa. Parametry páry před kondenzátorem uvažuji stejné jako na výstupu NT dílu.

Výstupní parametry NT dílu získám vypočítáním kondenzátoru.

## **2.4.3 Kondenzátor**

Po kondenzaci má voda stejnou teplotu a tlak jako pára před kondenzátorem, mění se pouze entalpie (a entropie). Na obrázku je znázorněn průběh teploty v kondenzátoru.

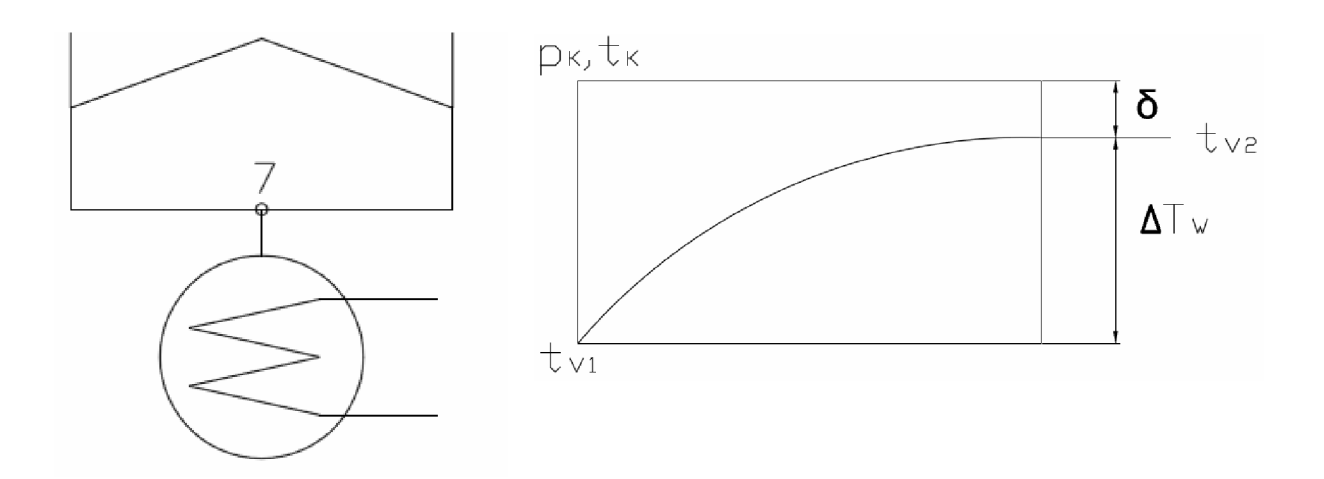

Obr. 8 Schéma kondenzátoru a průběh teploty při kondenzaci

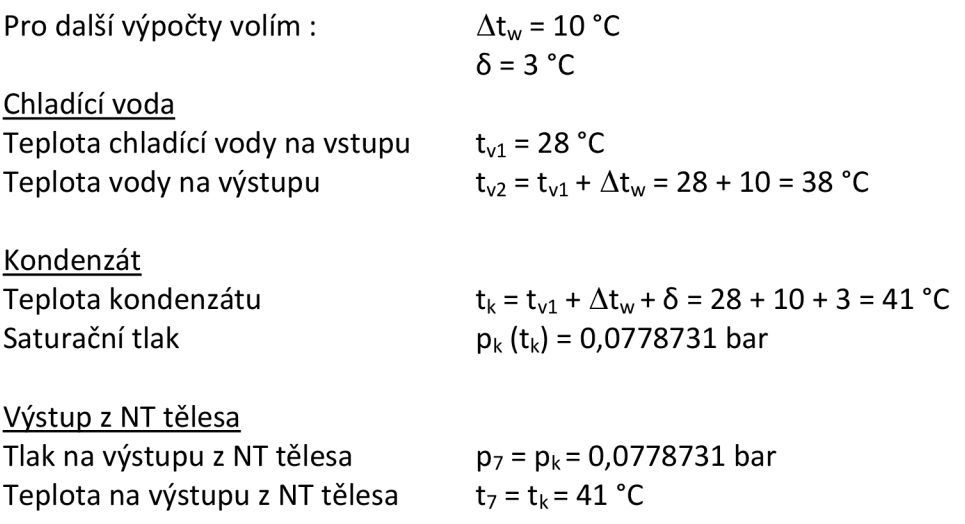

## **2.4.4 Výpoče t NT dílu**

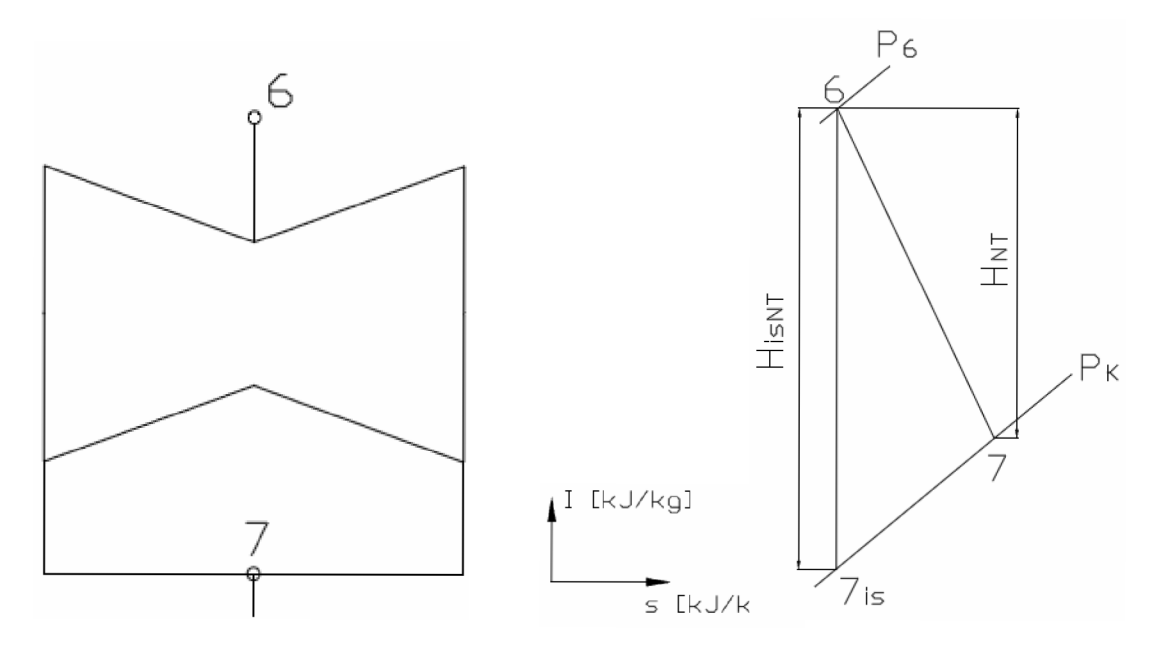

Obr. 9 Schéma NT dílu a jeho průběh expanze

## **BOD 6**   $i_6$  = 3043,721773 kJ/kg

 $p_6 = 3,724$  bar  $t_6$  (p; i) = 288,23506 °C  $s_6$  (p; i) = 7,5591396 kJ/kg·K

**BOD 7<sup>i</sup> <sup>s</sup>**  $p_7 = 0.0778731$  bar  $s_{7is} = 7,5591396$  kJ/kg·K  $t_7$  (p; s) = 41 °C  $i_{7is}$  (p; t) = 2362,4054 kJ/kg

**H**<sub>ISNT</sub> =  $i_6 - i_{7is}$  = 3043,721773 - 2362,4054 = 681,316373 kJ/kg  $H_{NT}$  = H<sub>is</sub> ·  $\eta_{tdi (NT)}$  = 681,316373 · 0,85 = 579,118912 kJ/kg

#### **BOD 7**

 $p_7 = 0.0778731$  bar  $i_7 = i_6 - H_{NT} = 3043,721773 - 579,118912 = 2464,6028$  kJ/kg  $t_7$  (p; i) = 41 °C

## **2.5 Předpokládaný výkon**

## **2.5.1 Výkon VT dílu**

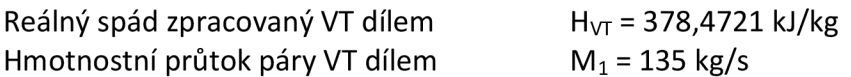

 $P_{VT} = H_{VT} \cdot M_1 = 378,4721 \cdot 135 = 51093,73$  kW  $P_{VT} = 51,093$  MW

## **2.5.2 Výkon ST dílu**

Reálný spád zpracovaný ST dílem Hmotnostní průtok páry ST dílem  $H_{ST}$  = 552,4471 kJ/kg  $M_2 = 168$  kg/s

 $P_{ST} = H_{ST} \cdot M$ <sub>2</sub> = 552,4471  $\cdot 168 = 92811,11 \text{ kW}$  $P_{ST} = 92,81$  MW

## **2.5.3 Výkon NT dílu**

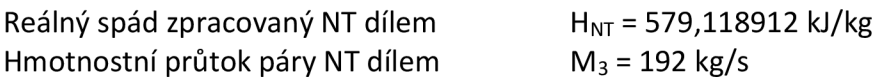

 $P_{NT} = H_{NT} \cdot M_3 = 579,118912 \cdot 192 = 111190,8$  kW

 $P_{NT} = 111,19 MW$ 

## **2.5.4 Výkon na svorkách generátoru**

Celkový výkon soustrojí

 $P_{\text{celt}} = P_{\text{VT}} + P_{\text{ST}} + P_{\text{NT}} = 51,093 + 92,81 + 111,19 = 255,0957$  *MW* 

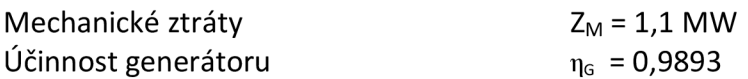

Výkon na svorkách generátoru

 $P_{el} = (P_{cek} - Z_M) \cdot \eta_G = (255,0957 - 1,1) \cdot 0,9893 = 251,2779$  *MW* 

## **3. Průtočná část**

Po určení okrajových podmínek můžeme začít navrhovat průtočnou část turbíny.

## **3.1 Použité vzorce**

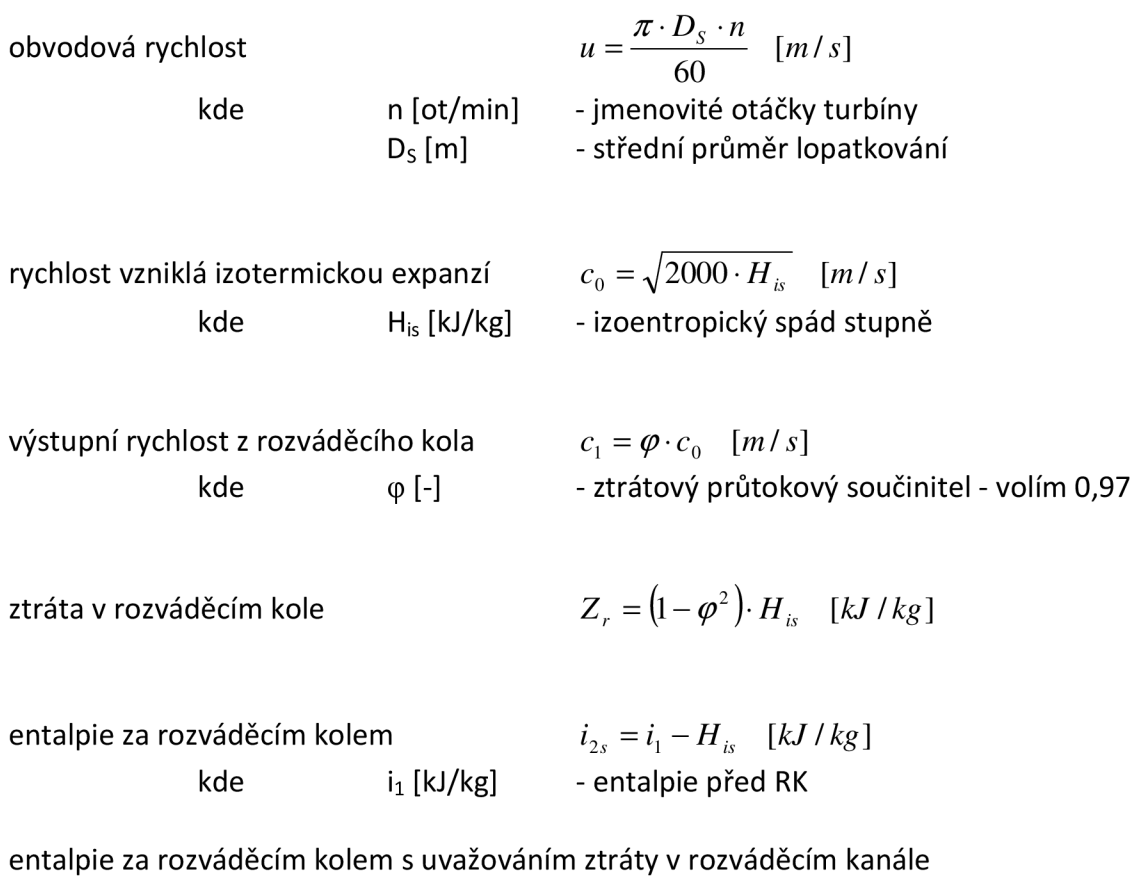

 $i_{z_r} = i_{z_s} - Z_r$  *[kJ / kg]* 

totální délka lopatky

kde m [kg/s]

 $v_r$  [m<sup>3</sup>/kg]  $\alpha_1$  [°]  $\varepsilon_{\mathsf{r}}$  [-]

 $m \cdot v$  $\pi \cdot D_s \cdot c_1 \cdot \sin \alpha_1 \cdot \varepsilon_r$ *[mm]*  - průtočné množství páry

- měrný objem za oběžnou lopatkou

- vstupní úhel do RL
- kontrakční součinitel volím 0,95

optimální délka lopatky *opi [mm]* 

$$
l_{opt} = \sqrt{\frac{1 - \frac{u}{c_0}}{1,26 \cdot n + 14,97 \cdot D_s \cdot \left(\frac{u}{c_0}\right)^2}
$$
 [mm]

parcielnost

$$
\mathcal{E} = \frac{l_t}{l_{opt}} \cdot 100 \quad [\%]
$$

## redukovaná délka lopatky

$$
l_{\text{red}} = \frac{\left(1 - \frac{u}{c_0}\right) \cdot \frac{u}{c_0}}{\left(1 - \frac{u}{c_0}\right) \cdot \frac{u}{c_0} \cdot \frac{l}{l_{\text{opt}}} + 0.784 + \frac{1.26 \cdot n}{D_s \cdot \varepsilon} \cdot \frac{u}{c_0} + 14.97 \cdot \left(\frac{1}{\varepsilon} - 1\right) \cdot \left(\frac{u}{c_0}\right)^3} \quad [\text{mm}]
$$

podmínka parcielnosti:

pro Lred > Lt pak volíme parcielní ostřik skutečná délka lopatky Lp = L o p <sup>t</sup> pro Lred < Lt pak volíme totální ostřik skutečná délka L <sup>p</sup> = L<sup>t</sup> patní průměr *Dp - D<sup>s</sup> -* L [mm] průměr na špičce lopatky *D<sup>š</sup> = D<sup>s</sup> + l<sup>p</sup> [mm]*  účinnost nekonečně dlouhé lopatky *rjm =* 3,74 V o *J [-]*  ztráta konečnou délkou lopatky 0,0029 *L v~ [-]*  ztráta parcielním ostřikem Z <sup>P</sup> =0,0085 + ^-^. n H *Ds£ c<sup>0</sup>* kde n[-] počet segmentů ostřiku

ztráta odlišným průměrem kola (jen pro D $_{\rm s}$  < 1 m)  $Z_{\rm d} = 0.05 \cdot (1 - D_{\rm s} ) \cdot$   $\stackrel{\scriptstyle \mu}{\text{---}} \quad [-]$ 

ztráta ventilací neostříknutých lopatek 
$$
Z_V = \frac{0.0543}{\sin \alpha_1} \cdot \left(\frac{1}{\varepsilon} - 1\right) \cdot \left(\frac{u}{c_0}\right)^3 \quad [-]
$$

ztráta rozvějířením (pro I/D 
$$
\geq
$$
 0,1)  $Z_R = 0,665 \cdot \left(\frac{l_p}{D_s}\right)^2 \quad [-]$ 

ztráta třením disku  

$$
Z_d = 0,59 \cdot D_s \cdot \left(\frac{u}{c_0}\right)^3 \cdot \frac{1}{l_t} \cdot \frac{1}{\sin \alpha_1} \quad [-1]
$$

ztráta vlhkosti (jen pro stupně pracující v mokré páře) kde  $x [-]$  - vlhkost páry  $Z_V = 1 - x$  [-]

vlastní účinnost stupně kde  $\Sigma Z_i$  [-]  $\eta_{\scriptscriptstyle TD} = \eta_{\scriptscriptstyle \infty} -\Sigma Z_i$  [-] - suma ztrát na stupni užitečný spád na stupeň  $H_{\nu \check{\sigma}} = H_{\dot{\sigma}} \cdot \eta_{\dot{\sigma}} \quad [kJ/kg]$ 

entalpie na vstupu do další ho stupně  $i_2 = i_1 - H_{1/2}$  [kW]

výkon stupně  $P_{ST} = m \cdot H_{IJ}$  [kW]

## **3.2 Návrh průtočné části NT dílu**

Pro výpočet průtočné části byl použit program Turbina-Delphi, který předpokládá ideální rovnotlaké přeměny ve stupni.

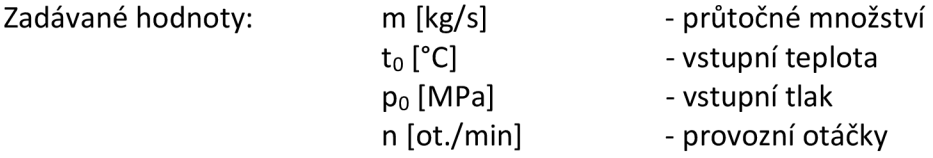

Poté byla provedena iterace změnami u/c<sub>0</sub> a středních průměrů, dokud nebyly dosaženy požadované hodnoty parních průměrů lopatek a přibližně stejné výkony na všech stupních. Program zároveň dopočítával ostatní parametry stupňů jako délky lopatek, účinnosti, ztráty a výkony. Všechny stupně byly voleny jako akční (z důvodu vyšší účinnosti) a s totálním ostřikem.

Dvouproudý NT díl má levou stranu turbíny identickou jako pravou, proto je dále prováděn návrh pouze pravé poloviny.

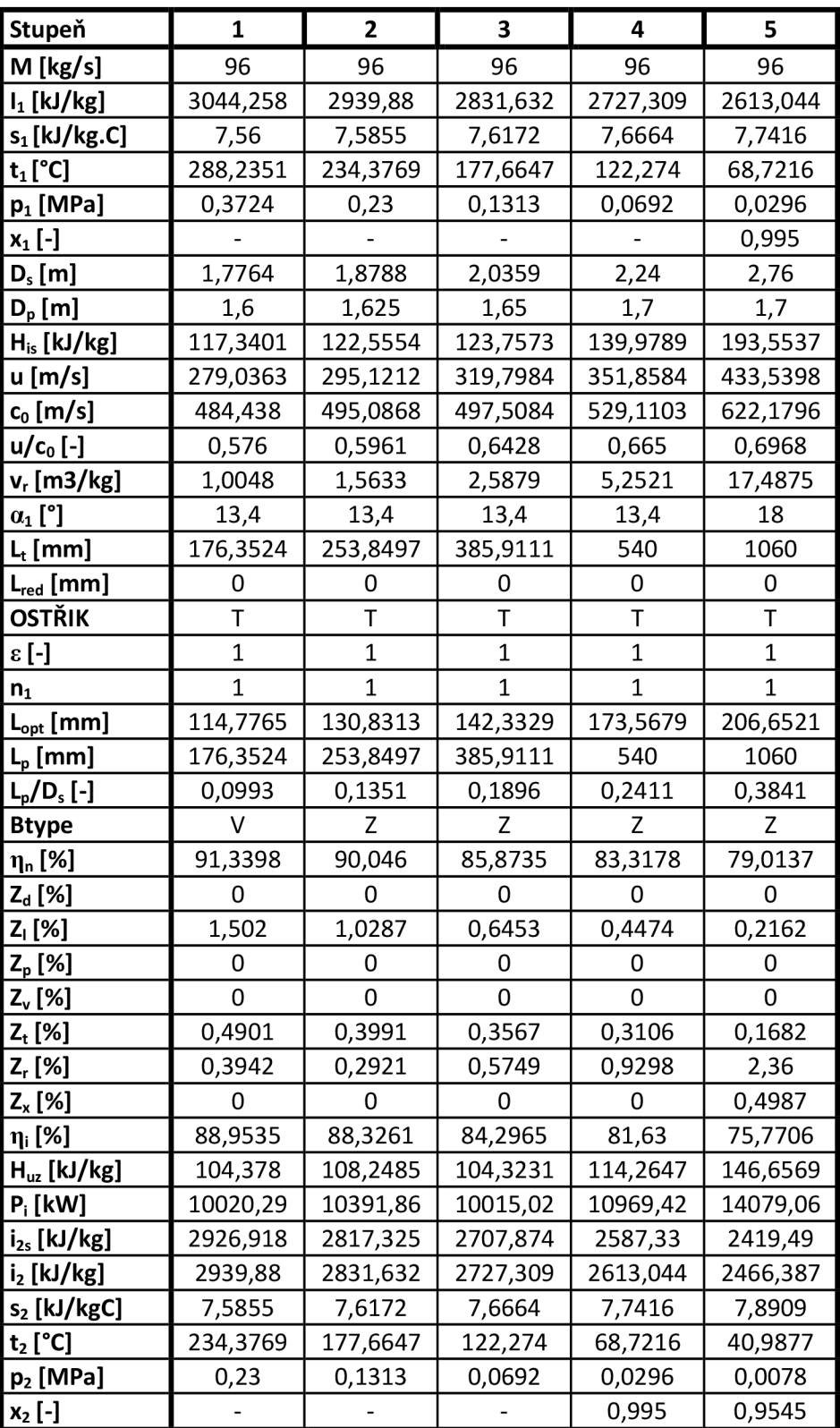

Tab. 1 Návrh průtočné části NT dílu

Výkon skupiny  $[kW] = 55475,64$   $H_{UZ} [kJ/kg] = 577,87$  $H_{is}$  suma [kJ/kg] = 697,19  $H_{is}$  [kJ/kg] = 681,82  $Účinnost [%] = 84,75$  Reheat f. = 0,0225

## **3.3 Lopatkový plán**

Průtočná část je tvořena 5 stupni, o výkonu 55,47 MW a účinností 84,75 %. Patní průměry jsou 1,6 m, 1,625 m, 1,65 m a poslední dva stupně jsou na patním průměru 1,7 m. První stupeň lopatek má provedení válcové a zbylé čtyři jsou zborcené.

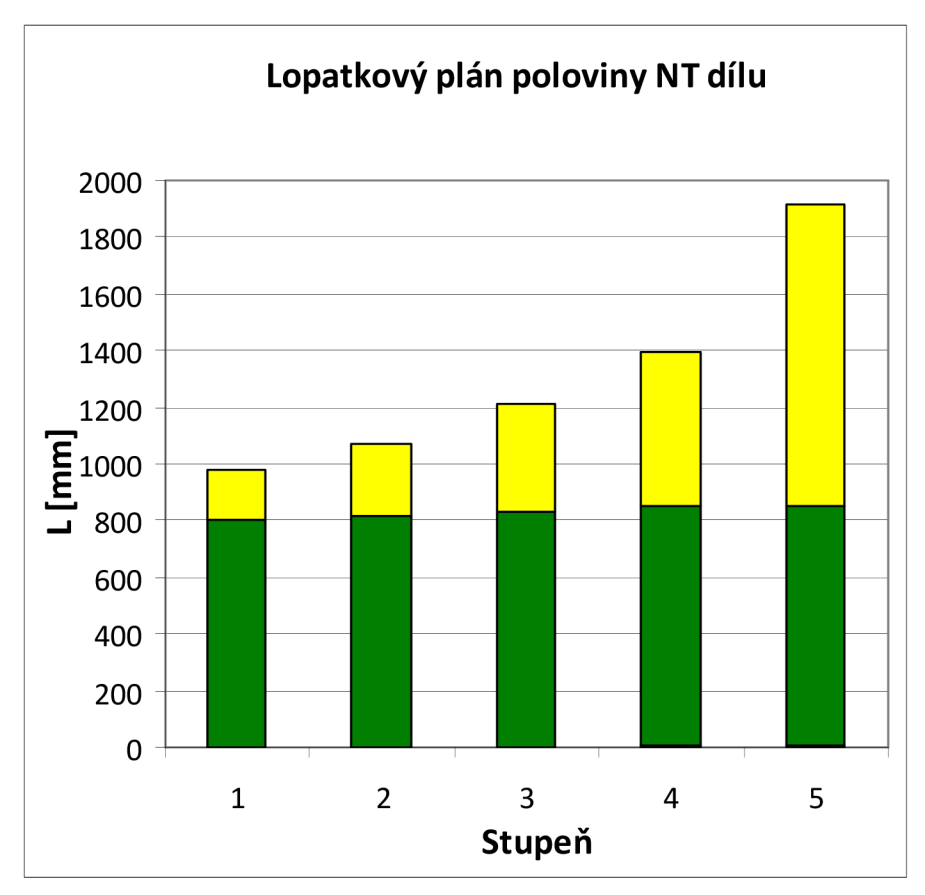

Obr. 10 Lopatkový plán poloviny NT dílu

## **4. Profily lopatek**

K určení profilů lopatek je třeba dodržet několik kritérií, a sice:

- vstupní a výstupní úhel páry,
- Machova čísla pro oběžné a rozváděči lopatky.

Na základě těchto parametrů můžeme přiřadit profily k oběžným i rozváděcím lopatkám jednotlivých stupňů. Pro návrh lopatkových profilů vycházíme z Přílohy č. 1.

Údaje o 4 . a 5. stupni jsou pouze informativní, neboť lopatky jsou modulové s parametry dle zvyklostí Škoda Power.

## **4.1 Rychlostní trojúhelníky**

Výpočet rychlostních trojúhelníků nám zajistí údaje o absolutních a relativních rychlostech. Po konzultaci jsem určil hodnoty reakce na patě lopatek, jež jsou přípustné v rámci ladění úhlů. U prvního stupně je lopatka válcová, takže je potřeba reakci na patě přepočítat na střední průměr, pro který budou dále počítány všechny rychlosti. Ostatní stupně jsou se zborcenými lopatkami. Pro ty se všechny rychlosti počítají na patním průměru.

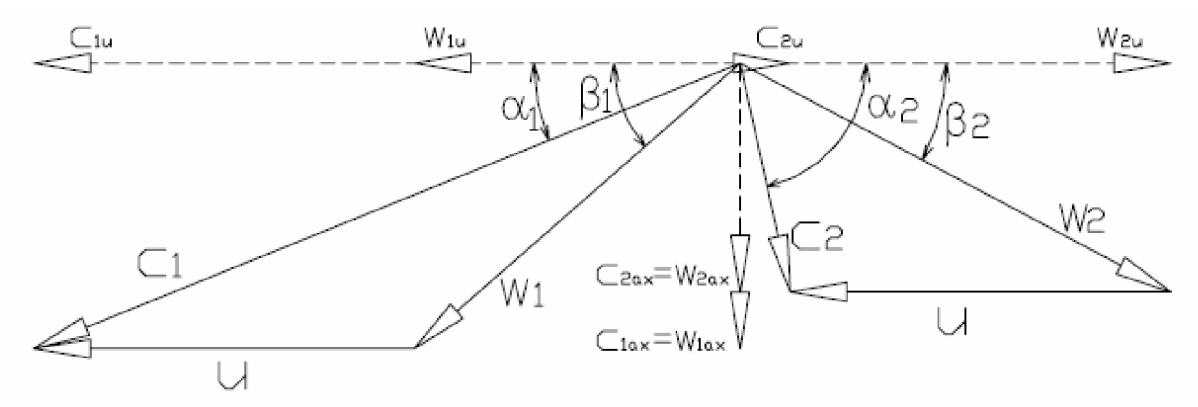

Obr. 11 Rychlostní trojúhelník rozváděči a oběžné lopatky

## **4.1.1 Použité vzorce**

reakce na středním průměru

$$
R_{S} = 1 - \left(\frac{D_{P}}{D_{S}}\right)^{2(\varphi \cos \alpha_{1})^{2}} \cdot (1 - R_{P}) \quad [-1]
$$

 $kde$  R<sub>P</sub>  $[-]$ 

- reakce na patě

- patní průměr
- $D_P$ [m]  $D_S$  [m] - střední průměr
	- výstupní úhel z RL
- $\alpha_1$  [°] - průtokový součinitel - volím 0,97  $\varphi$  [-]

absolutní výstupní rychlost z rozváděčích lopatek

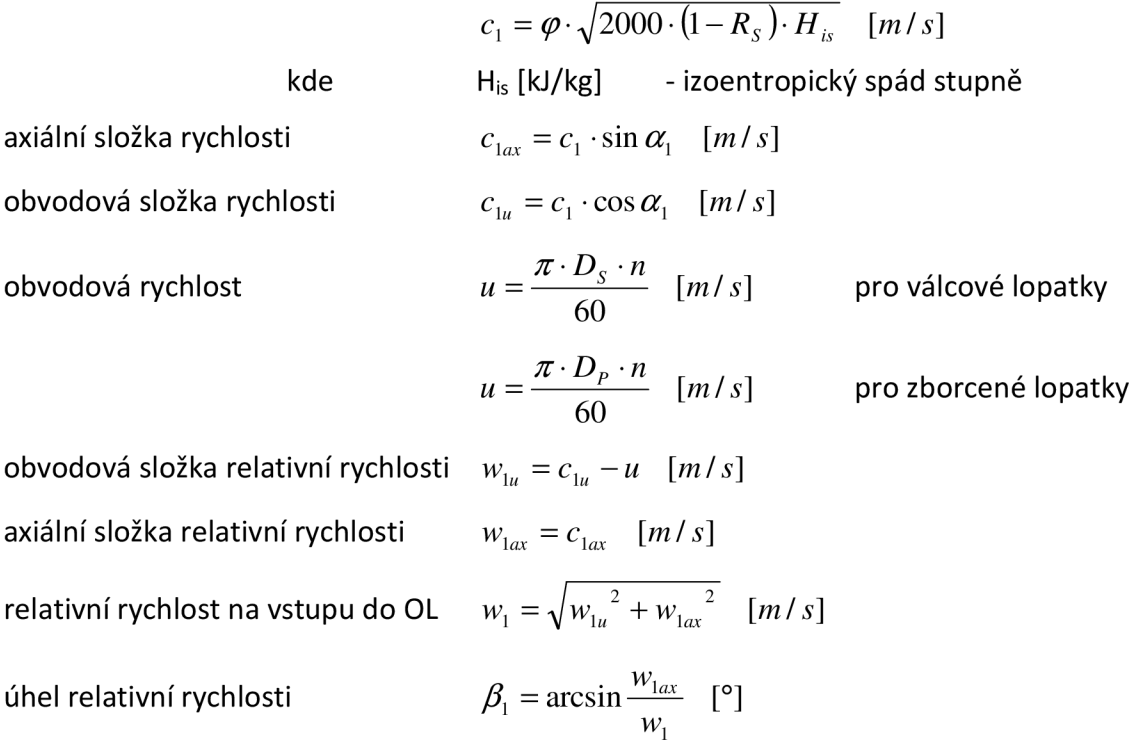

Podle úhlu  $\beta_1$  a Machova čísla zvolíme z katalogu profilů (Příloha č. 1) daný profil pro oběžnou lopatku. V daném rozmezí úhlu výstupní relativní rychlosti  $\beta_2$  volíme čísla tak, aby nám vycházel axiální výstupní úhel páry ze stupně  $\alpha_2$  přibližně 90 $\degree$ .

rychlostní součinitel pro oběžné lopatky dle Samoljoviče

$$
\psi = -1.0714 \cdot 10^{-5} \cdot (\beta_1 + \beta_2)^2 + 0.002964 \cdot (\beta_1 + \beta_2) + 0.7507 \quad [-]
$$

relativní rychlost na výstupu z oběžné lopatky

$$
w_2 = \boldsymbol{\psi} \cdot \sqrt{{w_1}^2 + R_s \cdot 2000 \cdot H_{is}} \quad [m/s]
$$

axiální složka rychlosti

obvodová složka rychlosti

obvodová složka absolutní rychlosti

axiální složka absolutní rychlosti

absolutní rychlost na výstupu z oběžné lopatky

 $c_2 = \sqrt{c_{2u}^2 + c_{2ax}^2}$  [*mls*] výstupní úhel z oběžné lopatky  $\alpha_2 = \arctg \frac{c_{2ax}}{c_{2ax}}$  [°]

 $w_{2ax} = w_2 \cdot \sin \beta_2$  *[mls]* 

 $w_{2u} = w_2 \cdot \cos \beta_2$  *[mls]* 

 $c_{2u} = w_{2u} - u$  [*mls*]

 $c_{2ax} = w_{2ax}$  *[mls]* 

## **4.1.2 Výpoče t rychlostních trojúhelníků**

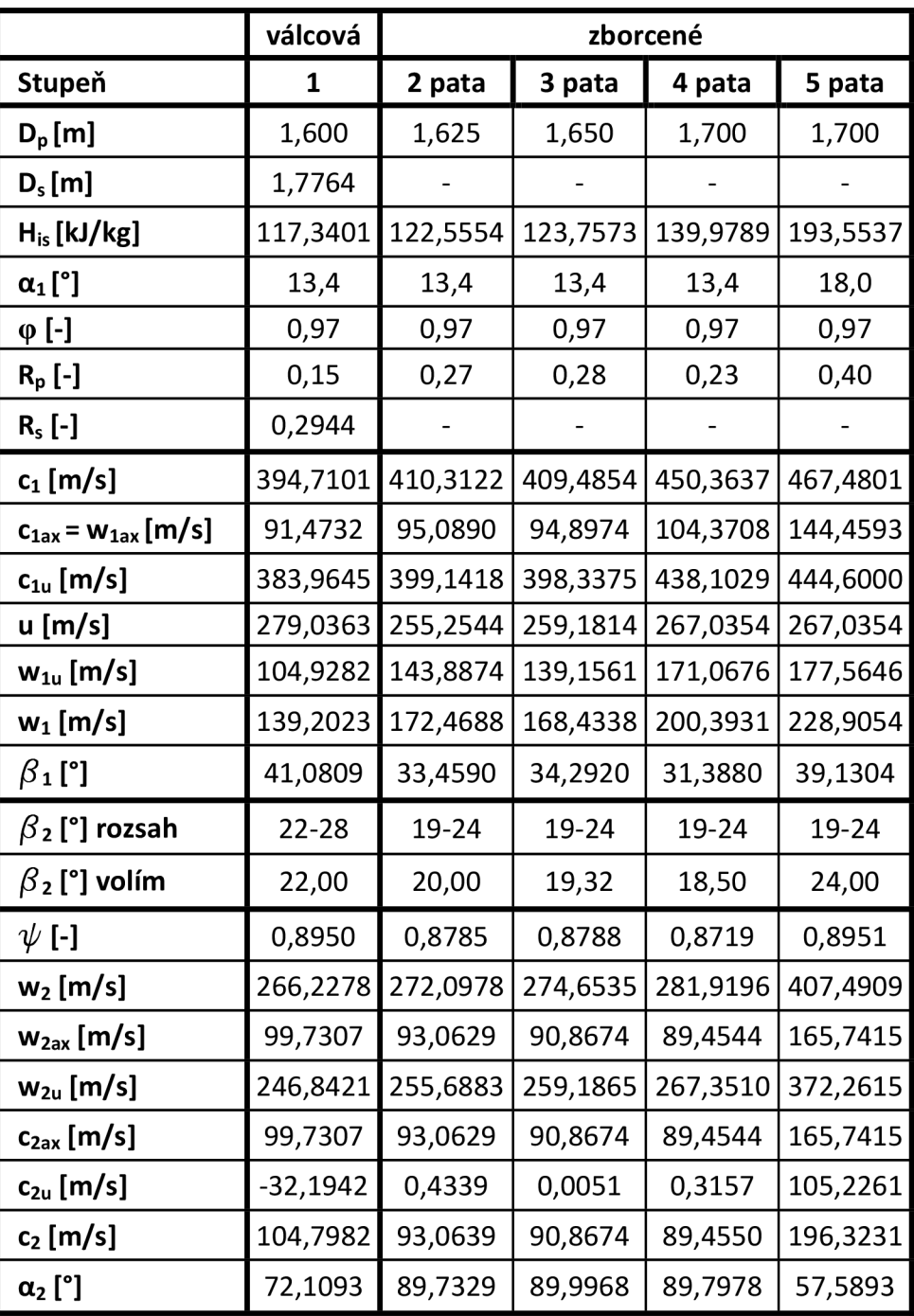

Tab. 2 Rychlostní trojúhelníky poloviny NT dílu

## **4.2 Machova čísla**

Umožňují nám stanovit rychlosti proudění páry v lopatkové mříži. Dle Machových čísel lze dělit profily lopatek do čtyř skupin:

- $\bullet$  Ma < 0,7 0,9 ..............podzvukové proudění
- $0.9 < M$ a $1.15$  ..........transsonické proudění
- $\bullet$  1,1 < Ma < 1,3 ............... nadzvukové proudění
- $-1,3 <$  Ma  $< 1,5$  ............. vysoce nadzvukové proudění

## **4.2.1 Použité vzorce**

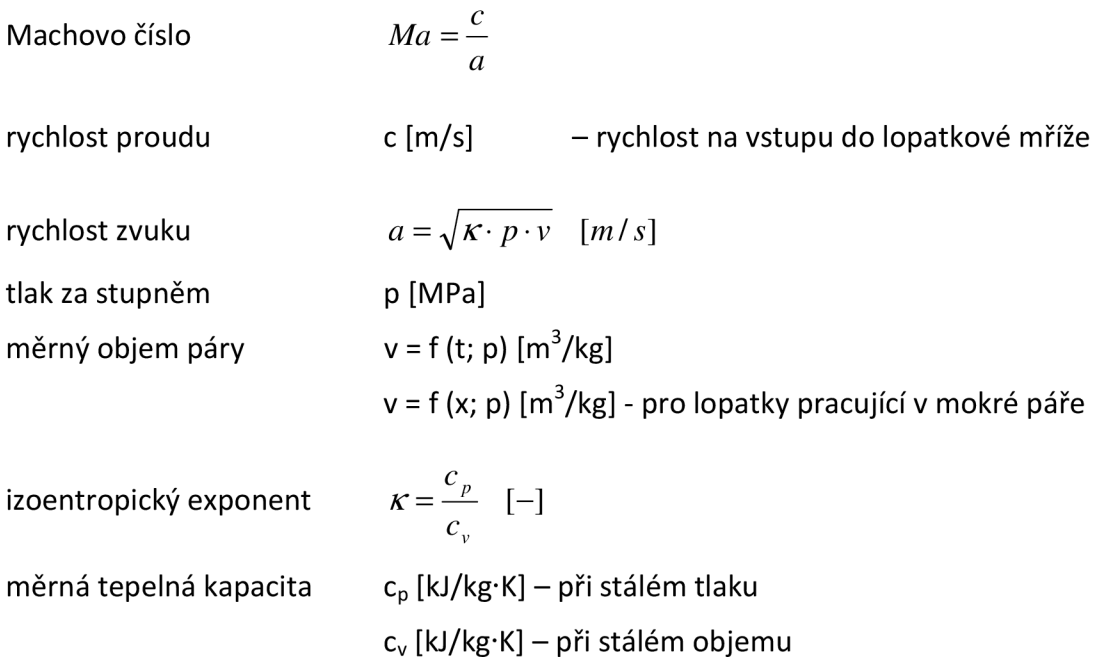

## **4.2.2 Výpočet Machových čísel a volba profilů**

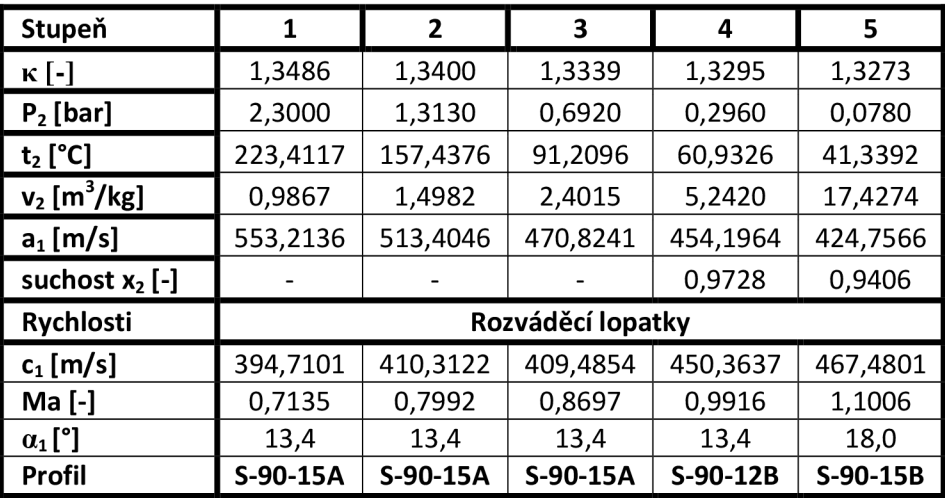

Tab. 3 Machova čísla a volba profilů l.část

| Rychlosti            | Oběžné lopatky |          |          |          |            |  |  |
|----------------------|----------------|----------|----------|----------|------------|--|--|
| Stupeň               | 1              | 2        | З        | 4        | 5          |  |  |
| $w_1$ [m/s]          | 139,2023       | 172,4688 | 168,4338 | 200,3931 | 228,905368 |  |  |
| Ma [-]               | 0,251625       | 0,335932 | 0,357742 | 0,441204 | 0,53890944 |  |  |
| $\beta_1$ [°]        | 41,08093       | 33,459   | 34,292   | 31,38798 | 39,1303918 |  |  |
| Profil               | R-35-25A       | R-30-21A | R-30-21A | R-30-21A | R-30-21A   |  |  |
| $\beta_2$ [°] rozsah | $22 - 28$      | 19-24    | 19-24    | 19-24    | 19-24      |  |  |
| $\beta_2$ [°] volím  | 22             | 20       | 19,32    | 18,5     | 24         |  |  |

Tab.4 Machova čísla a volba profilů 2.část

## **4.3 Ztráty ve stupních**

Pro pokračování v dalších výpočtech je důležité znát tyto ztráty. Program Turbína-Delphi nám poskytl údaje pouze před a za stupněm a některé ztráty. Dalším krokem je dopočítat hodnoty mezi rozváděcími a oběžnými lopatkami. K jejich vypočítání použijeme již známé rychlostní součinitele pro rozváděči a oběžné lopatky z výpočtu rychlostních trojúhelníků.

## **4.3.1 Použité vzorce**

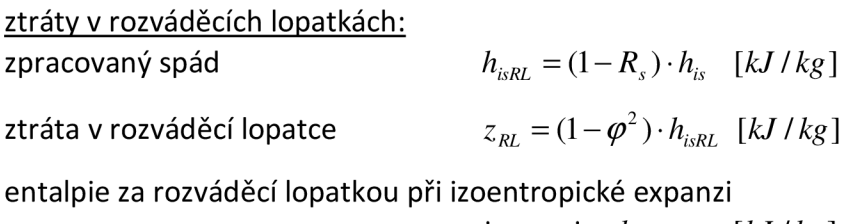

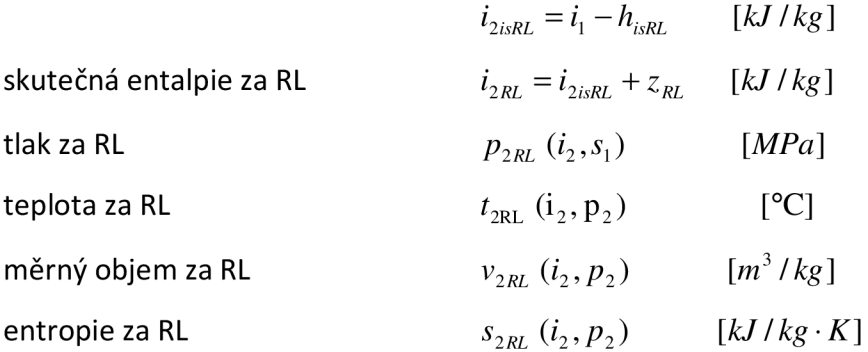

ztráty v oběžných lopatkách: zpracovaný spád

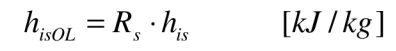

ztráta v oběžné lopatce *z<sup>n</sup>*

 $_{OL} = \frac{(1 - \psi^2) \cdot w^2}{2000}$  [kJ/kg]

entalpie za oběžnou lopatkou při izoentropické expanzi

$$
i_{3isOL} = i_{2RL} - h_{isOL} \quad [kJ/kg]
$$

Výpočty zbylých parametrů páry za oběžnými lopatkami (tlak p<sub>3</sub>, teplota t<sub>3</sub>, měrný objem  $v_3$ , entropie  $s_3$ ) jsou stejné jako pro rozváděcí lopatky.

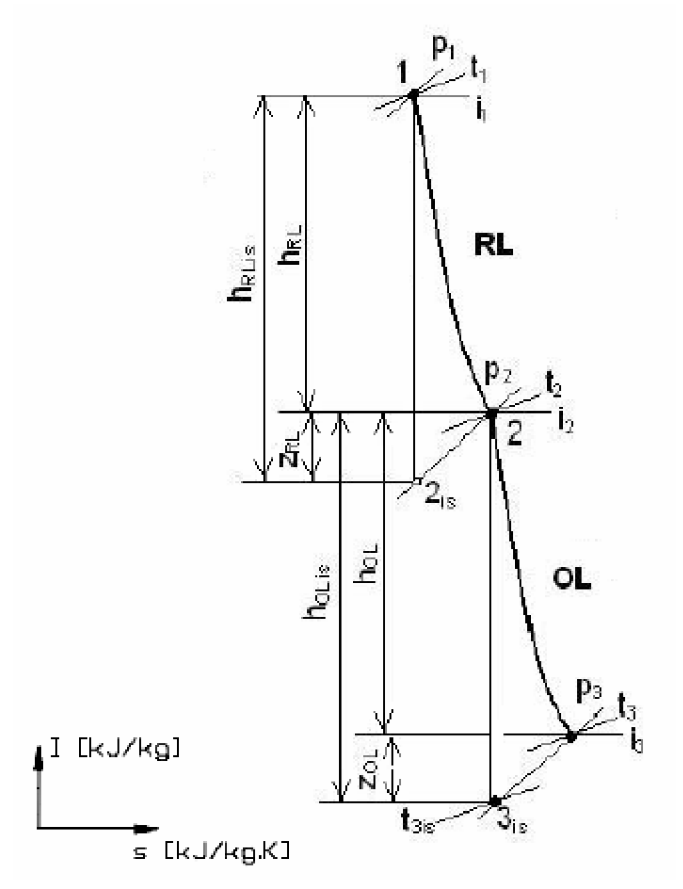

Obr. 12 Expanze ve stupni

## **4.3.2 Výpočet ztrát ve stupních**

| Stupeň                         | 1         | $\overline{2}$ | 3         | 4         | 5         |  |  |
|--------------------------------|-----------|----------------|-----------|-----------|-----------|--|--|
| $H_{is}$ [kJ/kg]               | 117,3401  | 122,5554       | 123,7573  | 139,9789  | 193,5537  |  |  |
| $s_1$ [kJ/kg.K]                | 7,5600    | 7,5855         | 7,6172    | 7,6664    | 7,7416    |  |  |
| $p_1$ [MPa]                    | 0,3724    | 0,23           | 0,1313    | 0,0692    | 0,0296    |  |  |
| Rozváděcí kolo                 |           |                |           |           |           |  |  |
| $i_1$ [kJ/kg]                  | 3044,2583 | 2939,8803      | 2831,6318 | 2727,3086 | 2613,0439 |  |  |
| $\varphi$ [-]                  | 0,97      | 0,97           | 0,97      | 0,97      | 0,97      |  |  |
| $R_p$ [-]                      | 0,15      | 0,27           | 0,28      | 0,23      | 0,4       |  |  |
| $R_s$ [-]                      | 0,2944    |                |           |           |           |  |  |
| 1- $R_s(R_p)$                  | 0,7056    | 0,7300         | 0,7200    | 0,7700    | 0,6000    |  |  |
| $H_{\text{isRL}}$ [kJ/kg]      | 82,7910   | 89,4654        | 89,1053   | 107,7838  | 116,1322  |  |  |
| $z_{\rm RL}$ [-]               | 4,8929    | 5,2874         | 5,2661    | 6,3700    | 6,8634    |  |  |
| $i_{2 \text{ isRL}}$ [kJ/kg]   | 2961,4673 | 2850,4149      | 2742,5265 | 2619,5248 | 2496,9117 |  |  |
| $i_{2RL}$ [kJ/kg]              | 2966,3603 | 2855,7023      | 2747,7927 | 2625,8949 | 2503,7751 |  |  |
| $p_{2RL}$ [MPa]                | 0,2663    | 0,1535         | 0,0831    | 0,0363    | 0,01356   |  |  |
| $t_{2RL}$ [°C]                 | 248,6669  | 191,3487       | 134,8084  | 73,5083   | 51,8942   |  |  |
| $v_{2RL}$ [m <sup>3</sup> /kg] | 0,8957    | 1,3846         | 2,2476    | 4,3673    | 10,5960   |  |  |
| $s_{2RL}$ [kJ/kg.K]            | 7,5694    | 7,6172         | 7,6664    | 7,7416    | 7,8909    |  |  |

Tab. 5 Ztráty ve stupních (1.část)

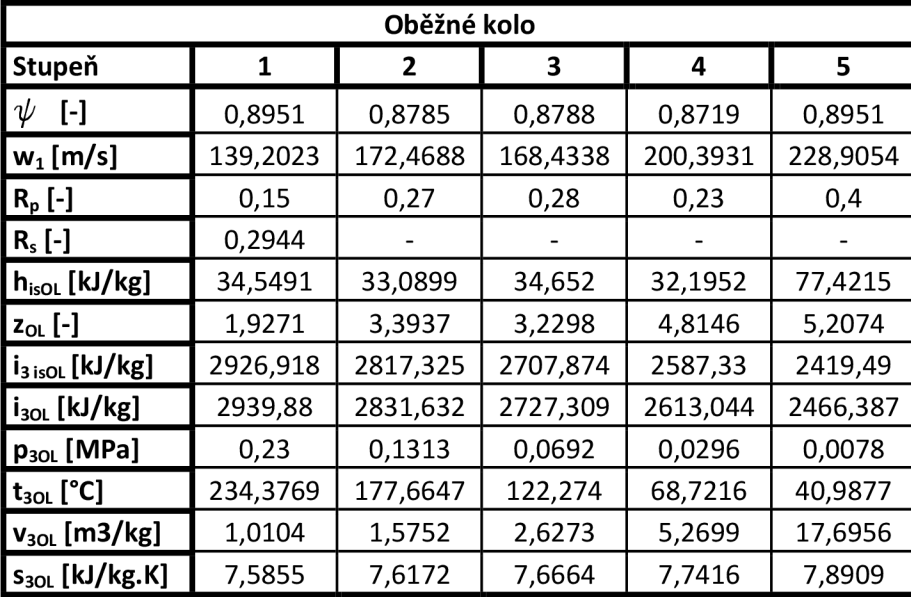

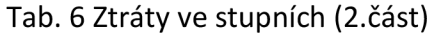

## **4.4 Výpoče t a volba délek lopatek**

Délku vstupní a výstupní hrany rozváděčích a oběžných lopatek dopočítávám pomocí rovnice kontinuity.

Rozváděči lopatky:

Vstupní hrana - dosazuji za rychlost hodnotu C<sub>2ax</sub> předchozího stupně - při výpočtu 1. stupně uvažuji rychlost  $C_{2ax}$  = 50 m/s Výstupní hrana - hodnoty jsem získal z programu Turbina-Delphi

Oběžné lopatky:

Vstupní hrana - dosazuji za rychlost hodnotu C<sub>1ax</sub> Výstupní hrana - dosazuji za rychlost hodnotu C<sub>2ax</sub>

#### **4.4.1 Použité vzorce**

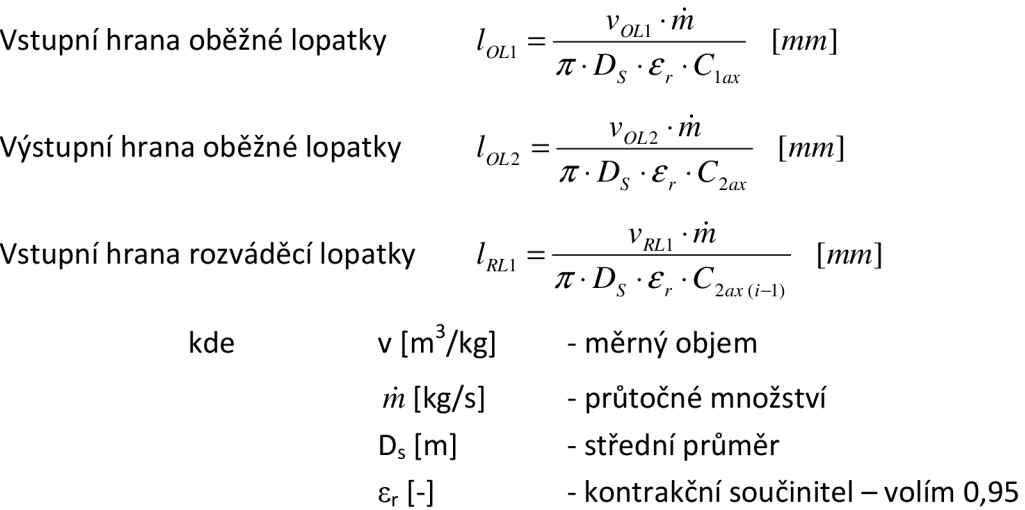

Po výpočtu jsem průtočnou část nakreslil v programu AutoCAD 2009 a po konzultaci délky vhodně zvolil. Délku vstupní a výstupní hrany Oběžné lopatky volím stejnou.

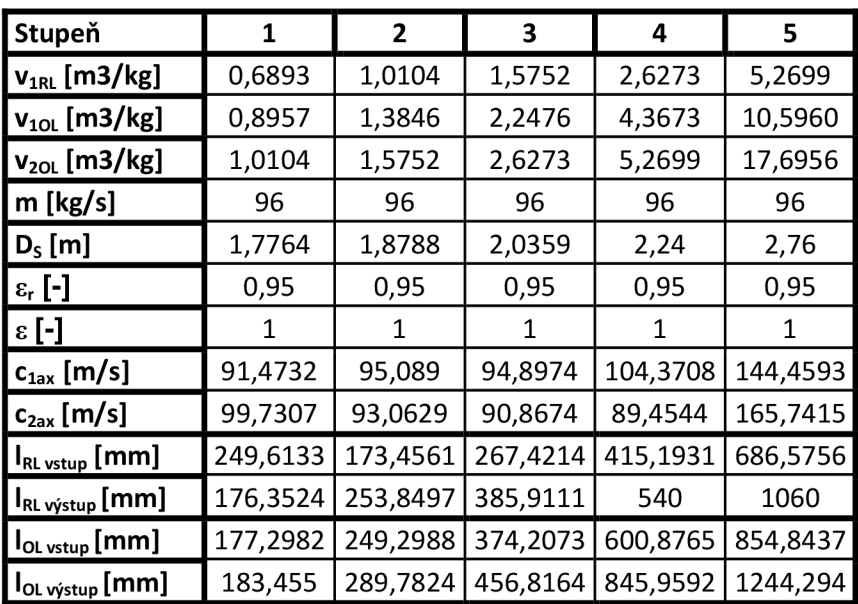

## **4.4.2 Výpočet a volba délek lopatek**

Tab. 7 Délky rozváděčích a oběžných lopatek

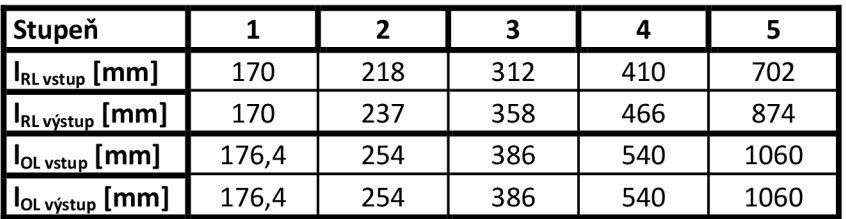

Tab. 8 Zvolené délky rozváděčích a oběžných lopatek

## **5. Namáhání oběžných lopatek**

## **5.1 Ohybov é namáhání oběžných lopatek**

Při výpočtu vycházíme z katalogu profilů (viz Příloha č. 1), kde jsou jejich rozměry pro šířku lopatky  $B_0 = 25$  mm. Profily jsme již zvolili v kapitole 4.2.2. Skutečná šířka lopatek se liší od katalogové, proto se přepočítává na jinou profilovou řadu.

## **5.1.1 Použité vzorce**

Přepočet profilů OL určených v kapitole 4.2: šířka původního profilu *B<sup>Q</sup>*  $c_0$  · sin  $\gamma$  [*cm*] kde  $C_0$  [cm] - tětiva profilu pro B<sub>0</sub> = 25 mm y [°] - úhel nastavení profilu - volím [80°] přepočtená šířka profilu *B'<sup>Q</sup>*  $= c'_0 \cdot \sin \gamma \Rightarrow c'_0$  [cm]  $(a')^2$ přepočtená plocha profilu *S'<sup>0</sup>*  $= S_0 \cdot$  $[cm^2]$  $(c_0)$ kde  $S_0$  [cm<sup>2</sup>] - plocha odpovídající šířce lopatky  $B_0$  $\int$   $\int$   $\lambda$ <sup>3</sup> přepočtený modul pružnosti v ohybu ] kde  $\mathsf{W}_{\mathsf{Omin}}\left[\mathsf{cm}^3\right]$  - modul pružnosti v ohybu odpovídající šířce lopatky  $B_0$ výpočet ohybového namáhání:  $\cdot c'_0$  [*mm*] přibližná rozteč lopatek  $\left(c\right)_{opt}$ kde poměrná rozteč *c) opi c0 -* tětiva profilu  $\pi \cdot D_{\overline{s}}$ celkový počet lopatek  $z = \frac{z}{\overline{t}}$   $\lfloor k s \rfloor$ *t*  - tato hodnota je zaokrouhlena na nejbližší vyšší sudé číslo skutečná rozteč  $t = \frac{r}{s}$   $[mm]$ *z P*  kroutici moment na celý stupeň  $P = M_K \cdot \omega \Longrightarrow M_K = \frac{1}{2} M_{\pi}$  [*Nm*] kde  $\mathbf{r}_1$ *M*   $\mathcal{Z}$  $\overline{M}$ obvodová síla na jednu lopatku  $\frac{1}{n}$  $\mathcal{D}_{S}$ - pro zborcené lopatky místo  $D<sub>s</sub>$  dosazuji  $D<sub>P</sub>$ 

ohybový moment na jednu lopatku  $M_0 = F_u \cdot \frac{l_{ob}}{2}$  [*Nm*]

kde l<sub>ob</sub> [m] - délka oběžné lopatky

napětí v ohybu

$$
\sigma_0 = \frac{M_0}{W_{\text{0min}}'} \quad [MPa]
$$

- dovolené hodnoty ohybového namáhání

- pro parcielní ostřik 
$$
\sigma_{\text{pov}} = 19 \text{ MPa}
$$
  
- pro totální ostřik 
$$
\sigma_{\text{pov}} = 36 \text{ MPa}
$$

## **5.1.2 Výpočet ohybového namáhání**

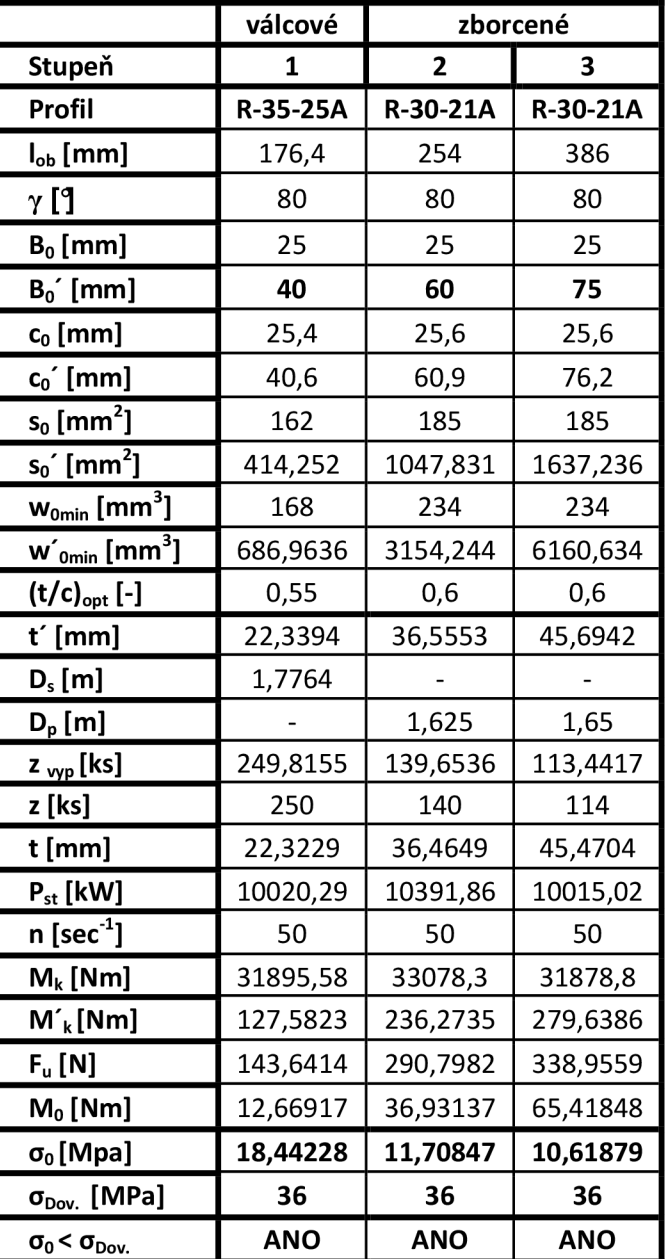

Tab. 9 Ohybové namáhání oběžných lopatek

## **5.2 Tahov é namáhání oběžných lopatek**

Jde o namáhání oběžných lopatek tahem od odstředivé síly. Pro výpočet této síly je potřeba znát hmotnost lopatky a bandáže. Tento výpočet provádíme se zvýšenými jmenovitými otáčkami o 10%. Při určování dovolených namáhání vycházím tabulky v Příloze č. 2 a firemních materiálů, kde pro pracovní teplotu, ve které lopatky pracují, určím interpolací dovolené namáhání. Pracovní teplotu beru ze ztrát před oběžným kolem.

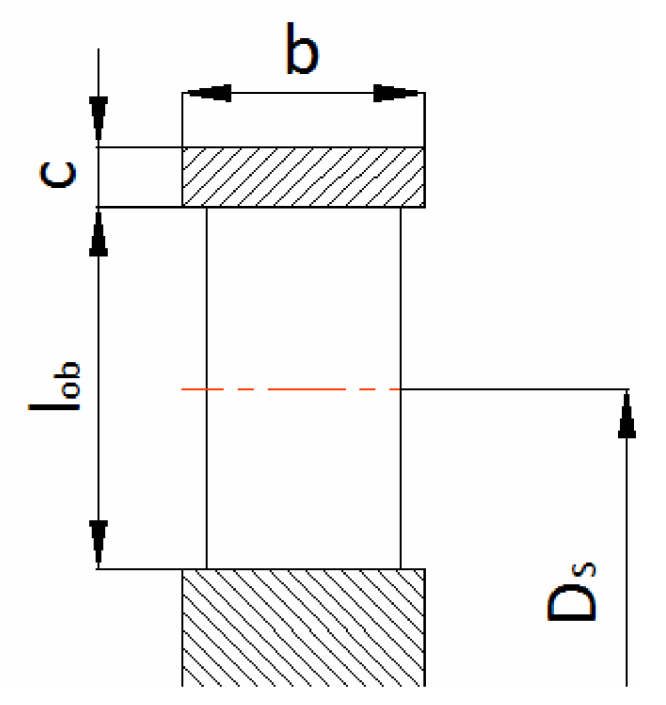

Obr. 12 Rozměry bandáže Oběžné lopatky

## **5.2.1 Požité vzorce**

Válcové lopatky:

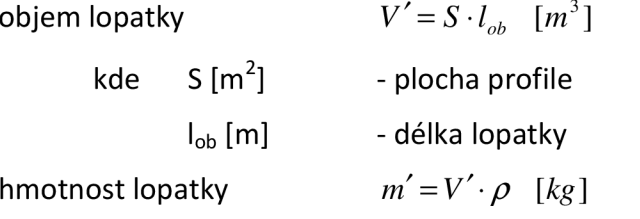

kde  $\rho$  [kg/m<sup>3</sup>] - hustota materiálu (počítám s  $\rho_{_{o c e l}}$  = 7850 [kg/m<sup>3</sup>])

objem bandáže

$$
O \cdot b \cdot c = \pi \cdot (D_s + l_{ob} + c) \cdot b \cdot c \quad [m^3]
$$

```
kde D_S [m]
                c [m] 
                b [m]
hmotnost bandáže 
                                - střední průměr lopatky 
                                - výška bandáže 
                                 - šířka bandáže 
                                 m'_b = \frac{V_b \cdot \rho}{I} [kg]
```
 $V_b =$ 

kde z [ks] - počet lopatek

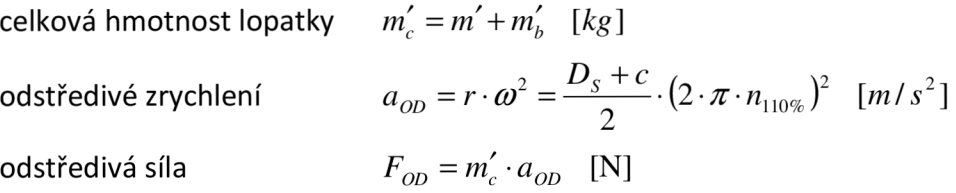

### Zborcené lopatky:

Zborcené lopatky mají profil podél své délky odlehčený, proto jejich hmotnost vyjadřujeme koeficientem odlehčení, který odečteme z grafu v příloze č. 3, kde se  $k = f(I_{ob})$ .

Součinitel odlehčení *k = — [-]*  kde S <sup>P</sup> [m ] - plocha profilu na patě lopatky <sup>S</sup>**Š** [m<sup>2</sup> ] - plocha profile na špičce lopatky *F.*  napětí v tahu *a<sup>s</sup> =1^- [MPa] <* <7 D O <sup>V</sup> - pro válcové lopatky *S ot = [MPa] <* <7 D 0 <sup>V</sup> - pro zborcené lopatky *S • k* 

Obě namáhání (ohybové i tahové) můžeme sloučit a brát je jako namáhání celkové.

Cellkové namáhání 
$$
σ_c = 2 ⋅ σ_0 + σ_1
$$
 [*MPa*] ≤  $σ_{\text{pov}}$ 

Již vypočtené hodnoty  $\sigma_0$  použiji z tabulky 9.
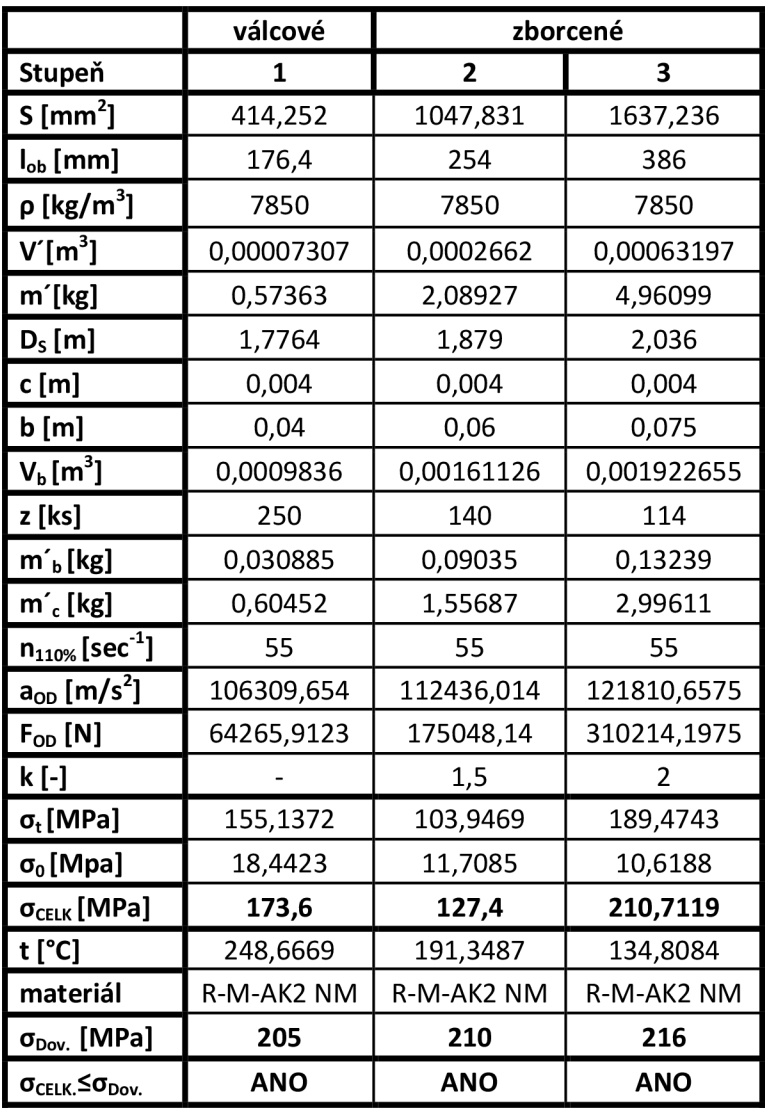

# **5.2.2 Výpočet tahového a celkového namáhání**

Tab. 10 Tahové a celkové namáhání oběžných lopatek

Oběžné lopatky 4. a 5. stupně jsou voleny zde zvyklostí Škoda Power, proto je zde nepočítám.

| Modulové lopatky                  |         |                |  |  |  |  |
|-----------------------------------|---------|----------------|--|--|--|--|
| Stupeň                            |         |                |  |  |  |  |
| profil                            | Modul 1 | <b>Modul 2</b> |  |  |  |  |
| paní průměr D <sub>P</sub> [m]    | 1,7     | 1.7            |  |  |  |  |
| L <sub>ob</sub> na radiále [mm]   | 540     | 1060           |  |  |  |  |
| šířka na patě B <sub>0</sub> [mm] | 129     | 309            |  |  |  |  |
| hmotnost lopatky m [kg]           | 12,3    | 35             |  |  |  |  |

Tab. 11 Parametry modulových lopatek

## **5.3 Namáhání závěsů lopatek**

Lopatky 1. až 3. stupně mají rozvidlený závěs, 4. a 5. stupeň mají stromečkový závěs, který z důvodů rozsahu práce nepočítám.

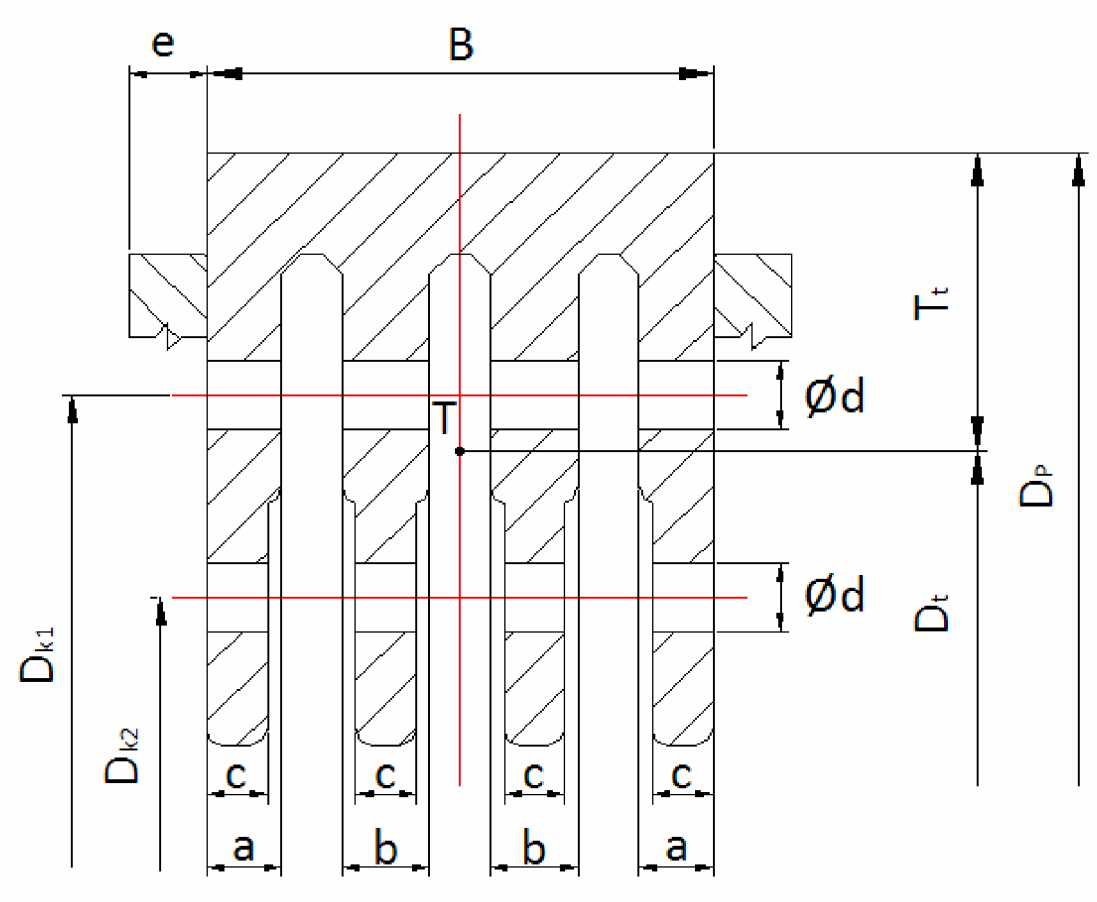

Obr. 13 Rozvidlená nožka

Všechny závěsy jsou kontrolované na:

- 1. Tah od odstředivé síly
- 2. Střih v místě osazení
- 3. Otlačení v místě závěsu

Závěsy jsou s oběžnými koly spojeny kolíky z materiálu X 19 pro T. Dovolené namáhání zjišťuji z firemních podkladů, kde interpolací určím namáhání pro pracovní teplotu. Pracovní teplota je brána ze ztrát před oběžným kolem.

## **5.3.1 Použité vzorce**

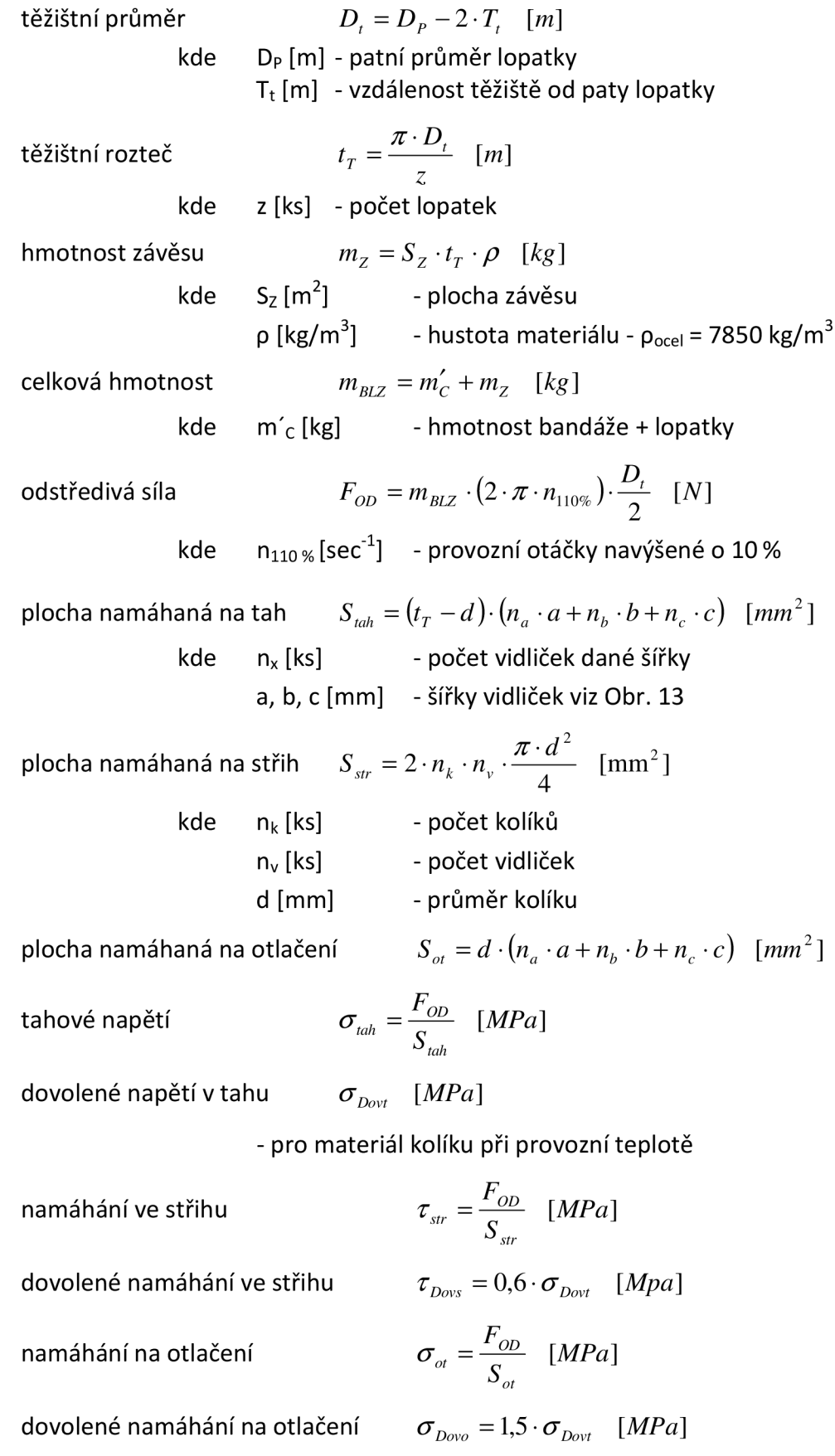

# **5.3.2 Výpočet namáhání závěsů**

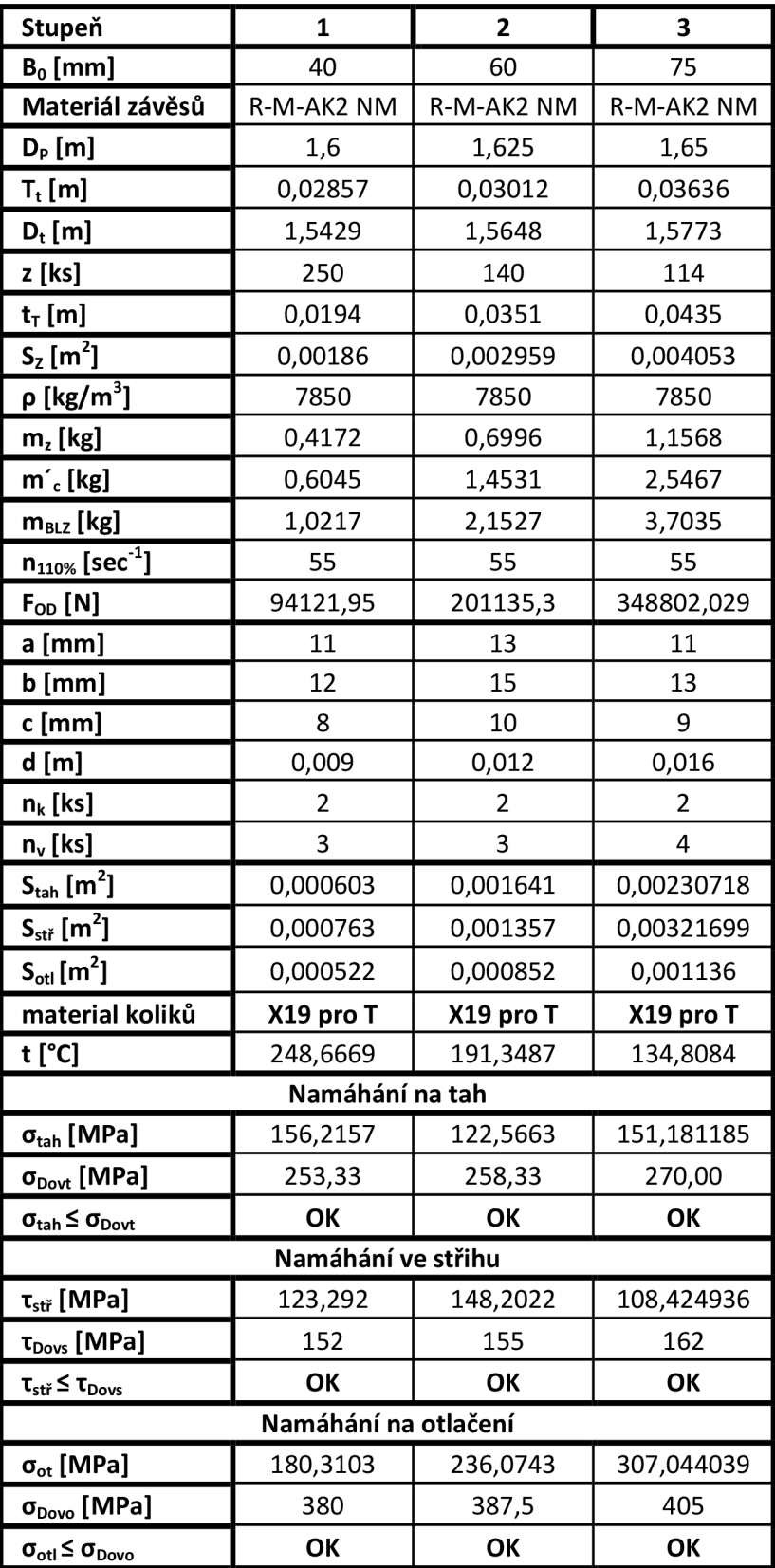

Tab. 12 Namáhání závěsů

#### **5.4 Namáhání kolíků**

Kolíky kontroluji na:

- 1. Tah od odstředivé síly
- 2. Otlačení v místě závěsu

Již vypočítané hodnoty odstředivých sil od lopatky, bandáže a závěsu použiji z předchozí tabulky č. 12.

Dovolené namáhání zjišťuji z firemních materiálů, kde interpolací určím namáhání pro pracovní teplotu. Pracovní teplota je brána ze ztrát před oběžným kolem.

#### **5.4.1 Požité vzorce**

plocha oběžného kola namáhaná na tah *Shah* • *(Lploch) [m ]* 

 $\pi \cdot D_k$   $\pi$  *1 1 2 z* 

kde  $D_k$  [mm] - roztečný průměr kolíku<br>z [ks] - počet lopatek - počet lopatek

plocha oběžného kola namáhaná na otlačení *Skot = d • (LPloch) [m<sup>2</sup>*  $S_{kot} = d \cdot (\Sigma Ploch)$  [*m*<sup>2</sup>] kde d [mm] - průměr kolíku

tahové napětí  $\sigma_{\rm_{\it{kta}}}$ 

$$
_{\text{th}}=\frac{F_{\text{OD}}}{S_{\text{krah}}} \quad [MPa]
$$

kde  $F_{OD}$  [N] - odstředivá síla (lopatka + bandáž + závěs)

dovolené napětí v tahu*<sup>0</sup> Dovk <sup>t</sup> [MPa]* 

- pro materiál kolíku při provozní teplotě

namáhání na otlačení

$$
\sigma_{kot} = \frac{F_{OD}}{S_{kot}} \quad [MPa]
$$

dovolené namáhání na otlačení  $\sigma_{Dorko} = 1.5 \cdot \sigma_{Dorko}$  [*MPa*]

| Stupeň |       | Rozměry [mm] |              |                |        |                |        |                |        |                          |              |
|--------|-------|--------------|--------------|----------------|--------|----------------|--------|----------------|--------|--------------------------|--------------|
|        | Kolík | $D_{K}$ [mm] | Okraj<br>(e) | 1.<br>Vidlička | Mezera | 2.<br>Vidlička | Mezera | 3.<br>Vidlička | Mezera | 4.<br>Vidlička           | Okraj<br>(e) |
| 1.     |       | 1544         | 13           | 11             | 3      | 12             | 3      | 11             |        | $\overline{\phantom{a}}$ | 13           |
|        | 2     | 1494         | 13           | 8              | 8      | 8              | 8      | 8              |        |                          | 13           |
| 2.     | 1     | 1561         | 15,5         | 13             | 9,5    | 15             | 9,5    | 13             |        | $\overline{\phantom{0}}$ | 15,5         |
|        | 2     | 1511         | 15,5         | 10             | 15     | 10             | 15     | 10             | -      | $\overline{\phantom{a}}$ | 15,5         |
| 3.     | 1     | 1578         | 16,5         | 11             | 9      | 13             | 9      | 13             | 9      | 11                       | 16,5         |
|        | 2     | 1518         | 16,5         | 9              | 13     | 9              | 13     | 9              | 13     | 9                        | 16,5         |

Tab. 13 Rozměry ploch a roztečné průměry kolíků

# **5.4.2 Výpočet namáhání kolíků**

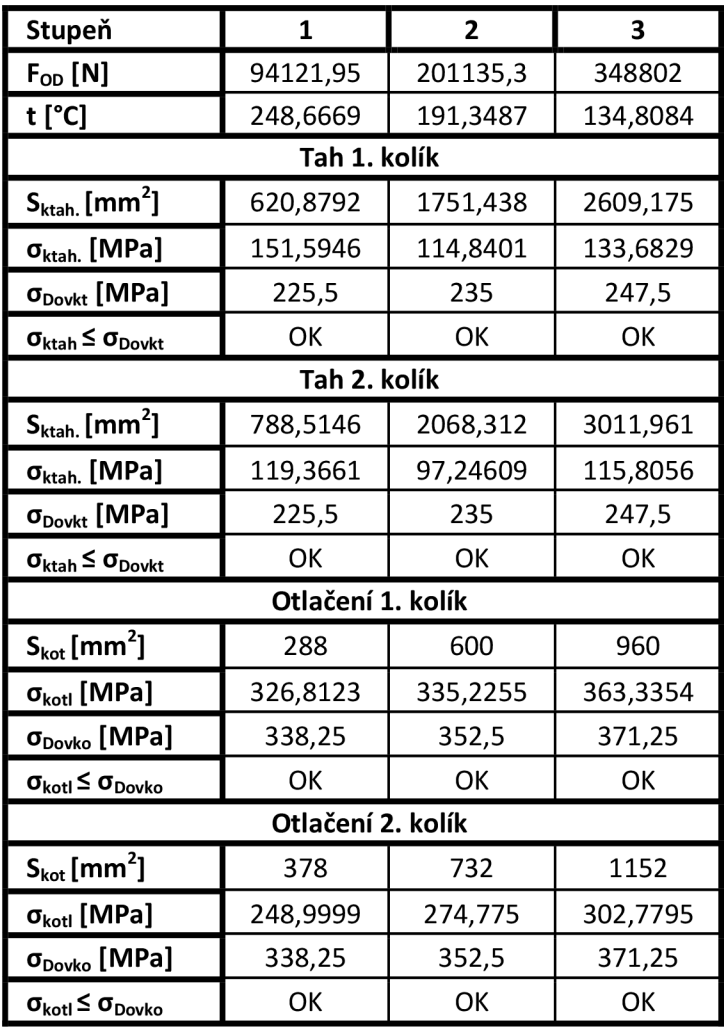

Tab. 14 Namáhání kolíků

# **6. Namáhání rozváděčích kol**

Rozváděči kolo bereme jako tuhou desku podepřenou po obvodu jehož tuhost je narušena rozváděcími lopatkami. Rozdíl tlaků před a za rozváděcím kolem způsobuje jeho namáhání ohybem. Výpočet je proveden dle Timoshenka, který předpokládá nahrazení rozváděcího kola kotoučem s ekvivalentní šířkou. Ekvivalentní šířku určíme skrze kvadratické momenty všech části kola, abychom zajistili stejný průhyb rozváděcího kola i desky.

### **6.1 Namáhání rozváděčích kol od přetlaku**

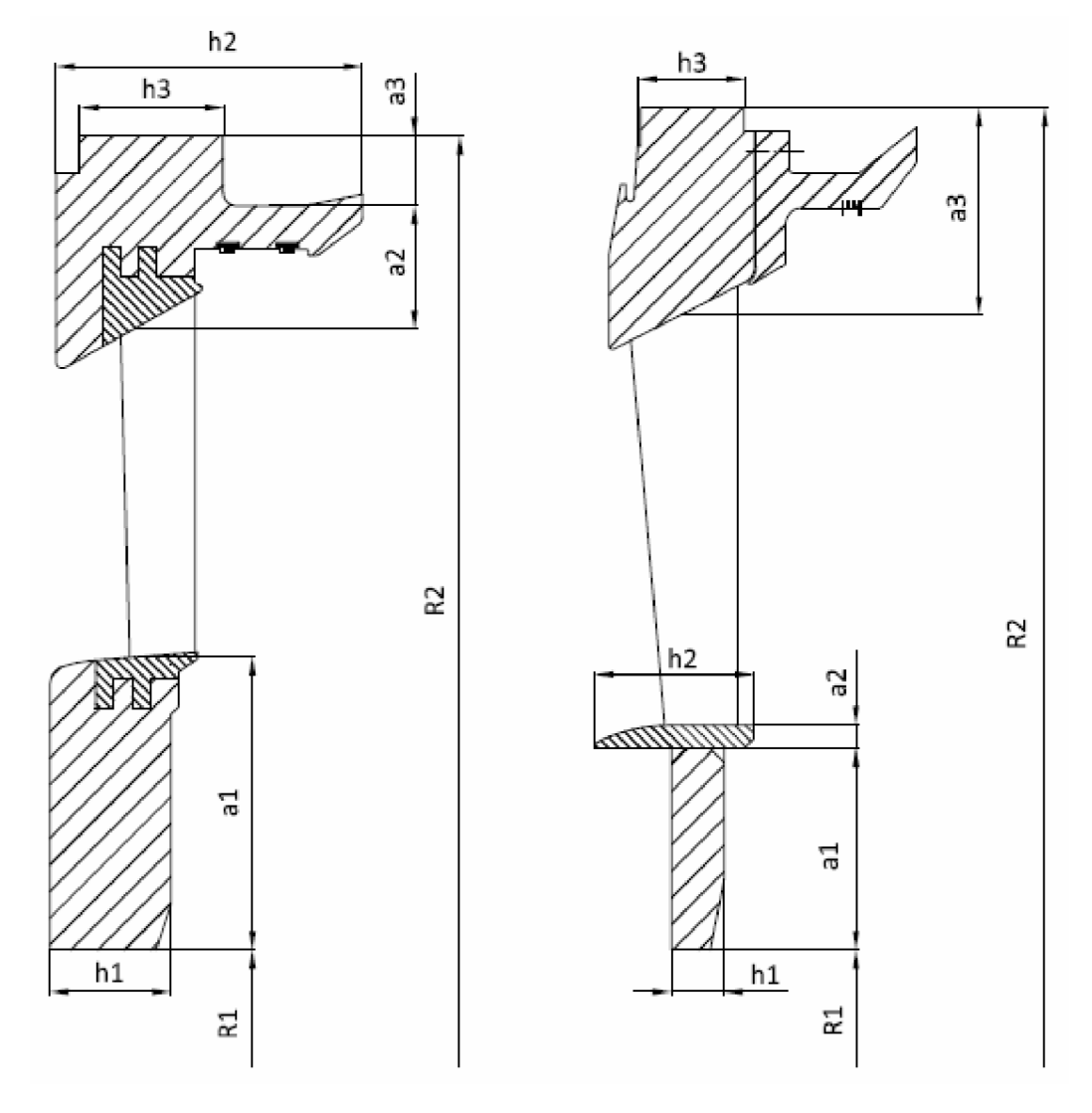

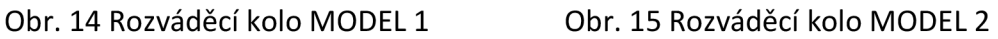

#### **6.1.1 Použité vzorce**

kvadratický moment průřezu pro rozváděči kolo

$$
J = \frac{a_1 \cdot h_1^3}{12} + \frac{a_2 \cdot h_2^3}{12} + \frac{a_3 \cdot h_3^3}{12} + \frac{a_4 \cdot h_4^3}{12} + \frac{a_5 \cdot h_5^3}{12}
$$
 [mm<sup>4</sup>]  
kde a [mm] - výška plochy  
h [mm] - šířka plochy rozváděcího kola

tloušťka ekvivalentního rovinného kotouče  $h_0$  o stejném momentu setrvačnosti

$$
J = \frac{(R_2 - R_1) \cdot h_0^3}{12} \Rightarrow h_0 = \sqrt[3]{\frac{12 \cdot J}{R_2 - R_1}} \quad [mm]
$$

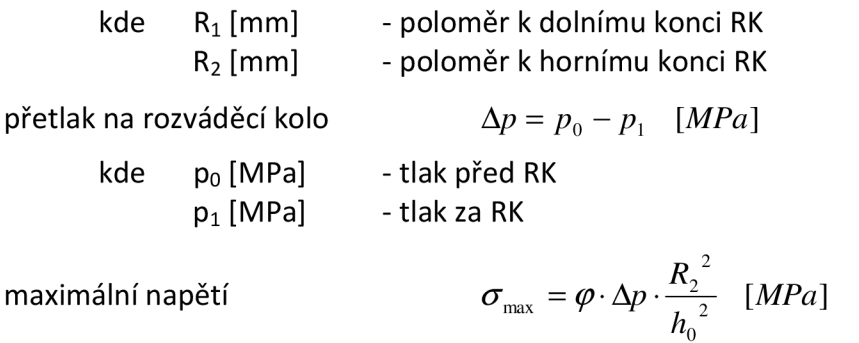

kde  $\varphi$  [-] - součinitel pro výpočet namáhání RK dle $\frac{R_1}{R_2}$ - odečteno z Přílohy č. 4

maximální dovolené napětí  $\sigma_{\textit{DOVMAX}}$  [*MPa*]

- pro materiál při provozní teplotě

- odečteno z Přílohy č. 2 a firemních podkladů

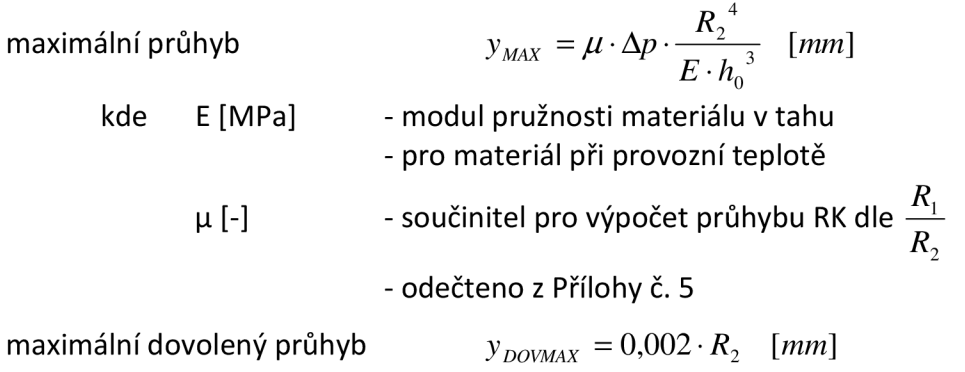

# **6.1.2 Výpočet namáhání rozváděčích kol**

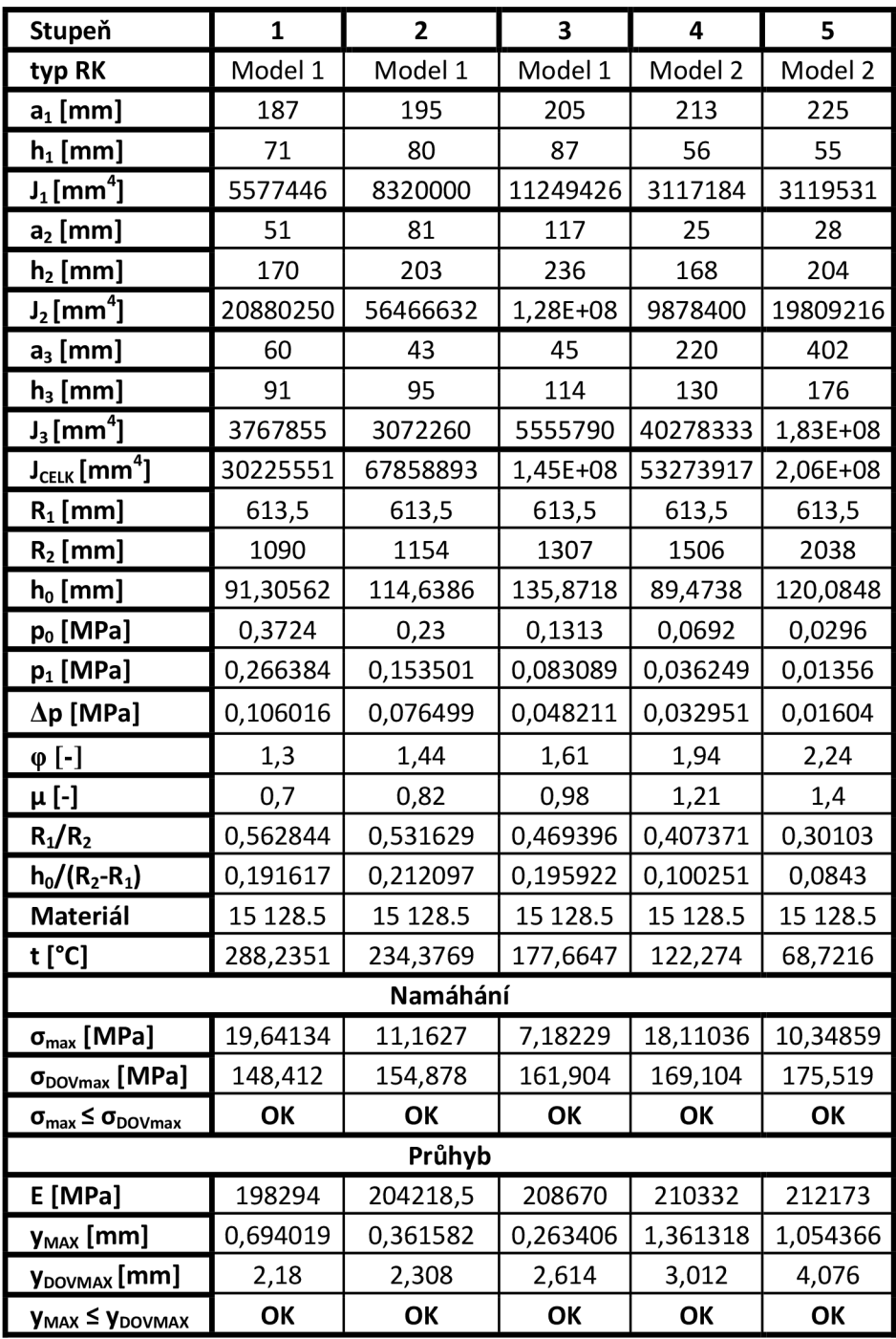

Tab. 15 Namáhání rozváděčích kol

## **6.2 Namáhání rozváděčích lopatek**

Přetlak před a za rozváděcím kolem vytváří reakční sílu F, která působí v místě uložení kola. Tato síla namáhá ohybem rozváděči lopatku v místě A - A.

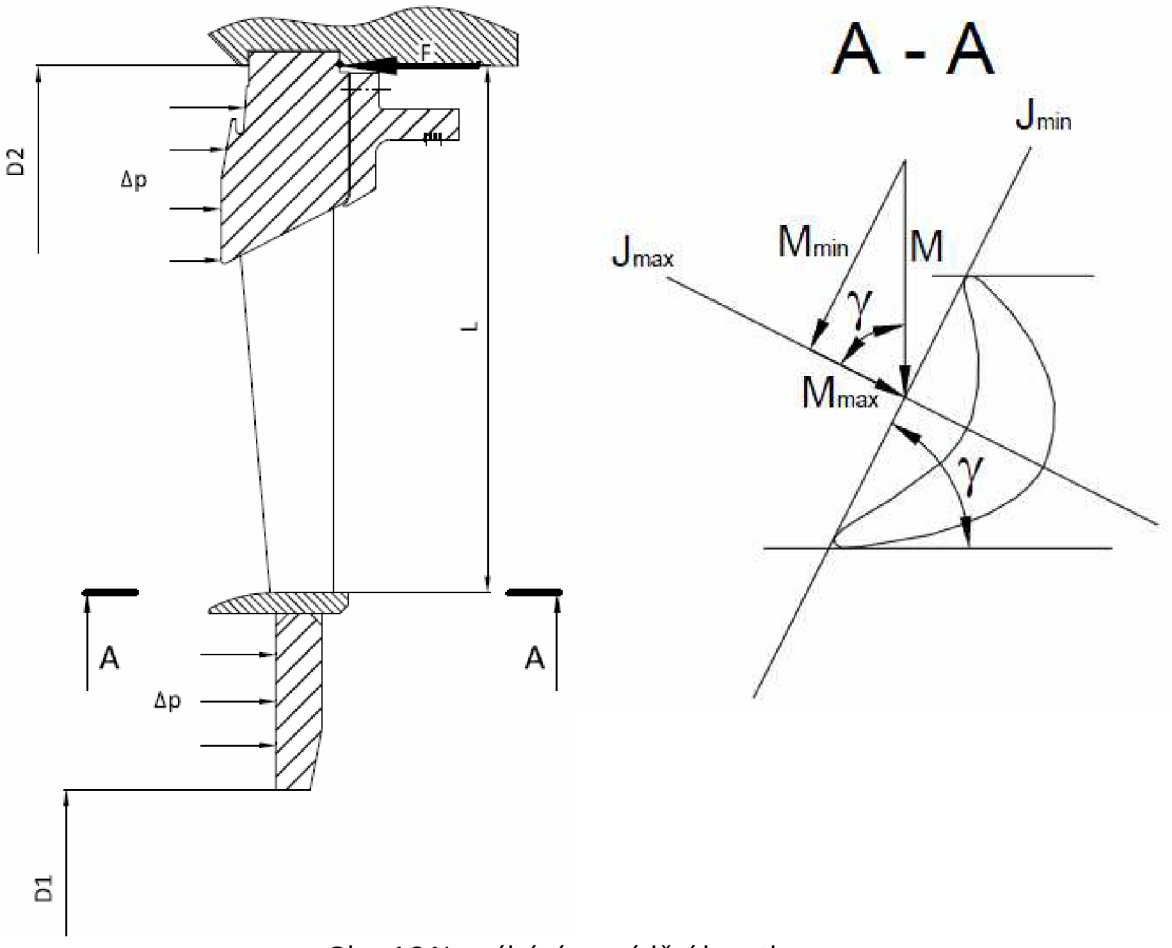

Obr. 16 Namáhání rozváděči lopatky

## **6.2.1 Použité vzorce**

Přepočet profilů RL určených v kapitole 4.2:

šířka původního profilu  $B_0 = c_0 \cdot \sin \gamma$  [*cm*]

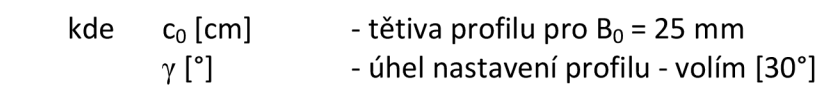

přepočtená šířka profilu *B'<sup>Q</sup>*

$$
B'_0 = c'_0 \cdot \sin \gamma \Longrightarrow c'_0 \quad [cm]
$$

přepočtená plocha profilu *S'Q=S0-*

$$
S_0' = S_0 \cdot \left(\frac{c_0'}{c_0}\right)^2 \quad [cm^2]
$$

kde  $S_0$  [cm<sup>2</sup>] - plocha

přepočtený modul pružnosti v ohybu

 $\left\langle c_0 \right\rangle$  $[cm^3]$ 

kde  $W_{\text{Omin}}$  [cm<sup>3</sup>] - modul pružnosti v ohybu pro šířku lopatky B<sub>0</sub>

výpočet ohybového namáhání:

přibližná rozteč lopatek 
$$
\bar{t} = \left(\frac{t}{c}\right)_{opt}
$$
.  
\n  
\n $c'_0$  [mm] - tětiva profilu  
\n  
\n $c'_0$  [mm] - tětiva profilu  
\n  
\ncelkový počet lopatek  $z = \frac{\pi \cdot D_s}{\bar{t}}$  [ks]  
\n- tato hodnota je zaokrouhlena na nejbližší vyšší sudé číslo  
\nskutečná rozteč  $t = \frac{\pi \cdot D_s}{z}$  [mm]  
\n  
\nplocha na kterou působí přetlak  $S = \frac{\pi}{4} \cdot (D_2^2 - D_1^2)$  [m<sup>2</sup>]  
\n  
\n  
\n $\frac{1}{2}$  kde  $D_2$  [m] - průměr na vršek rozváděcího kola  
\n $D_1$  [m] - průměr na spodek rozváděcího kola  
\n  
\npřetlak působící na rozváděcí kolo  $\Delta p = p_0 - p_1$  [MPa]  
\n  
\n  
\n $p_1$  [MPa] - tlak před rozváděcí lopatkou  
\n  
\n $p_1$  [MPa] - tlak za rozváděcí lopatkou  
\n  
\n $P = \Delta p \cdot S$  [N]  
\n  
\n  
\n $M = \frac{F \cdot L}{z}$  [Nm]  
\n  
\n $M = \frac{F \cdot L}{z}$  [Nm]  
\n  
\n  
\n $k$ de L [m] - vzdálenost paty RL od místa působení síly  
\n  
\n  
\n $m_{max} = M \cdot cos \gamma$  [Nm]  
\n  
\n $m_{max} = M \cdot cos \gamma$  [Nm]

dovolené napětí v lopatce  $\sigma_{\textit{IDOV}}$  [MPa]

- pro materiál při provozní teplotě před RL

- odečteno z Přílohy č. 2 a firemních podkladů

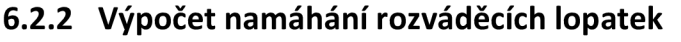

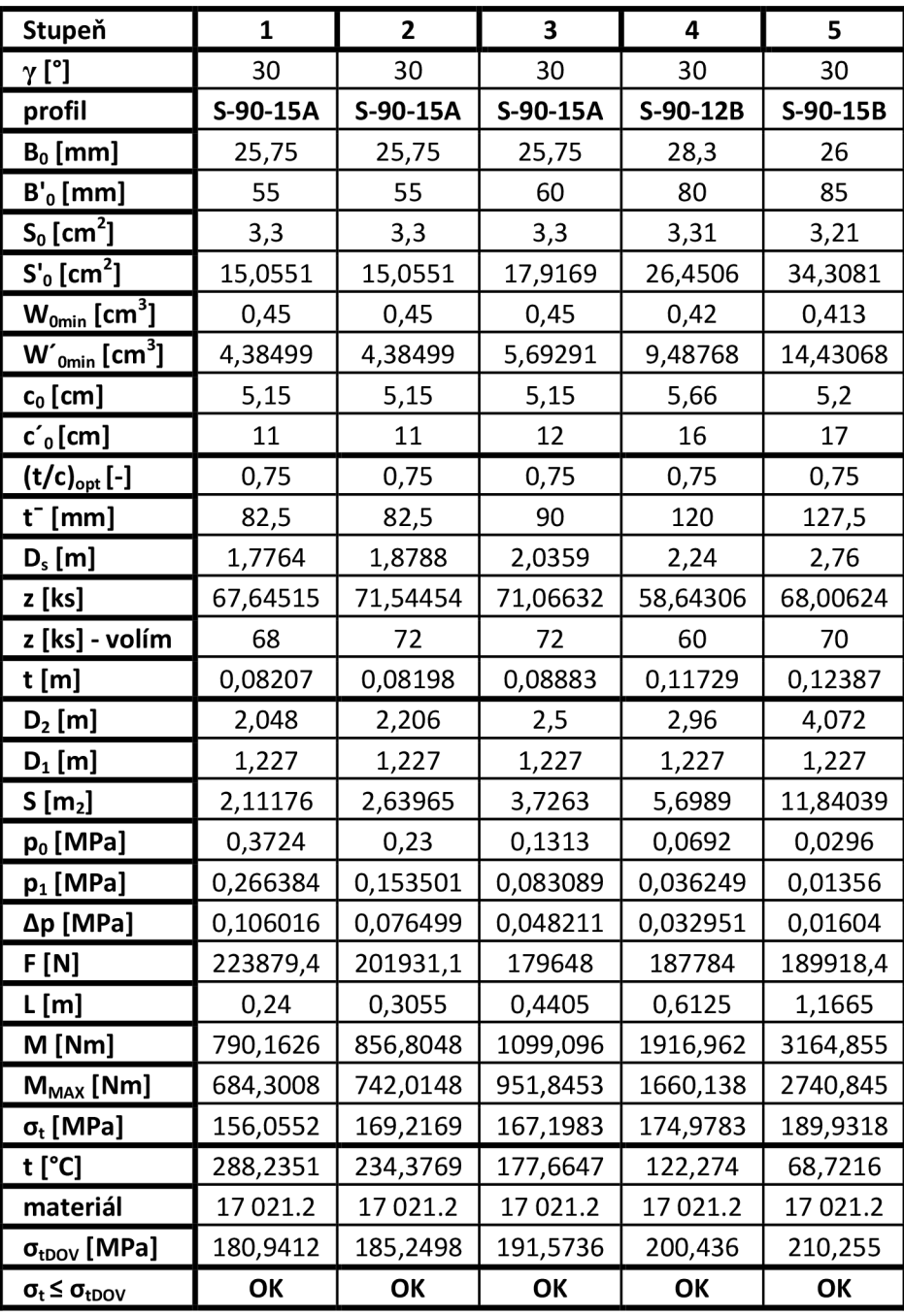

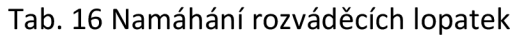

Údaje u 4. a 5. stupně jsou pouze orientační, profil je ve skutečnosti dán podle zvyklosti Škoda Power.

# **7. Ucpávky**

Parní ucpávky jsou důležitou součástí soustrojí. Dělí se na vnější a vnitřní podle jejich umístění v turbíně. Vnitřní ucpávky těsní vnitřní prostory průtočné části turbíny. Vnější ucpávky zajišťují těsnost turbíny vůči okolnímu atmosférickému tlaku. V této práci počítám pouze NT díl turbíny, proto jsou zde řešeny ucpávky NT dílu.

# **7.1 Vnější ucpávky**

Přední i zadní vnější ucpávky NT dílu jsou identické, z toho důvodu budu dále počítat pouze zadní ucpávky. Ucpávka je rozdělena do tří sekcí s nepravými labyrinty.

První sekce obsahuje čtyři ucpávkové segmenty. Za tuto sekci je přiveden ucpávkový okruh, jež je trvale zahlcován parou. Ta je přiváděna potrubím z parního prostoru napájecí nádrže. V tomto okruhu je automatickou regulací udržován tlak na přibližně 0,1 MPa.

Druhá i třetí sekce obsahuje jeden ucpávkový segment. Mezi nimi je okruh, v němž je tvořen podtlak přibližně 0,098 MPa. Tímto okruhem je odváděna parovzdušná směs, která prošla skrz segmenty do kondenzátu komínové páry (KKP).

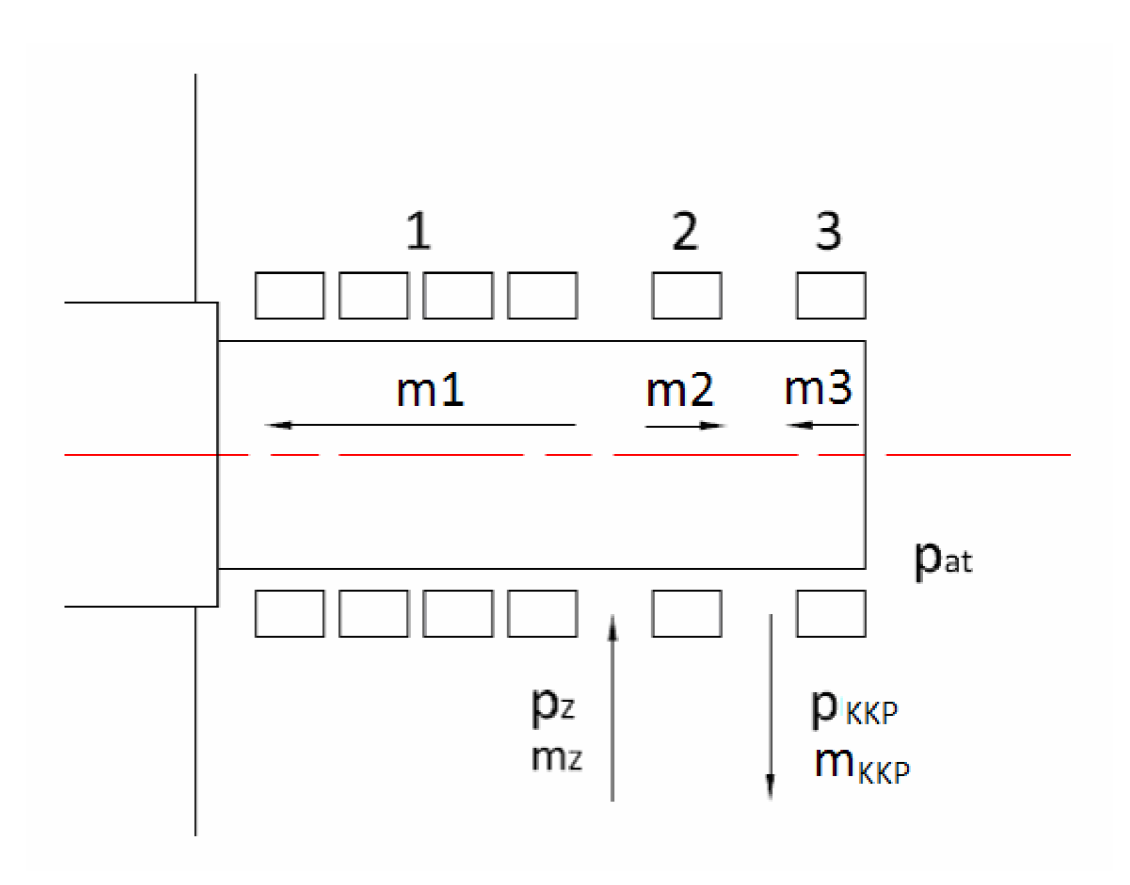

Obr. 17 schéma ucpávkové páry

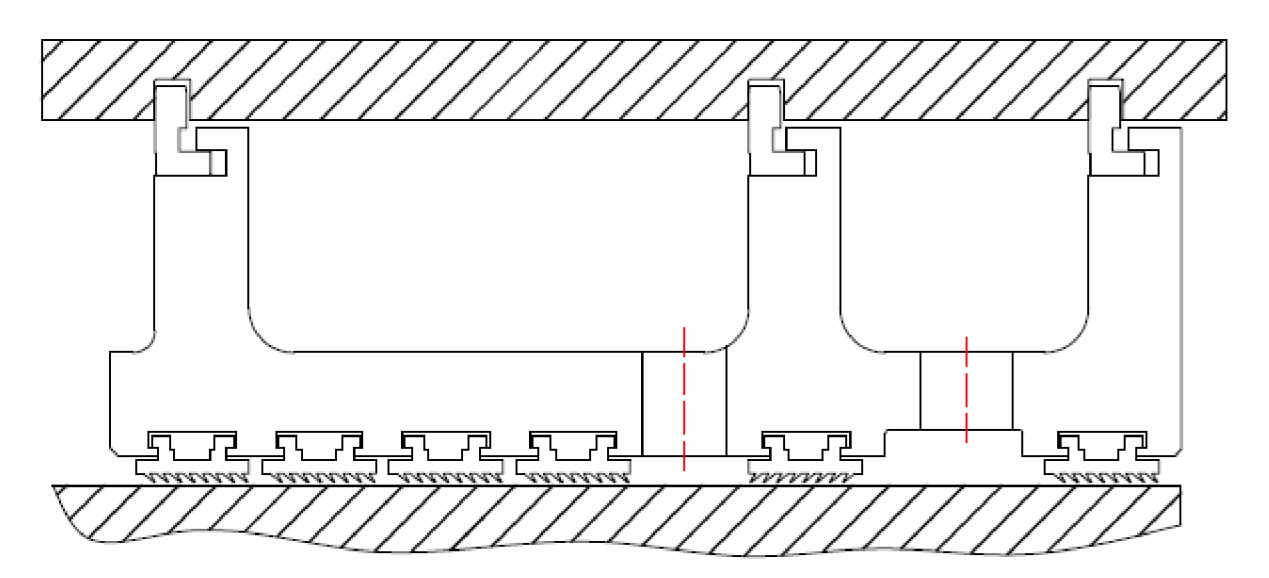

Obr. 18 Vnější ucpávky

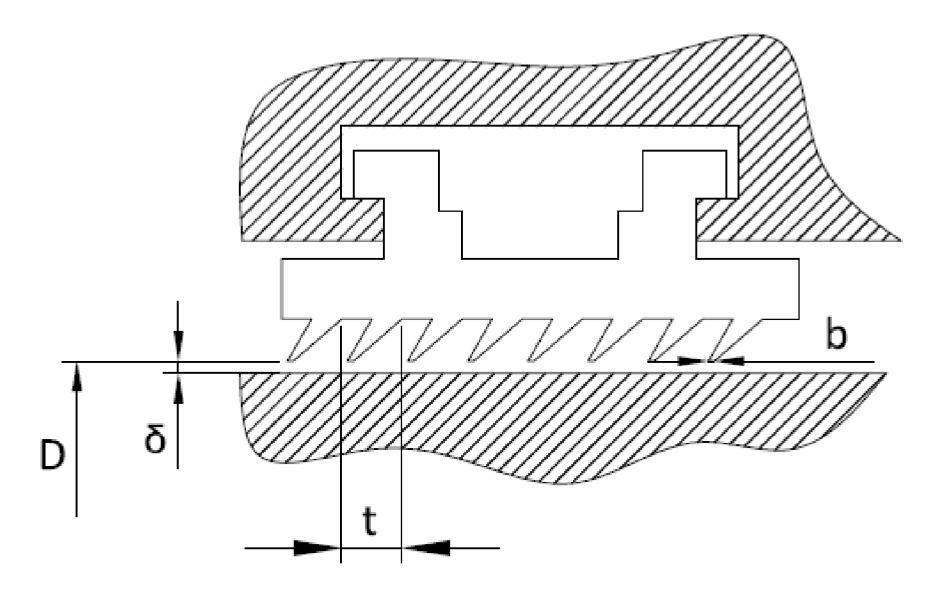

Obr. 19 Schéma a rozměry labyrintu

## **7.1.1 Použité vzorce**

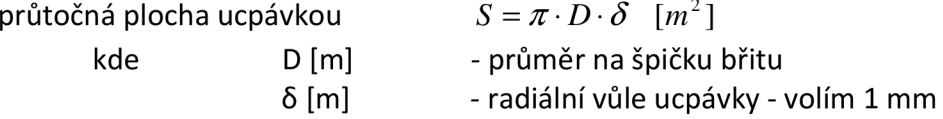

hmotnostní průtok ucpávkou s pravým labyrintem

$$
\dot{m} = \mu \cdot S \cdot \chi \cdot \beta \cdot \sqrt{\frac{p_i}{v_i}} \quad [kg/s]
$$
\nkde

\n
$$
\mu \text{ (δ/b) [-]} \qquad \text{- průtokový součinitel ucpávkou}
$$
\n
$$
\text{- odečtený z Přílohy č. 6}
$$
\n
$$
p_i \text{ [MPa]} \qquad \text{- tlak před vstupem do sekce}
$$
\n
$$
v_i \text{ [m}^3/kg] \qquad \text{- měrný objem před vstupem do sekce}
$$

měrný objem pro vzduch  
\n
$$
v_{vz} = \frac{r \cdot T}{p_b} = 0,88699
$$
 [m<sup>3</sup>/kg]  
\nkde  
\nr [k]/kg.K] - plynová konstanta - r = 287 kJ/kg·K  
\nT [K] - teplota ve strojovně - T = 313,15 K  
\nP<sub>b</sub> [MPa] - atm. tlak - p<sub>b</sub> = 0,101325 MPa  
\nmaximální poměrný hmotnostní tok  
\n
$$
\chi = \left(\frac{2}{\kappa + 1}\right)^{\kappa + 1} \cdot \sqrt{\frac{2 \cdot \kappa}{\kappa + 1}}
$$
 [-]  
\nkde  
\nκ [-]  
\n- izoentropický koeficient - κ<sub>Vz</sub> = 1,4  
\n- κ<sub>Př,p</sub> = 1,3  
\nsoučinite | β  
\n
$$
\beta = 1,5 \cdot \sqrt{\frac{1 - \left(\frac{p_0}{p_i}\right)^2}{z + \ln\left(\frac{p_i}{p_0}\right)}}
$$
 [-]

kde 
$$
p_i
$$
 [MPa] - tlak před vstupem do sekce  $p_0$  [MPa] - tlak na výstupu ze sekce  $z$  [ks] - počet břitů v sekci

Nepravý labyrint je ve výpočtu simulován polovičním počtem břitů než tam ve skutečnosti je.

# **7.1.2 Výpočet vnějších ucpávek**

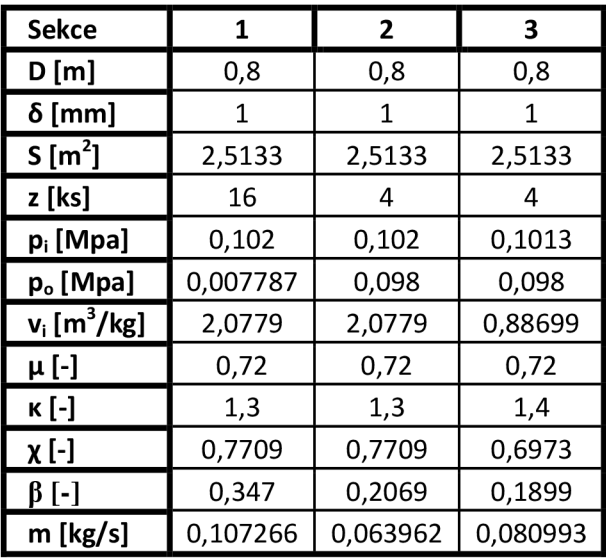

Tab. 16 Vnější ucpávky

## **7.2 Vnitřní ucpávky**

Vnitřní ucpávka těsní prostor mezi rozváděcím kolem a rotorem. V oběžných kolech nejsou vyrovnávací otvory. Ucpávky jsou všechny počítány jako nepravé labyrinty.

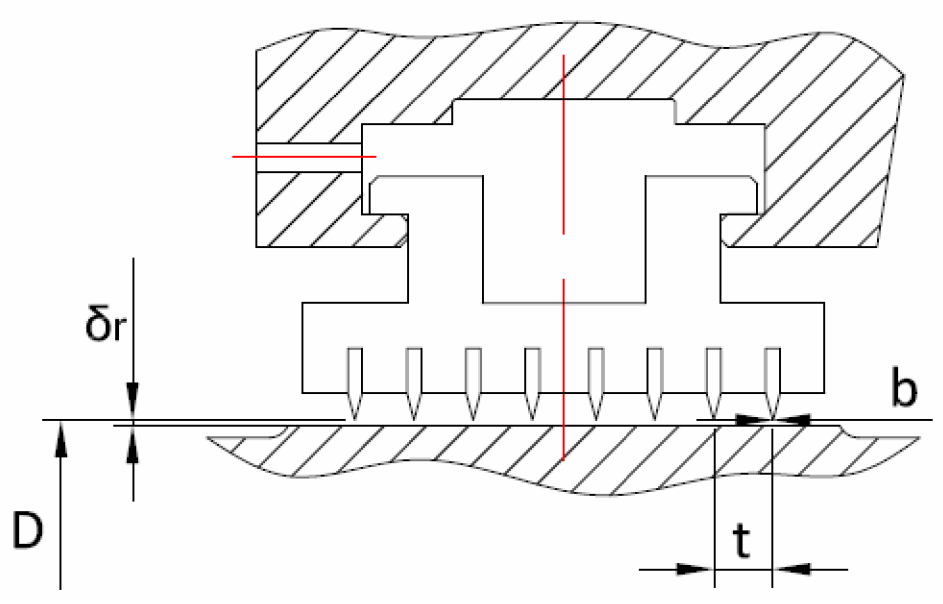

Obr. 20 Schéma a rozměry vnitřní ucpávky

#### **7.2.1 Použité vzorce**

průtočná plocha ucpávkou kde D [m]  $\delta_{\rm r}$  [m]  $S = \pi \cdot D \cdot \delta_{r}$  [m<sup>2</sup>] - průměr na špičku břitu - radiální vůle ucpávky

hmotnostní průtok ucpávkou s pravým labyrintem

$$
\dot{m}_u = \mu \cdot S \cdot \sqrt{\frac{p_0^2 - p_1^2}{z \cdot p_0 \cdot v_0}} \quad [kg/s]
$$

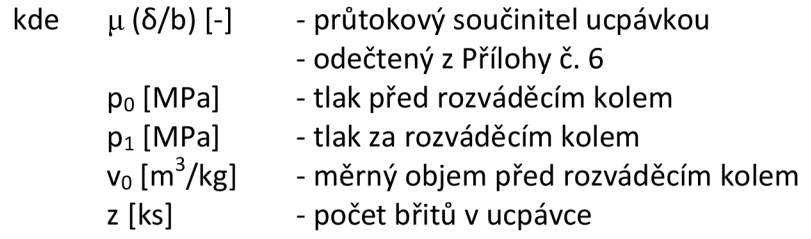

hmotnostní průtok ucpávkou s nepravým labyrintem

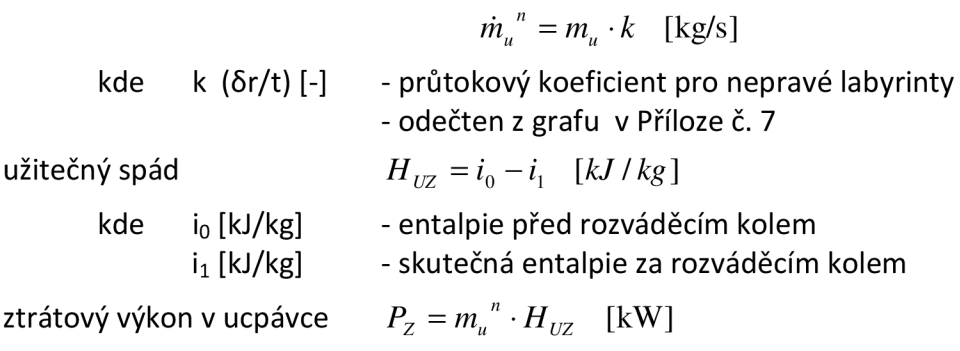

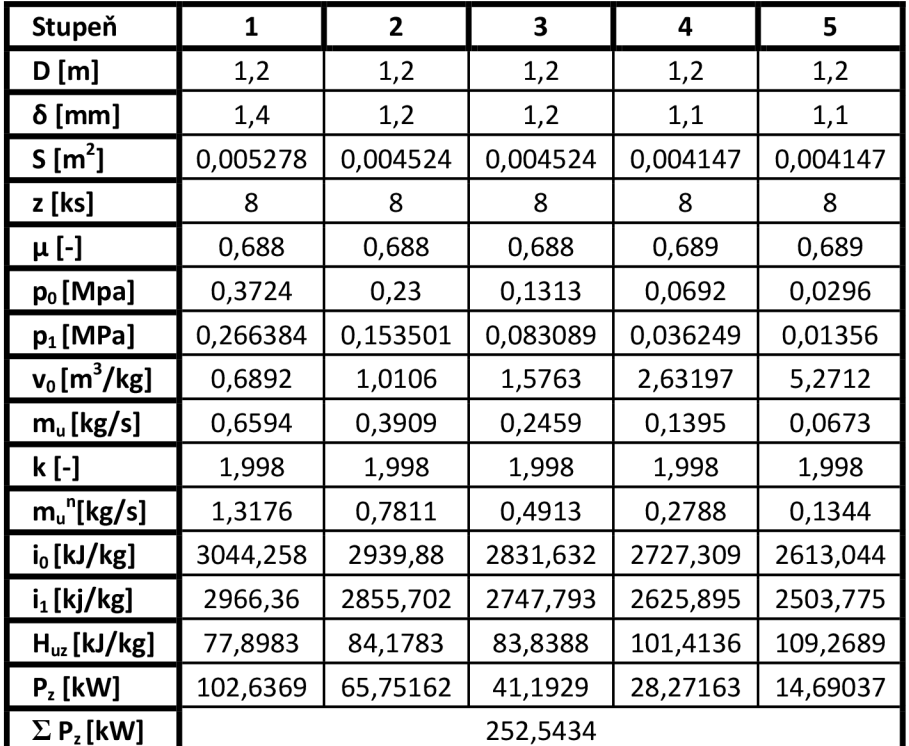

#### **7.2.2 Výpočet vnitřních ucpávek**

Tab. 17 Vnitřní ucpávky

#### **7.3 Potrubí k vnějším ucpávkám**

Potrubí je počítáno na 1,8 násobek vypočítaného průtočného množství z důvodu opotřebovávání ucpávek.

#### **7.3.1 Použité vzorce**

množství zahlcovací páry *mz=mx+m<sup>2</sup>*

 $m_z = m_1 + m_2$  [kg / s]

kde  $m_1$  [kg/s] - průtočné množství páry 1. sekcí ucpávek  $m_2$  [kg/s] - průtočné množství páry 2. sekcí ucpávek

množství kondenzátu komínové páry *MKKP = m2+m<sup>3</sup>*  $m_{KKP} = m_2 + m_3$  [kg / s]

kde m<sub>3</sub> [kg/s] - průtočné množství vzduchu 3. sekcí ucpávek

měrný objem parovzdušné směsi 
$$
v_{KKP} = \frac{m_2 \cdot v_2 + m_3 \cdot v_3}{m_2 + m_3}
$$
 [m3/kg]

kde  $v_2$ ,  $v_3$  [m<sub>3</sub>/kg] - měrný objem na vstupu do 2. a 3. sekce ucpávek

Rychlosti proudů v potrubí navrhuji tak, aby byly kolem 50 m/s. Z rovnice kontinuity pak dopočítám průřez. Vypočítaný průřez pak zaokrouhlím na nejbližší normalizovaný rozměr potrubí a opět z rovnice kontinuity dopočítám skutečnou rychlost proudu v potrubí.

rovnice kontinuity

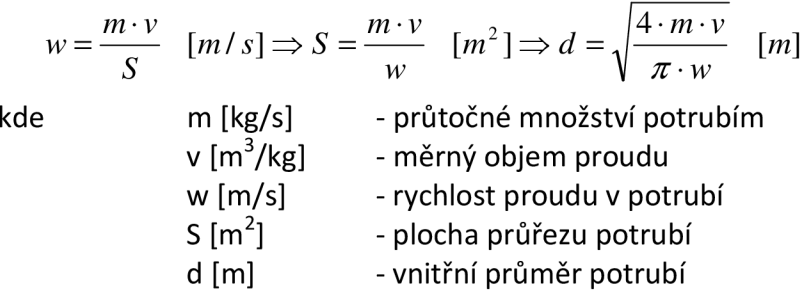

# **7.3.1 Výpočet potrubí**

| <b>Sekce</b>                                    |         |         | 2       |  |
|-------------------------------------------------|---------|---------|---------|--|
| $\mathsf{m}\left[\mathrm{kg}/\mathrm{s}\right]$ | 0,10727 | 0,06396 | 0,08099 |  |
| $\mathsf{m}_{1,8x}$ [kg/s]                      | 0,19308 | 0,11513 | 0,14579 |  |
| $v [m^3/kg]$                                    | 2,0779  | 2,0779  | 0,88699 |  |

Tab. 18 Vstupní údaje pro výpočet potrubí

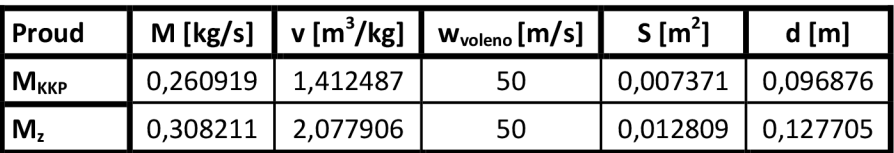

Tab. 19 Vypočítané hodnoty potrubí

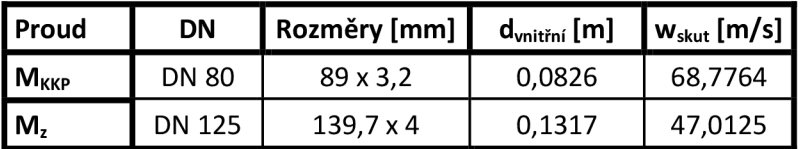

Tab. 20 Skutečné hodnoty potrubí

# **8. Rotor**

#### **8.1 Hmotnost rotoru**

Rotor je svařovaný ze šesti dílů. Jeho hmotnost jsem získal tak, že jsem si ho rozdělil na jednotlivé válce a sčítal jejich hmotnosti a odečetl hmotnost dutin pro svary. Celková hmotnost je pak součet hmotnosti rotoru a lopatkování. Údaje potřebné pro výpočet jsem získal z vypracovaného výkresu v programu AutoCAD 2009.

#### **8.1.1 Použité vzorce**

1. Těleso rotoru

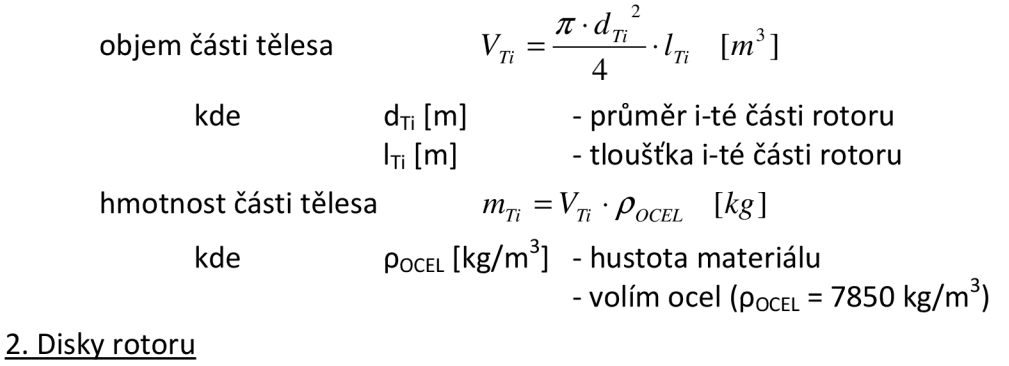

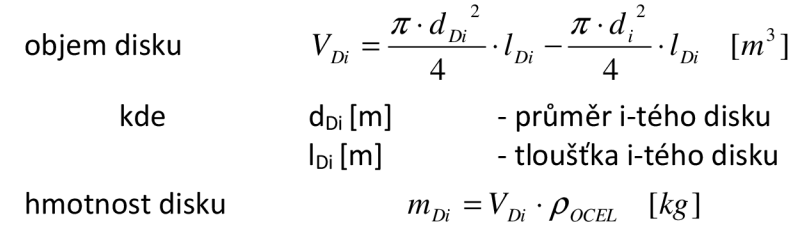

#### 3. Lopatkování

Celková hmotnost lopatkování se skládá z hmotnosti bandáže, lopatky a závěsu. Použiji hodnoty předchozího výpočtu v kapitole 5.3.

#### 4. Dutiny pro svařování

Obsah plochy byl vypočítán z programu AutoCAD 2009. Tuto obecnou plochu jsem si přepočítal na obdélníkovou plochu.

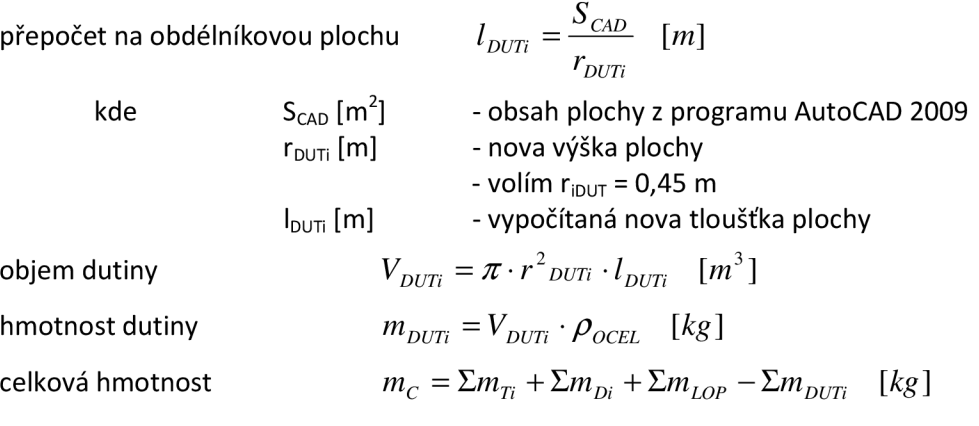

# **8.1.2 Výpočet hmotnosti rotoru**

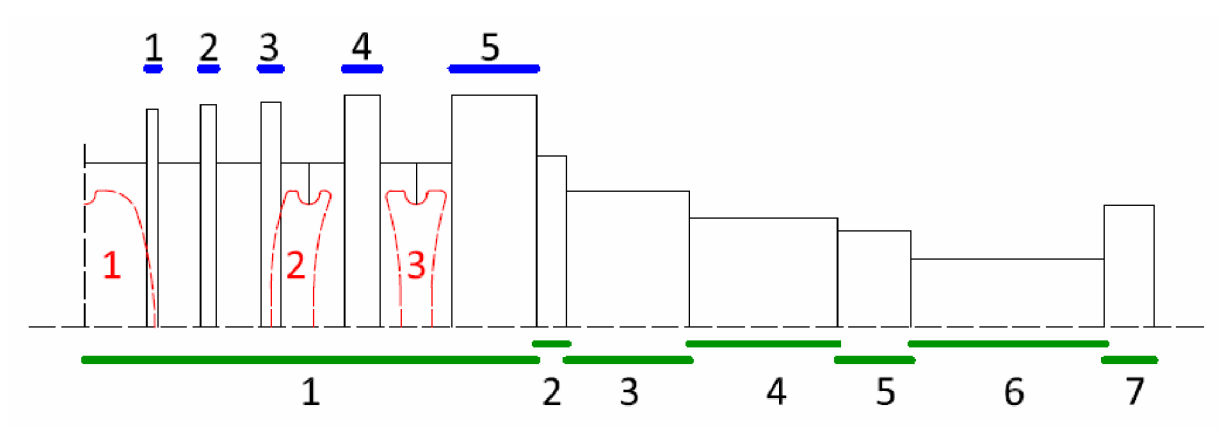

Obr. 21 Schéma rozdělení rotoru na úseky

| Část         | $d_T$ [m] | $I_T$ [m] | $V_T$ [m <sup>3</sup> ] | $\rho$ [kg/m <sup>3</sup> ] | $m_T$ [kg] |
|--------------|-----------|-----------|-------------------------|-----------------------------|------------|
| 1            | 1,2       | 1.7       | 1,92265                 | 7850                        | 15092,8394 |
| $\mathbf{2}$ | 1,22      | 0,113     | 0,13646                 | 7850                        | 1036,9496  |
| 3            | 1         | 0,45      | 0,35343                 | 7850                        | 2774,419   |
| 4            | 0,8       | 0,54      | 0,27143                 | 7850                        | 2130,7538  |
| 5            | 0,71      | 0,27      | 0,106898                | 7850                        | 839,1508   |
| 6            | 0,45      | 0,71      | 0,11292                 | 7850                        | 886,42687  |
| 7            | 0,89      | 0,18      | 0,11198                 | 7850                        | 879,0469   |
| Suma         |           |           |                         |                             | 23639,586  |

Tab. 21 Hmotnost poloviny tělesa rotoru

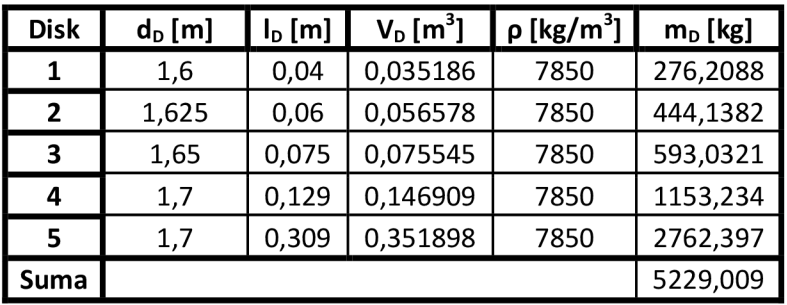

Tab. 22 Hmotnost disků z poloviny rotoru

| Stupeň OL | $\mathsf{m}_\mathsf{LOP}$ [kg] |  |  |  |
|-----------|--------------------------------|--|--|--|
| 1         | 255,4167                       |  |  |  |
| 2         | 287,9248                       |  |  |  |
| 3         | 410,2539                       |  |  |  |
| 4         | 836,4                          |  |  |  |
| 5         | 1050                           |  |  |  |
| Suma      | 2839,995                       |  |  |  |

Tab. 23 Hmotnost lopatkování z poloviny rotoru

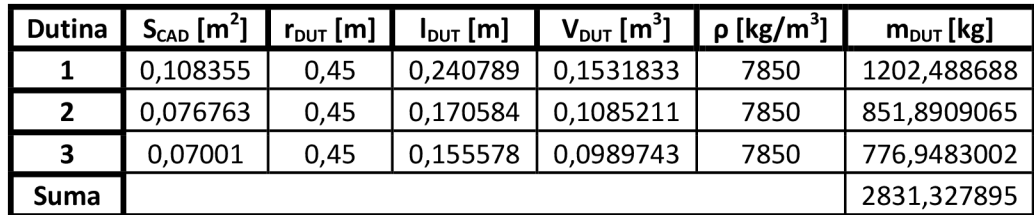

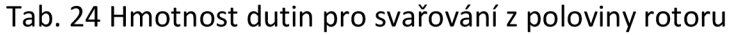

#### Celková hmotnost rotoru

$$
G = \sum m_i = 2 \cdot \sum m_T + 2 \cdot \sum m_D + 2 \cdot m_{LOP} - 2 \cdot m_{DUT} \quad [kg]
$$
  
G = 57 757,18 kg

# **8.2 Kontrola kritických otáček**

Vztah pro výpočet kritických otáček: *n<sup>t</sup>*

$$
n_{k} = 7.5 \cdot \frac{\left(\frac{d_{0}}{L}\right)^{2}}{\sqrt{\frac{G}{L}}} \quad \text{[} \text{ot } / \text{min} \text{]}
$$

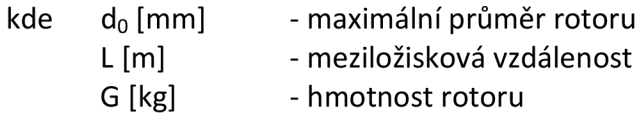

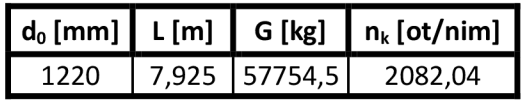

Tab. 25 Kritické otáčky rotoru

Kontrola výpočtu: 
$$
\frac{n_k}{n_{jm}} \cdot 100 \cong 70\%
$$
  
kde  $n_{jm}$  [ot/min] - jmenovité otáčky

$$
\frac{2078.7}{3000} \cdot 100 = 69,4\%
$$

Pracovní otáčky turbíny jsou dostatečně vzdáleny kritickým, takže je zaručen klidný chod turbíny.

#### **8.3 Kontrola rotoru na krut**

Kontroluje se nejmenší průřez hřídele na straně spojky, kde je hřídel nejvíce namáhaná při přenášení kroutícího momentu z turbíny na generátor.

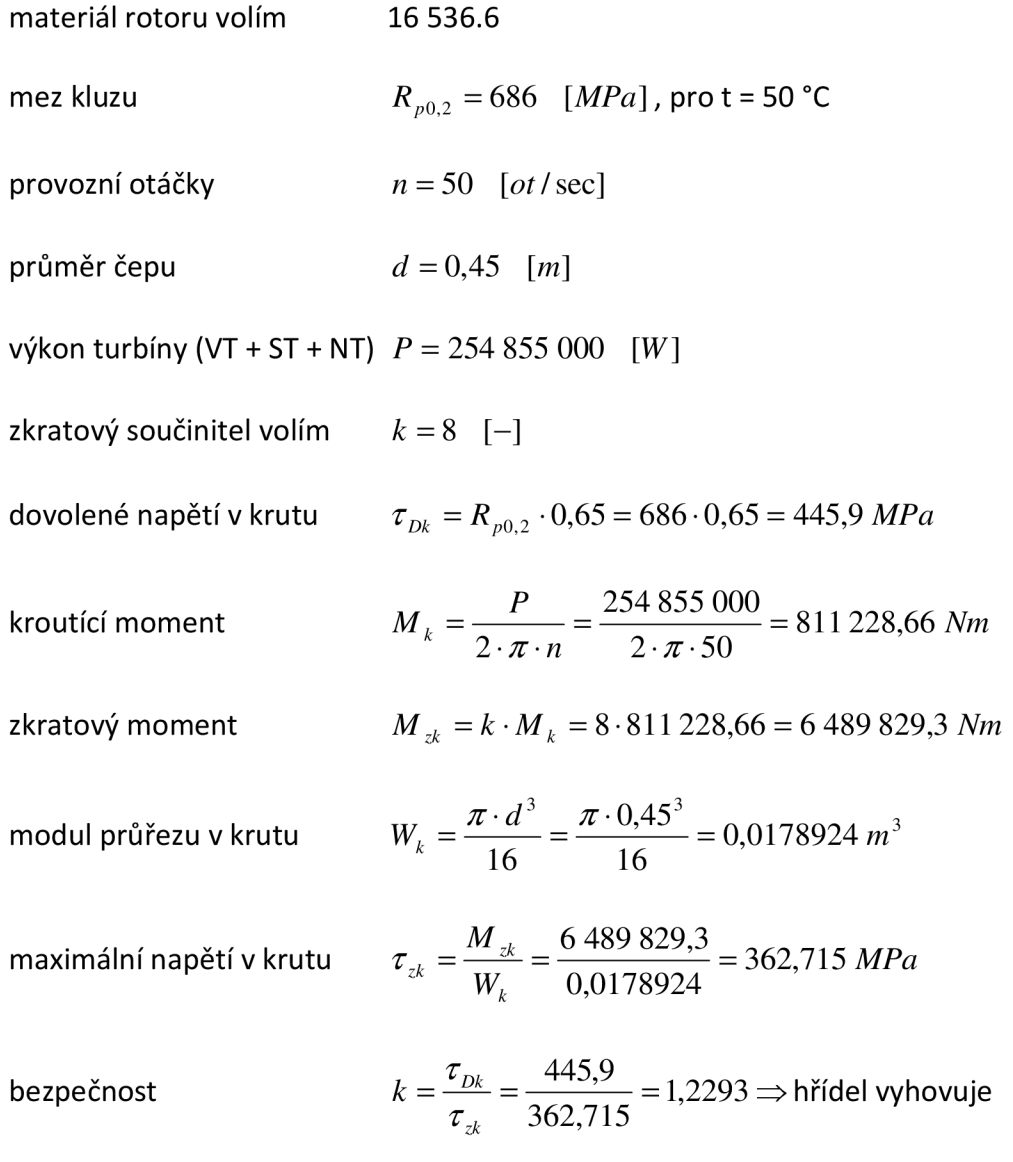

#### **8.4 Kontrola spojky**

Máme pevnou spojku, která má kotouč vykovaný společně s rotorem. Působení přítlačných šroubů působí tření, které pak přenáší jmenovitý výkon.

Materiál šroubů volím:

- pro tento materiál platí při teplotě t = 50°C
- mez kluzu *Rp02 =* 780 *MPa*
- dovolený zkratový moment

$$
\tau_{Dk} = 0.65 \cdot R_{p0.2} = 0.65 \cdot 780 = 507 \; MPa
$$

- předpětí na tah

$$
\sigma_{\text{Data}} = 0.5 \cdot R_{\text{p0.2}} = 0.5 \cdot 780 = 390 \, MPa
$$

minimální průměr šroubu

$$
d_{s} = \sqrt{\frac{8 \cdot M_{K} \cdot k}{\pi \cdot \sigma_{D} \cdot f \cdot n \cdot D_{\zeta_{\text{roz}}}}} = \sqrt{\frac{8 \cdot 811 228,66 \cdot 2}{\pi \cdot 390 \cdot 10^{6} \cdot 0,2 \cdot 16 \cdot 0,76}} = 0,0659998 \text{ m}
$$
  
\n
$$
\text{kde} \quad M_{k} \text{[Nm]} \quad - \text{kroutící moment}
$$
\n
$$
- \text{vypočítaný z kapitoly 8.3, } M_{k} = 811 228,66 \text{ Nm}
$$
\n
$$
k \text{[-]} \quad - \text{součinitel bezpečnosti proti prokluzu}
$$
\n
$$
- k = 2
$$
\n
$$
f \text{[-]} \quad - \text{součinitel tření}
$$
\n
$$
- \text{rozmezí (0,15 – 0,2), volím f = 0,2}
$$
\n
$$
n \text{[ks]} \quad - \text{počet šroubů}
$$
\n
$$
- n = 16
$$
\n
$$
D_{\zeta_{\text{roz}}}[m] \quad - \text{roztečný průměr šroubů}
$$
\n
$$
- D_{\zeta_{\text{roz}}} = 760 \text{ mm}
$$

Volím šroub M72x4, který má průměr d $_{5}$  = 68 mm

Kontrola šroubů na zkratový moment

$$
\tau_{s} = \frac{8 \cdot M_{\frac{1}{2}}}{\pi \cdot D_{\tilde{S}_{Poz}} \cdot d_{\tilde{S}}^{2} \cdot n} = \frac{8 \cdot 6 \cdot 489 \cdot 829,3}{\pi \cdot 0,76 \cdot 68^{2} \cdot 16} = 293,915 \, MPa
$$

kde  $M_{zk}$  [Nm] - zkratový moment - vypočítaný z kapitoly 8.3,  $M_{zk}$  = 6 489 829,3 Nm

 $\tau_{\rm s}$   $<$   $\tau_{\rm pk}$   $\Rightarrow$  šrouby vyhovují

# **9. Radiální ložiska**

# **9.1 Výpoče t sil působících na ložisko**

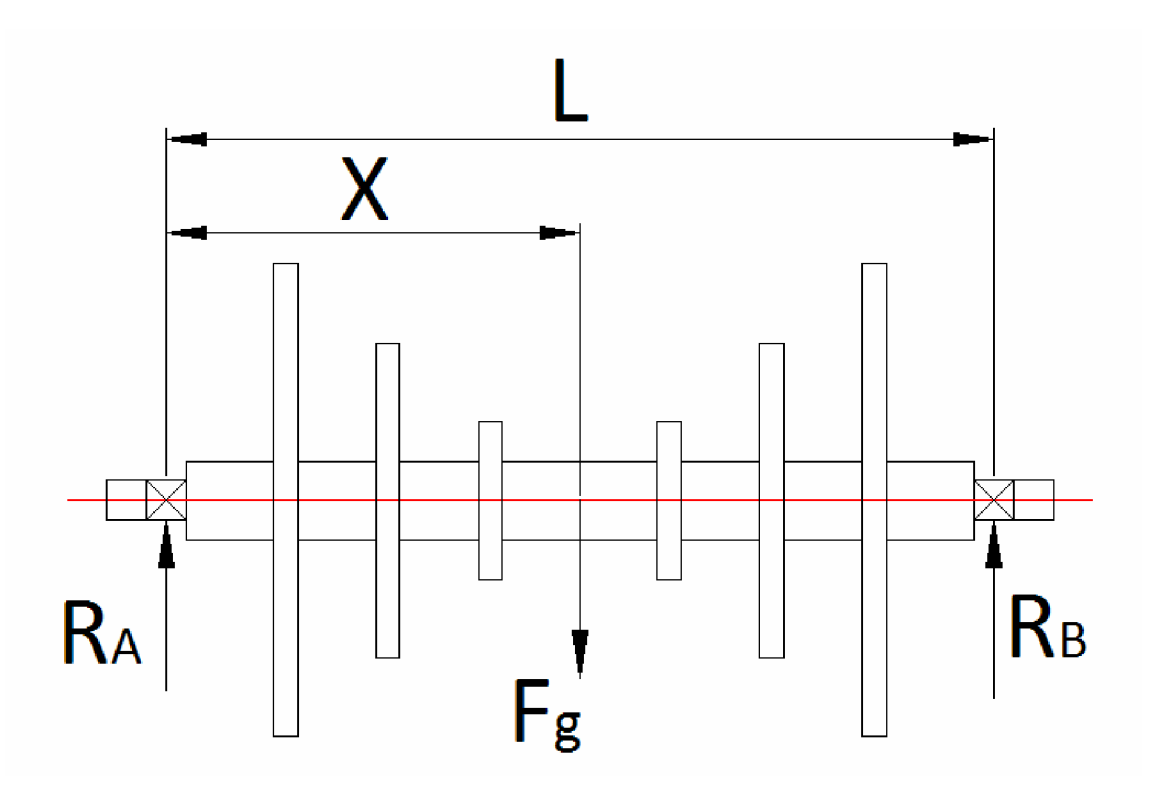

Obr. 22 Síly působící na radiální ložiska

```
Gravitační síla 
Kde m [kg] 
                g [m/s^2]
                                Fg = m \cdot g [N]
                               - hmotnost rotoru 
                               - vypočítaná v kapitole 8.1 
                               - tíhové zrychlení, g = 9,80665 m/s<sup>2</sup>
```
momentová podmínka rovnováhy v místě A  $L \cdot R_{m} = F_{g} \cdot x$ 

reakce v místě B

kde

$$
R_{m} = \frac{F_g \cdot x}{L} \quad [N]
$$

x[m]  $L[m]$ - vzdálenost působiště F<sub>g</sub> od místa A - meziložisková vzdálenost

Reakce v místě A ze silové podmínky rovnováhy  $R_{mA} = F_g - R_{mB}$  [N]

| $m [kg] \mid x [m]$ | $F_g[N]$ $\downarrow$ $\upharpoonright$ $\upharpoonright$ $\upharpoonright$ $R_B[N]$ |  | $R_A[N]$                                                  |  |
|---------------------|--------------------------------------------------------------------------------------|--|-----------------------------------------------------------|--|
|                     |                                                                                      |  | 57754,5   3,3525   566378,4   6,705   283189,2   283189,2 |  |

Tab. 26 Reakce v radiálních ložiskách

#### **9.2 Návrh radiálních ložisek**

Použijeme segmentová ložiska. Při jejich návrhu jsem čerpal z katalogu ložisek Kingsbury, kde jsem podle reakce v ložisku určil jeho rozměry a ztrátový výkon [4].

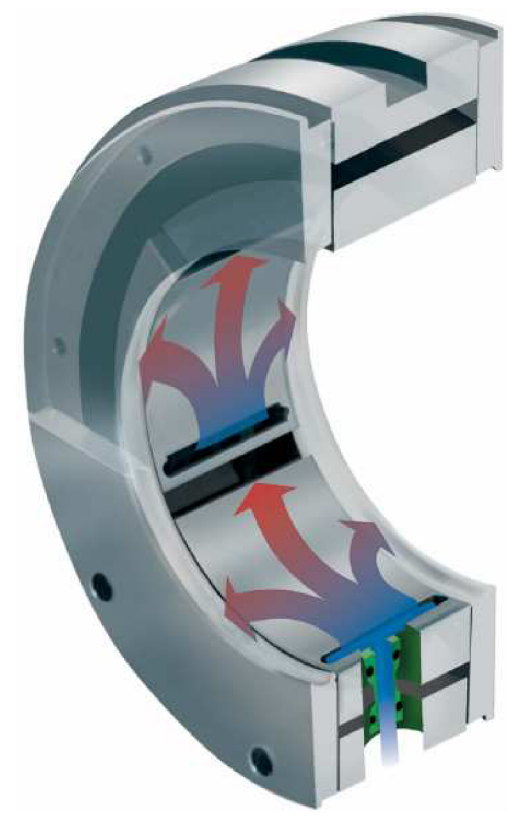

Obr. 23 Segmentové radiální ložisko Kingsbury *Zdroj: Kingsbury, Inc.* 

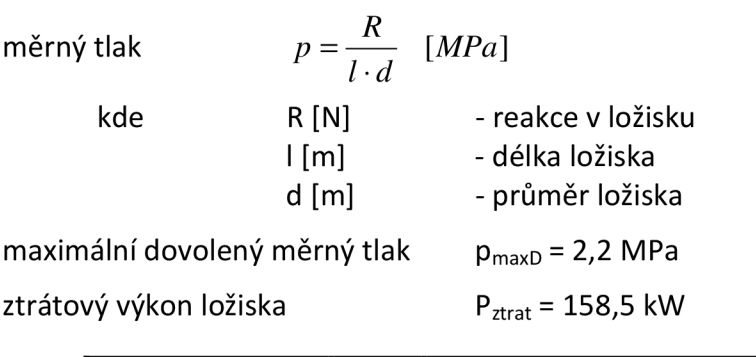

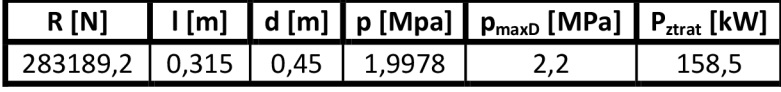

Tab. 27 Parametry radiálního ložiska

## **9.3 Přívodní a odvodní potrubí radiálních ložisek**

Chladící olej musí odvádět ztrátový výkon z radiálních ložisek při zvoleném oteplení oleje. Podle těchto parametrů pak můžeme spočítat potrubí. Ložiska A i B jsou identická, proto zde provedu pouze návrh potrubí k ložisku A.

Vlastnosti oleje:  $\qquad -$  hustota  $\rho_0 = 900 \text{ kg/m}^3$ 

$$
\rho_{\rm o}=900~\rm kg/m^3
$$

- měrná tepelná kapacita  $c_0 = 1.674$  kJ/kg·K *p* 

objemový průtok oleje  $\dot{v} = \frac{\dot{v} \cdot \dot{v}}{\dot{v}} = \frac{[m^3/s]}{[m^3/s]}$ 

kde  $\Delta t$  [°C] - oteplení oleje P<sub>ztrat</sub> [kW] - ztrátový výkon ložiska - určen v kapitole 9.2

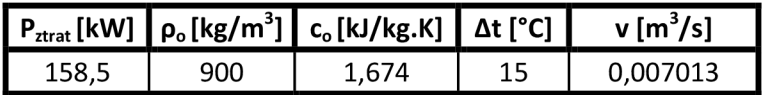

Tab. 28 Objemový průtok oleje

průměr přívodního a odvodního potrubí 
$$
d_i = \sqrt{\frac{4 \cdot \dot{v}}{\pi \cdot w_{end}}} [m]
$$

kde  $w_{zvol}$  [m/s] - zvolená rychlost proudění oleje

skutečná rychlost oleje v potrubí *w* 

$$
v_{\text{skut}} = \frac{4 \cdot \dot{v}}{\pi \cdot d^2_{\text{zvol}}} \quad [m/s]
$$

kde  $d_{zvol}$  [m] -

*K • d zvol* 

|                                         | Přívodní | Odvodní      |
|-----------------------------------------|----------|--------------|
| $\mathsf{v}\,[\mathsf{m}^3/\mathsf{s}]$ | 0,007013 | 0,007013     |
| w <sub>zvol</sub> [m/s]                 |          | 0,25         |
| d[m]                                    | 0,0945   | 0,189        |
| Potrubí                                 | DN100    | <b>DN200</b> |
| Rozměry                                 | 114,3x4  | 219x6,3      |
| $d_{skut}[m]$                           | 0,1063   | 0,2064       |
| $w_{skut}$ [m/s]                        | 0,7903   | 0,2096       |

Tab. 29 Skutečná rychlost proudění oleje v potrubí

## **10. Uložení NT dílu**

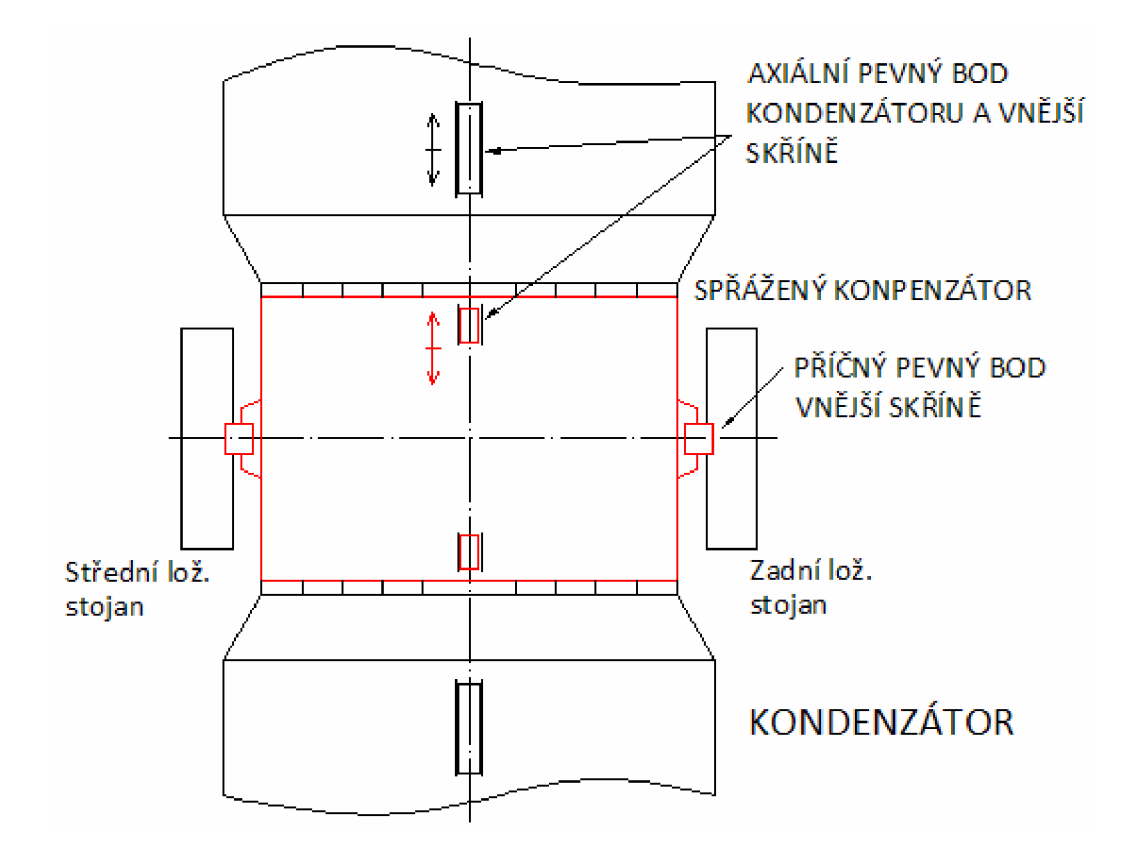

## **10.1 Uložení vnějšího tělesa a kondenzátoru**

Obr. 24 Schéma uložení vnějšího tělesa a kondenzátorů

Vnější těleso stojí pevně na základové desce. Jeho příčný pevný bod se nachází pod středním a zadním ložiskovým stojanem na kozlících.

Axiální pevný bod je na dně vnějšího tělesa v ose vstupu páry do kondenzátoru. Kondenzátory mají svůj pevný axiální bod na stejné ose jako vnější těleso. Při tepelných dilatacích se díky těmto příčným perům bude vnější těleso i kondenzátory roztahovat od stejné osy a tepelné deformace tak nebudou ovlivňovat těleso skříně.

Jelikož máme kondenzátory kluzné, tak mezi vnějším tělesem a nástavbou kondenzátoru uvažuji kompenzátor spřažený. Tento kompenzátor se po navakuování chová jako pevný. Jak v příčném směru, tak i v ostatních směrech, kompenzuje výškové a podélné rozdíly vlivem ohřívání. Kompenzátor obsahuje distanční tyče, které zabraňují přisátí kondenzátoru nadoraz k vnějšímu tělesu.

Příčné stěny vnějšího tělesa jsou namáhané podtlakem a třecí sílou, kterou se díky tepelným deformacím nástavba s kondenzátorem posouvá od vnějšího tělesa.

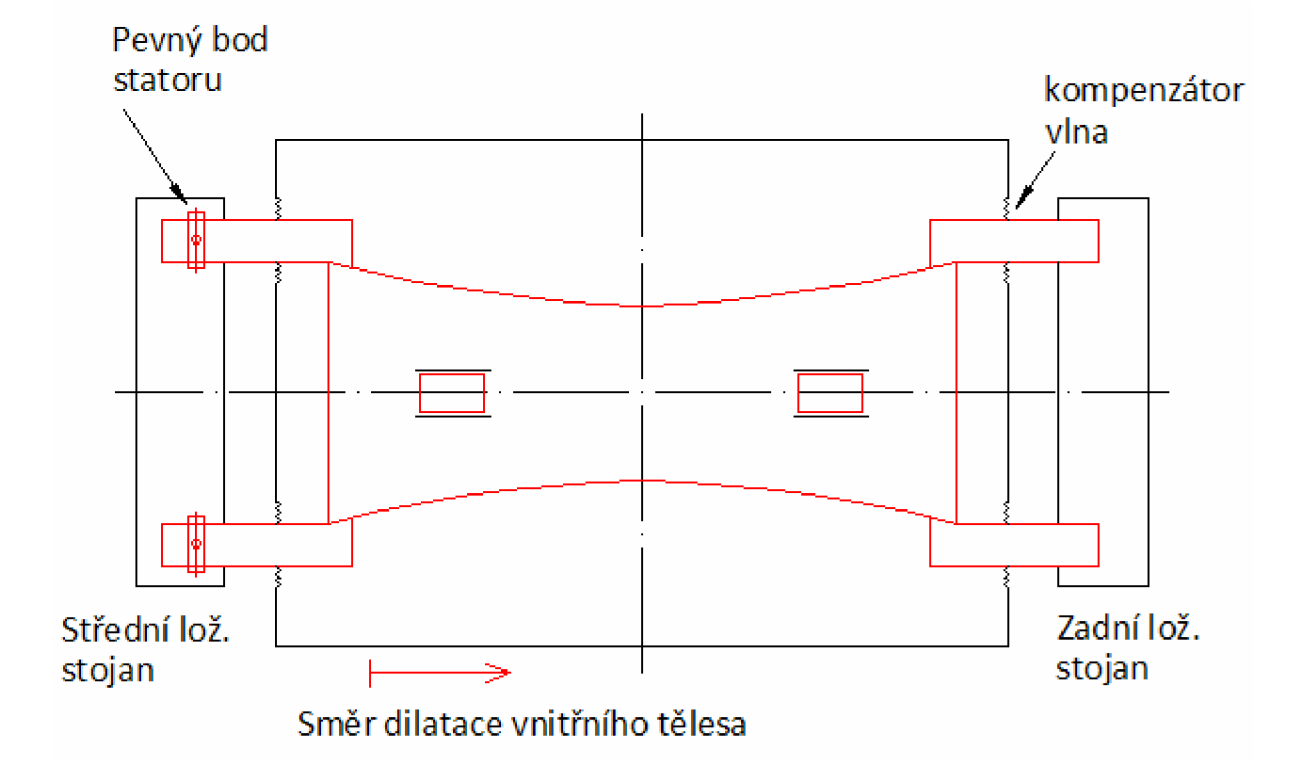

## **10.2 Uložení vnitřního tělesa**

Obr. 25 Schéma uložení vnitřního tělesa

V dělící rovině jsou z vnitřní skříně vytaženy patky, dvě na střední ložiskový stojan a dvě na zadní. Patky prochází vnější skříní a jsou utěsněny pro kompenzování relativního pohybu.

Pevný bod statoru je v místě středního ložiskového stojanu, kde jsou patky vnitřní skříně axiálně pevné pomocí pera a kolíku. Patky přenášejí teplotní dilatace vnitřního tělesa směrem od pevného bodu stejným směrem, jakým se bude roztahovat i rotor.

Ve spodní části vnitřního tělesa je umístěno vedení pro zajištění podélné osy vůči rotoru. Toto podélné pero uložené přesně v podélné ose umožňuje v axiálním směru posuv. V radiálním směru se může vnitřní těleso vlivem tepelných dilatací rozpínat směrem od této osy.

# **11. Rychlost páry ve výstupním hrdle**

K této kapitole se vztahuje Příloha č. 10, kde jsou znázorněny hodnoty potřebné pro tento výpočet.

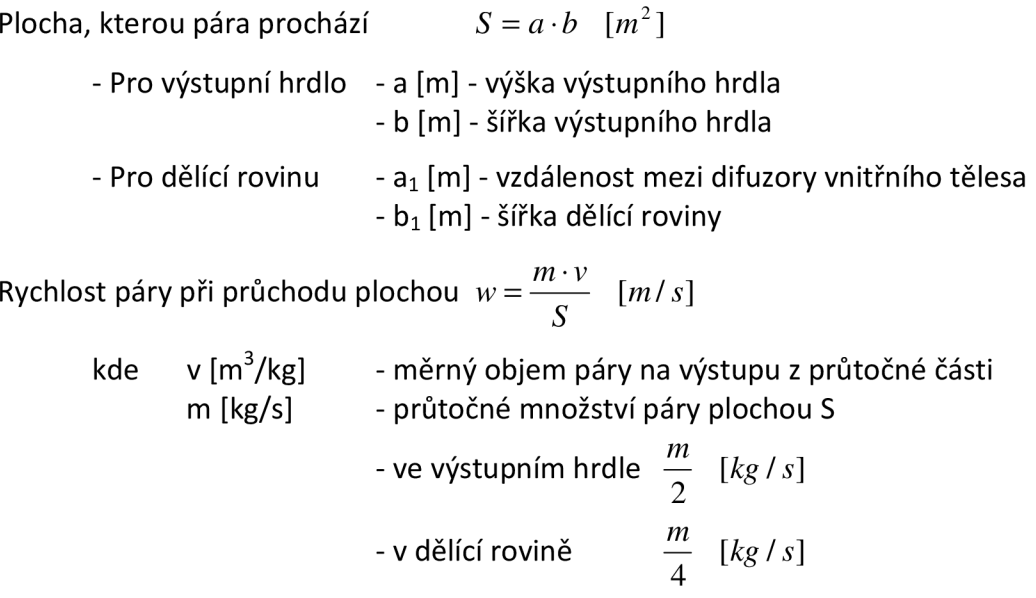

Maximální doporučená rychlost v useku  $w_{\text{max}}$  [m/s]

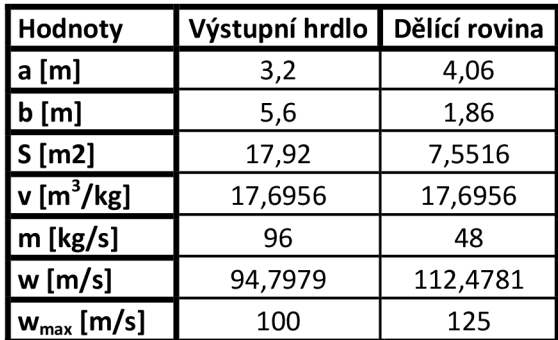

Tab. 30 Rychlost proudění páry ve výstupním hrdle a dělící rovině

# **12. Závěr**

Cílem této diplomové práce bylo navrhnout dvoutělesovou parní turbínu s dvouproudým NT dílem, který má boční výstupy do vodou chlazených kondenzátorů dle zadaných parametrů. Tato turbína je součást parolynového cyklu. Ohřev vody je proveden spalinovým kotlem, jež je napojen na spalinovod od plynové turbíny. Turbína nemá žádné přídavné technologické odběry páry.

V první části práce bylo zpracováno bilanční schéma turbíny pro nominální provoz. Pro jednotlivé díly byl stanoven výkon, vstupní a výstupní parametry přes zvolenou vnitřní termodynamickou účinnost. Vstupní tlak do VT dílu je předpokládán klouzavý. Turbína pohání generátor, pro který se stanovil získaný svorkový výkon.

Ostatní kapitoly práce jsou soustředěny na návrh dvouproudého NT dílu, který je hlavní náplní práce.

Provedl jsem návrh průtočné části nízkotlakého dílu turbíny pro rovnotlaké lopatkování. Po znalosti těchto parametrů jsem pokračoval dál ve výpočtech a kontrolách jednotlivých nejdůležitějších částech turbíny.

Jsou zde zpracovány výpočty oběžných a rozváděčích lopatek. Volba jejich profilů, délek, závěsů a základní výpočty namáhání lopatek.

Zpracoval jsem i návrh vnitřních a vnějších ucpávek, které byly zvoleny všechny s nepravým labyrintem.

Dále jsou vypracovány některá namáhání rotoru, jeho kontrola na kritické otáčky včetně návrhu radiálních ložisek.

V posledních kapitolách je provedena základní rozvaha silových účinků na NT díl. Určení pevných bodů vnitřní a vnější skříně NT dílu a kondenzátorů. Turbína má horizontálně dělenou skříň. Mezi vnějším skříní a nástavbou kondenzátorů je uvažován spřežený kompenzátor.

Při provádění některých výpočtů jsem používal experimentálně ověřené koeficienty a zjednodušující předpoklady, ostatní hodnoty byly průběžně konzultovány a upravovány dle zvyklostí Škoda Power.

Součástí této práce je koncepční návrh podélného řezu NT dílem. Půdorysné uspořádání NT dílu včetně umístění kondenzátoru.

# **Literatura**

- [1] Fiedler, J. *Parní turbíny Návrh a výpočet,* l.vyd. Brno : Akademické nakladatelství CERM, s.r.o., 2004. str 66. ISBN 80-214-2777-9.
- [2] Kadrnožka, J. *Tepelné turbíny a turbokompresory I základy teorie a výpočtů,* l.vyd. Brno : Akademické nakladatelství CERM, s.r.o., 2004. str. 310. ISBN 80-7204-346-3.
- [3] Škopek, J. *Parní turbíny tepelný a pevnostní výpočet.* Plzeň : Západočeská univerzita Plzni, 2007. str. 160.
- [4] Podklady od firmy Škoda Power a.s.
- [5] Kingsbury, Inc. [online]. Katalog radiálních ložisek [11.4.2012]. Dostupné na WWW: <[http://www.kingsbury.com/pdf/catalog-leg.pdf>](http://www.kingsbury.com/pdf/catalog-leg.pdf).

# **Software**

Autodesk AutoCAD 2009 Microsoft Office Word 2003 Microsoft Office Excel 2003 Doplněk programu Excel IAPWS IF97.dll Turbina-delphi 1.2.0

# **Seznam příloh**

- Příloha č. 1 Profily lopatek
- Příloha č. 2 Vlastnosti materiálů
- Příloha č. 3 Součinitel odlehčení zborcených lopatek
- Příloha č. 4 Součinitel o pro výpočet namáhání rozváděcího kola
- Příloha č. 5 Součinitel *[i* pro výpočet průhybu rozváděcího kola
- Příloha č. 6 Průtokový součinitel v mezeře labyrintové ucpávky
- Příloha č. 7 Koeficient k pro opravu průtočného množství nepravým labyrintem
- Příloha č. 8 Výkres podélného řezu turbínou
- Příloha č. 9 Výkres půdorysného uspořádání turbíny
- Příloha č. 10 Výkres příčného řezu turbínou

Rychlostní součinitel Úhel absolutní rychlosti Úhel relativní rychlosti Obvodová rychlost Relativní rychlost Absolutní rychlost Průtokový součinitel Stupeň reakce Parciální ostřik Délka lopatky

Plocha

Tlakový poměr Rychlostní součinitel

Počet lopatek Radiální vůle

# **Seznam použitých symbolů**

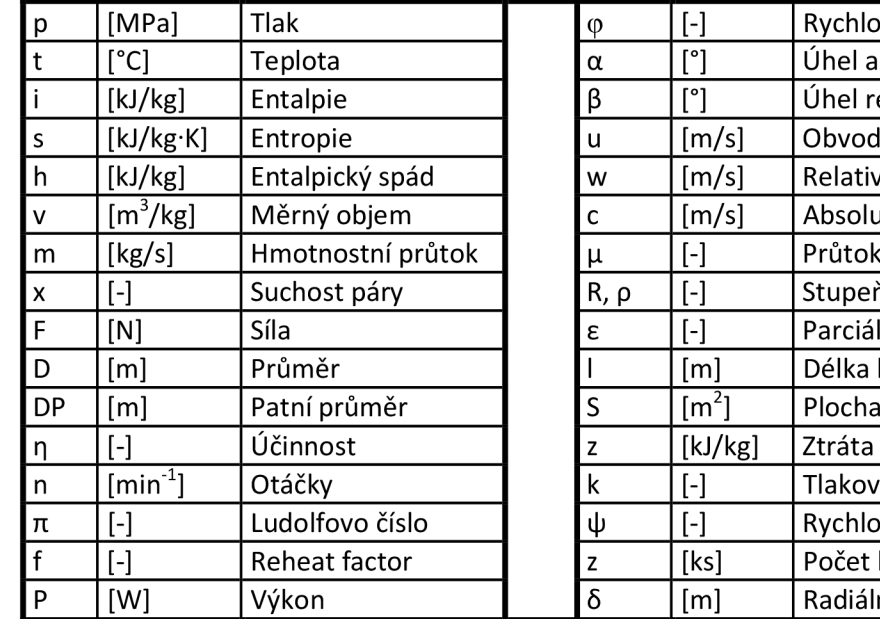

# **Indexy**

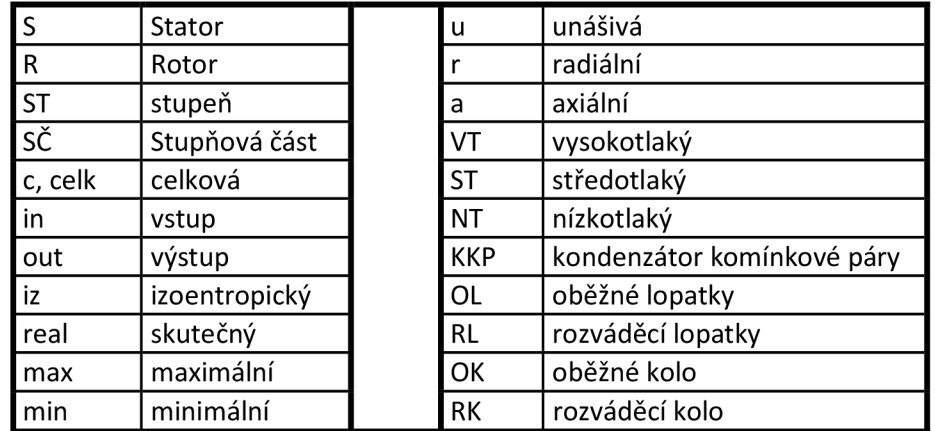

*Pozn.: Symboly a indexy platí, pokud není v textu uvedeno jinak.* 

# PŘÍLOHY

# **Příloha č.l: Profily lopatek**

| Označení<br>Profilu | $\alpha_1$<br>(°) | $\alpha_0$<br>(°) | topt             | $M_{1s}^{opt}$ , $M_{1s}^{opt}$ | $b_0$<br>(cm) | $S_0$<br>$\text{(cm)}^2$ | $J_0$ min<br>$\mathsf{(cm)}$ | W <sub>0 min</sub><br>$(cm^{\circ})$ |
|---------------------|-------------------|-------------------|------------------|---------------------------------|---------------|--------------------------|------------------------------|--------------------------------------|
| $S - 90 - 09A$      | 8 až 11           | 70 až 120         | $0,72$ až $0,85$ | do 0,90                         | 6,06          | 3,45                     | 0,416                        | 0,471                                |
| $S - 90 - 12A$      | 10 až 14          | 70 až 120         | $0,72$ až $0,87$ | do 0,85                         | 6,25          | 4,09                     | 0,591                        | 0,575                                |
| $S - 90 - 15A$      | 13 až 14          | 70 až 120         | $0.70$ až $0.85$ | do 0,85                         | 5,15          | 3,3                      | 0,36                         | 0,45                                 |
| $S - 90 - 18A$      | 16 až 20          | 70 až 120         | $0.70$ až $0.80$ | do 0,90                         | 4,71          | 2,72                     | 0,243                        | 0,333                                |
| $S - 90 - 22A$      | 20 až 24          | 70 až 120         | $0.70$ až $0.80$ | do 0,90                         | 4,5           | 2,35                     | 0,167                        | 0,265                                |
| $S - 90 - 27A$      | 24 až 30          | 70 až 120         | $0.65$ až $0.75$ | do 0,90                         | 4,5           | 2,03                     | 0,116                        | 0,195                                |
| $S - 90 - 33A$      | 30 až 36          | 70 až 120         | $0,62$ až $0,75$ | do 0,90                         | 4,5           | 1,84                     | 0,09                         | 0,163                                |
| $S - 90 - 38A$      | 35 až 42          | 70 až 120         | $0.60$ až $0.73$ | do 0,90                         | 4,5           | 1,75                     | 0,081                        | 0,141                                |
| $S - 55 - 15A$      | 12 až 18          | 45 až 75          | $0,72$ až $0,87$ | do 0,90                         | 4,5           | 4,41                     | 1,195                        | 0,912                                |
| $S - 55 - 20A$      | 17 až 23          | 45 až 75          | $0.70$ až $0.85$ | do 0,90                         | 4,15          | 2,15                     | 0,273                        | 0,275                                |
| $S - 45 - 25A$      | 21 až 28          | 35 až 65          | $0.60$ až $0.75$ | do 0,90                         | 4,58          | 3,3                      | 0,703                        | 0,536                                |
| $S - 60 - 30A$      | 27 až 34          | 45 až 85          | $0,52$ až $0,70$ | do 0.90                         | 3,46          | 1,49                     | 0,118                        | 0.154                                |
| $S - 65 - 20A$      | 17 až 23          | 45 až 85          | $0,60$ až $0,75$ | do 0,90                         | 4,5           | 2,26                     | 0,338                        | 0,348                                |
| $S - 70 - 25A$      | 22 až 28          | 55 až 90          | $0,50$ až $0,67$ | do 0,90                         | 4,5           | 1,86                     | 0,242                        | 0,235                                |
| $S - 90 - 12B$      | 10 až 14          | 70 až 120         | $0.72$ až $0.87$ | $0,85$ až 1,15                  | 5,66          | 3,31                     | 0,388                        | 0,42                                 |
| $S - 90 - 15B$      | 13 až 17          | 70 až 120         | $0.70$ až $0.85$ | 0,85 až 1,15                    | 5,2           | 3,21                     | 0,326                        | 0,413                                |
| $S - 90 - 12D$      | 10 až 14          | 70 až 120         | $0.58$ až $0.68$ | 1,40 až 1,80                    | 4,09          | 2,3'                     | 0,237                        | 0,324                                |
| S-90-15D            | 13 až 17          | 70 až 120         | $0.55$ až $0.65$ | 1,40 až 1,70                    | 4,2           | $\overline{2}$           | 0,153                        | 0,238                                |

NĚKTERÉ CHARAKTERISTIKY PROFILŮ - rozváděči

 $\alpha_0$  ....... vstupní úhel

Tettua C.

NĚKTERÉ CHARAKTERISTIKY PROFILŮ - oběžné

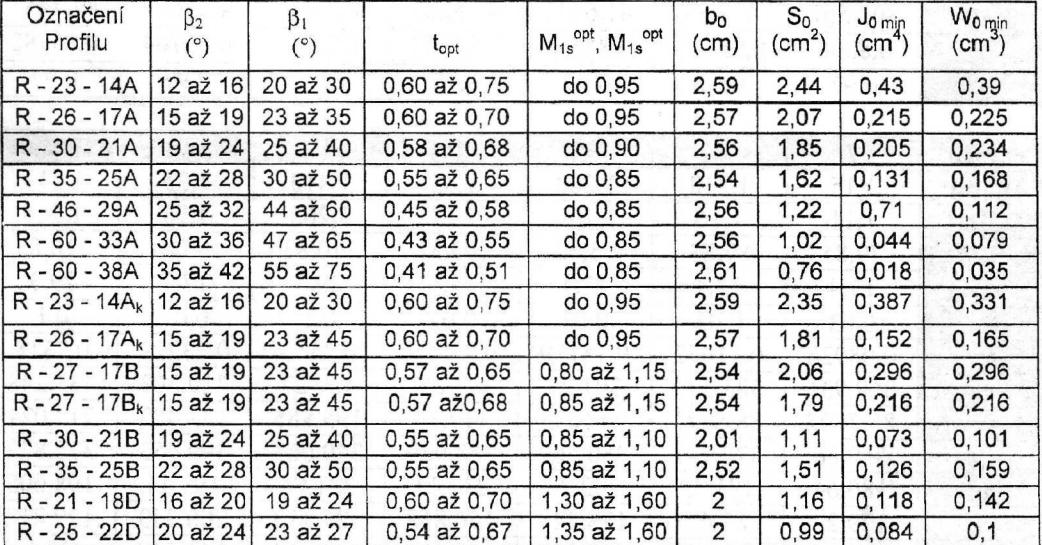

Platí pro profily o šířce  $B_0 = 25$  mm

(jen pro oběžné lopatky)

Typ A (podzvukové) pro  $M < 0.7 - 0.9$ 

B (transonické)  $0,9 < M < 1,15$ 

C (nadzvukové)  $1, 1 < M < 1, 3$ 

D (rozšiřující se, Lavalovy dýzy  $M > 1, 3 - 1, 5$ 

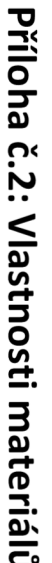

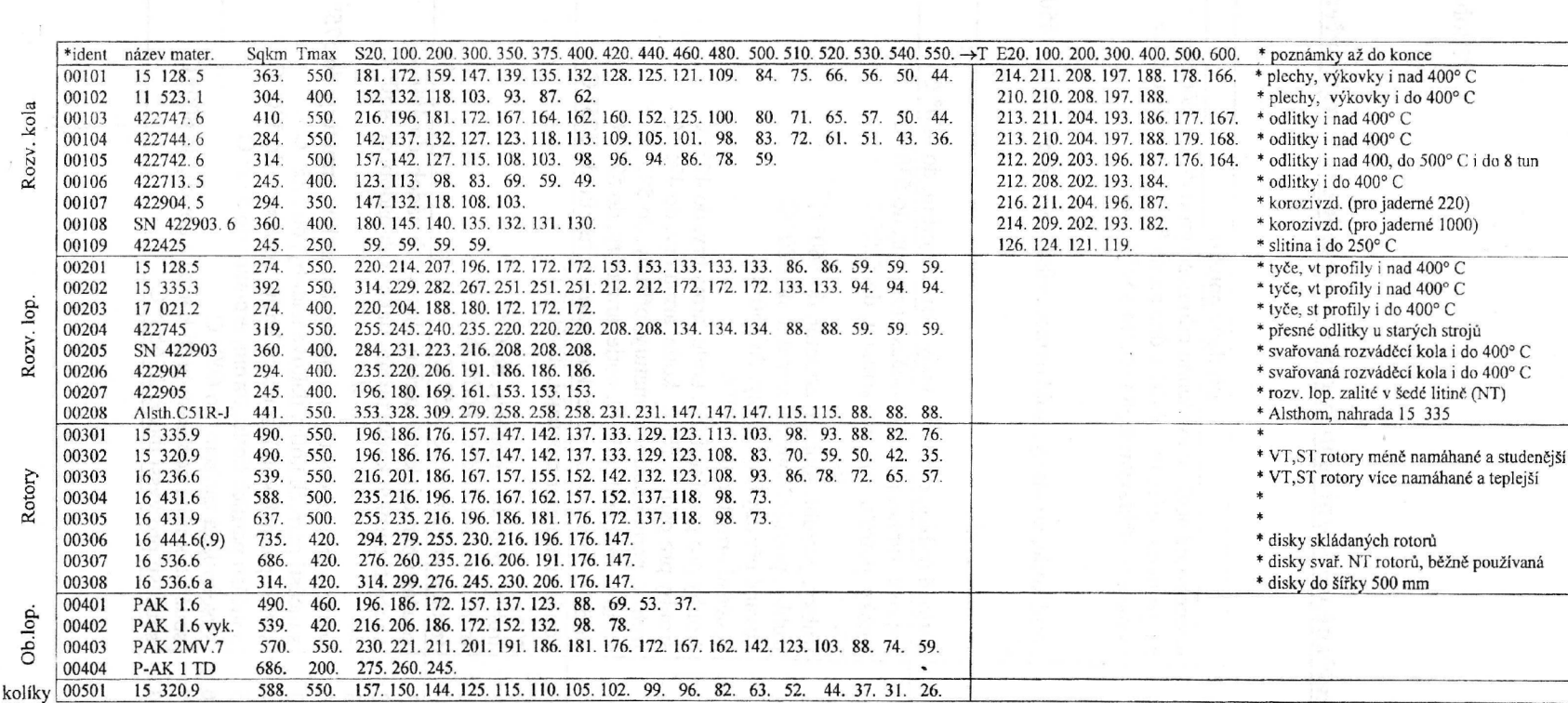

 $\mathcal{X}$ 

Sqkm.......mez kluzu [Mpa]

 $\frac{A_{\rm{in}}}{\sqrt{2}}$  ,  $\omega$ 

 $\sim$ 

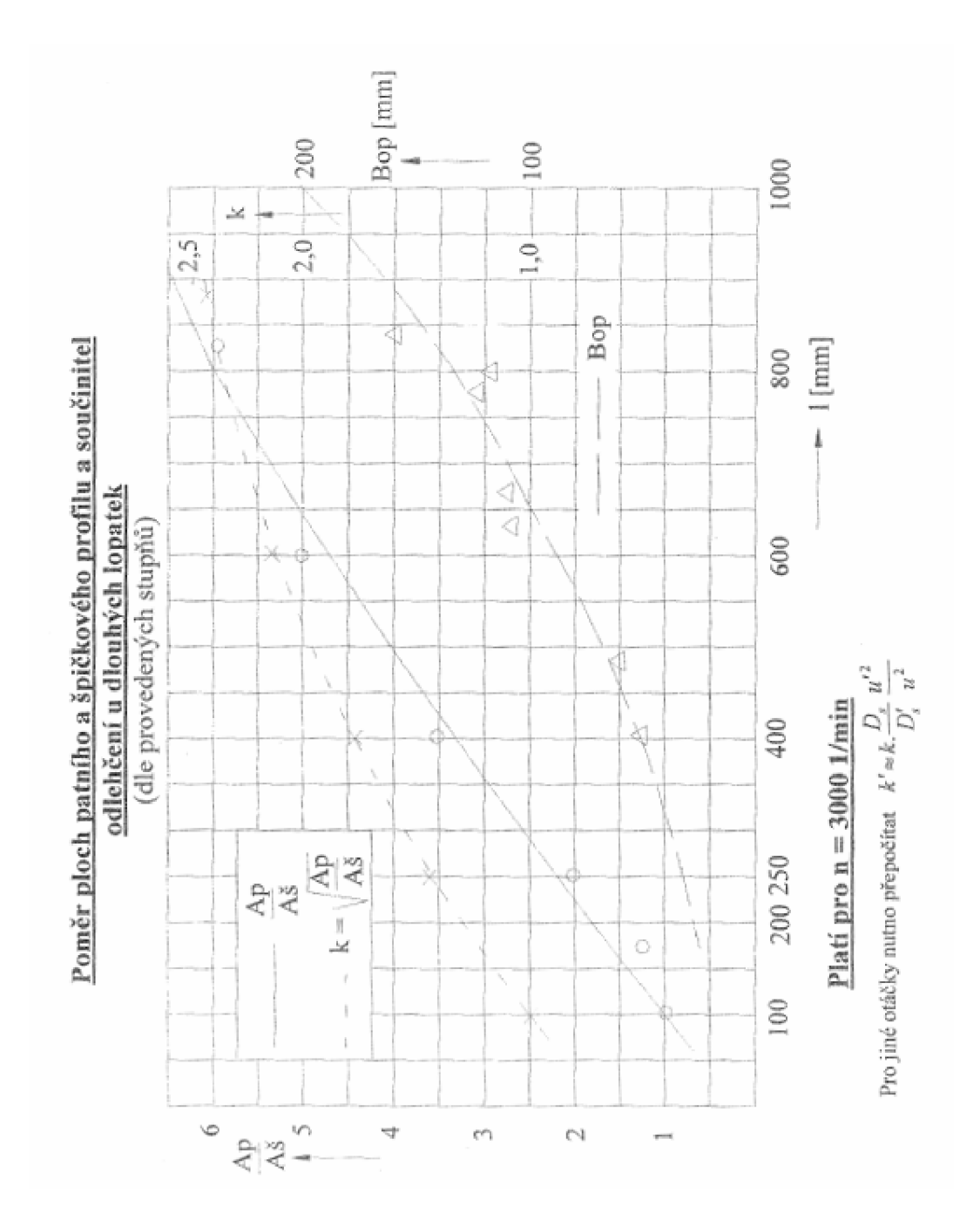

# **Příloha č.3: Součinitel odlehčení zborcených lopatek**
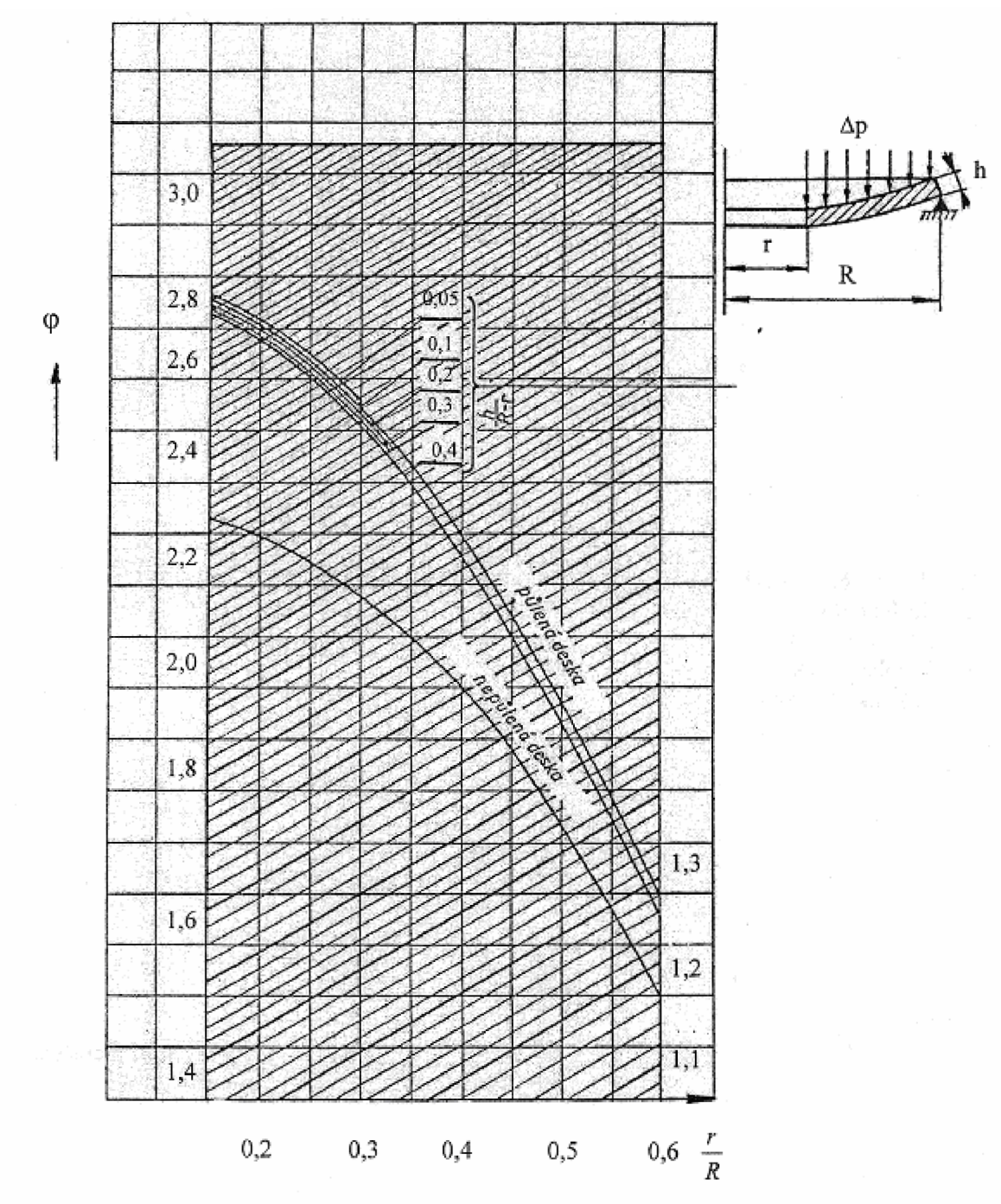

## Příloha č. 4: Součinitel o pro výpočet namáhání rozváděcího kola

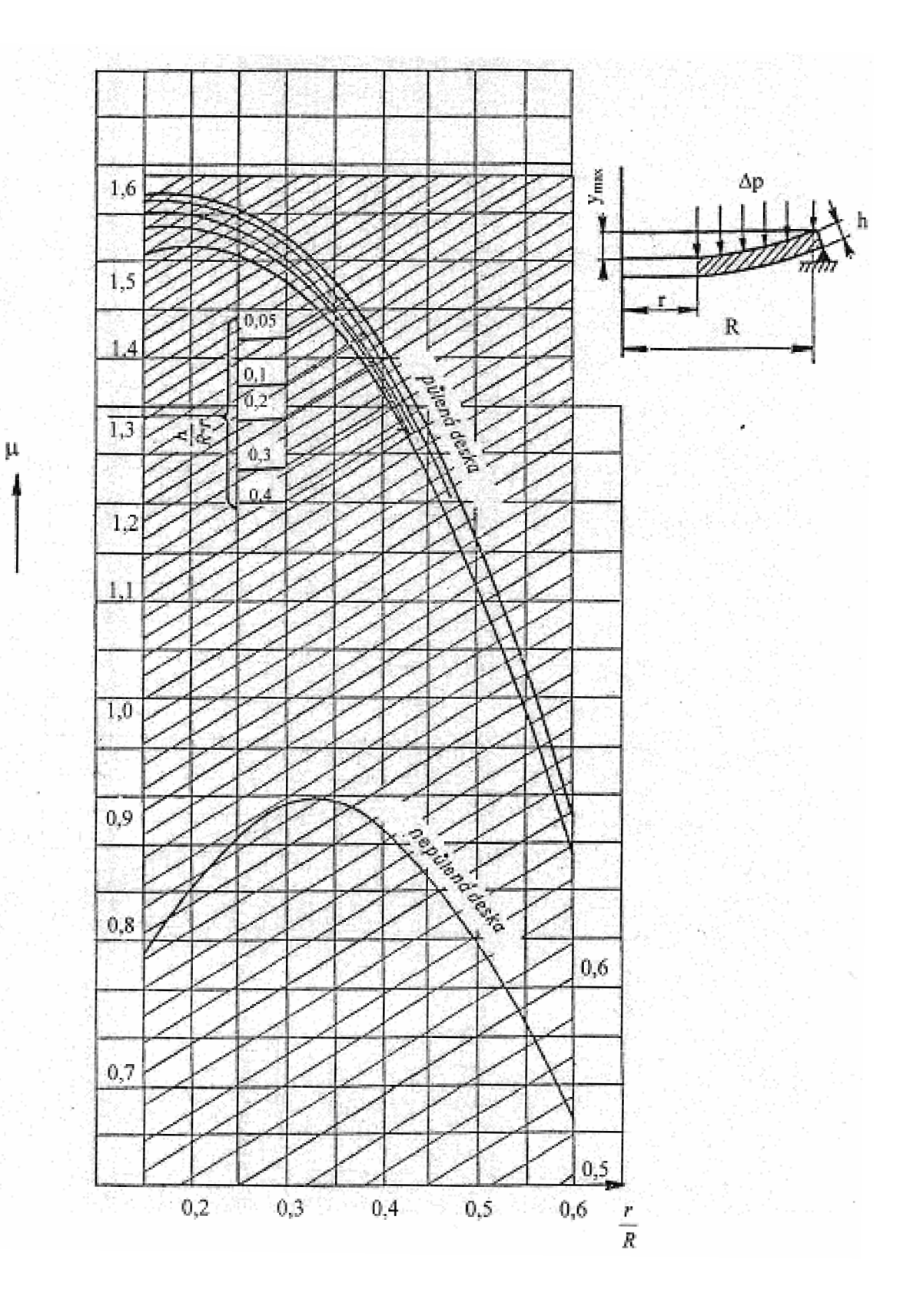

## **Příloha č. 5: Součinitel** *\i* **pro výpočet průhybu rozváděcího kola**

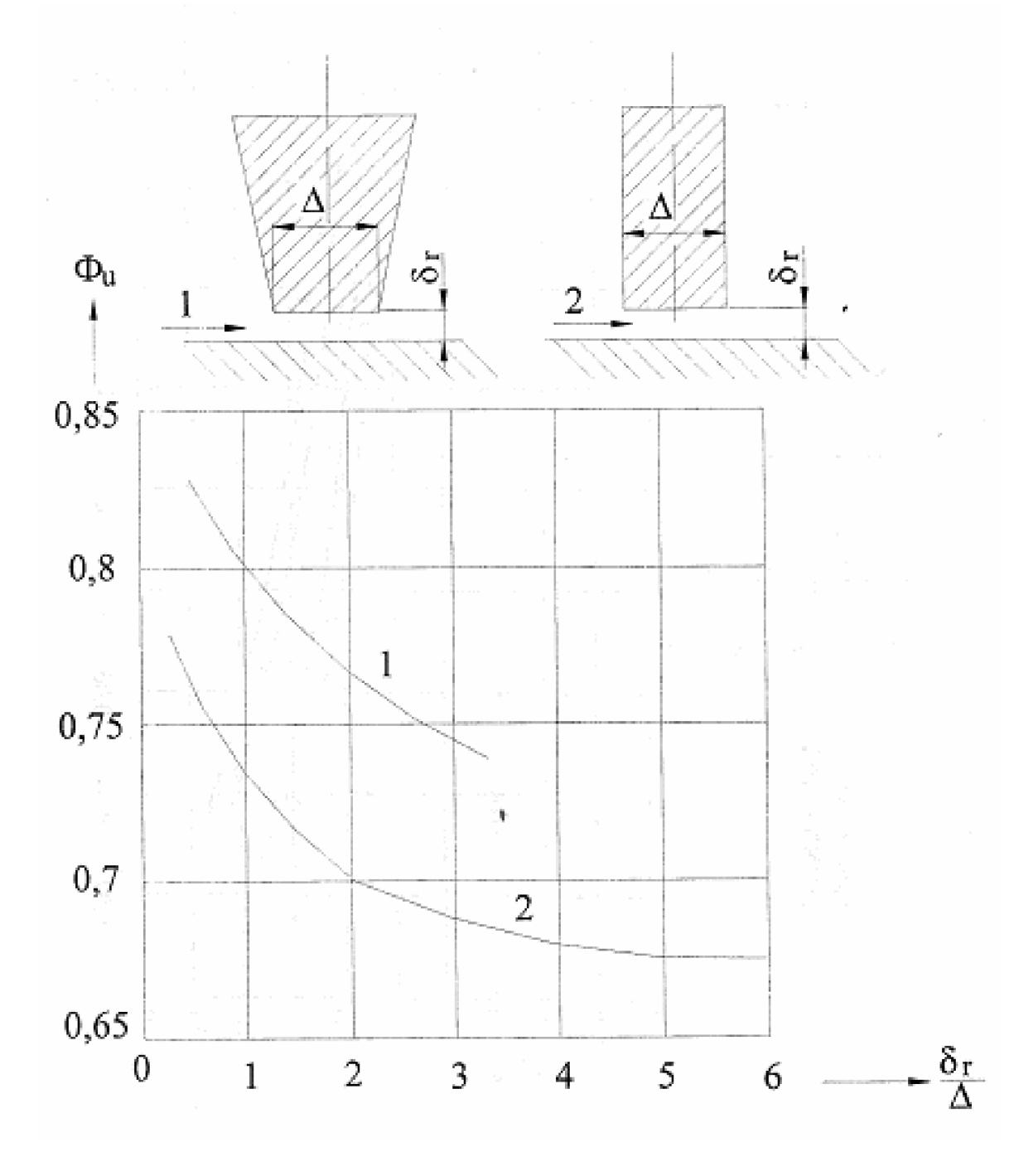

## Příloha č. 6: Průtokový součinitel v mezeře labyrintové ucpávky

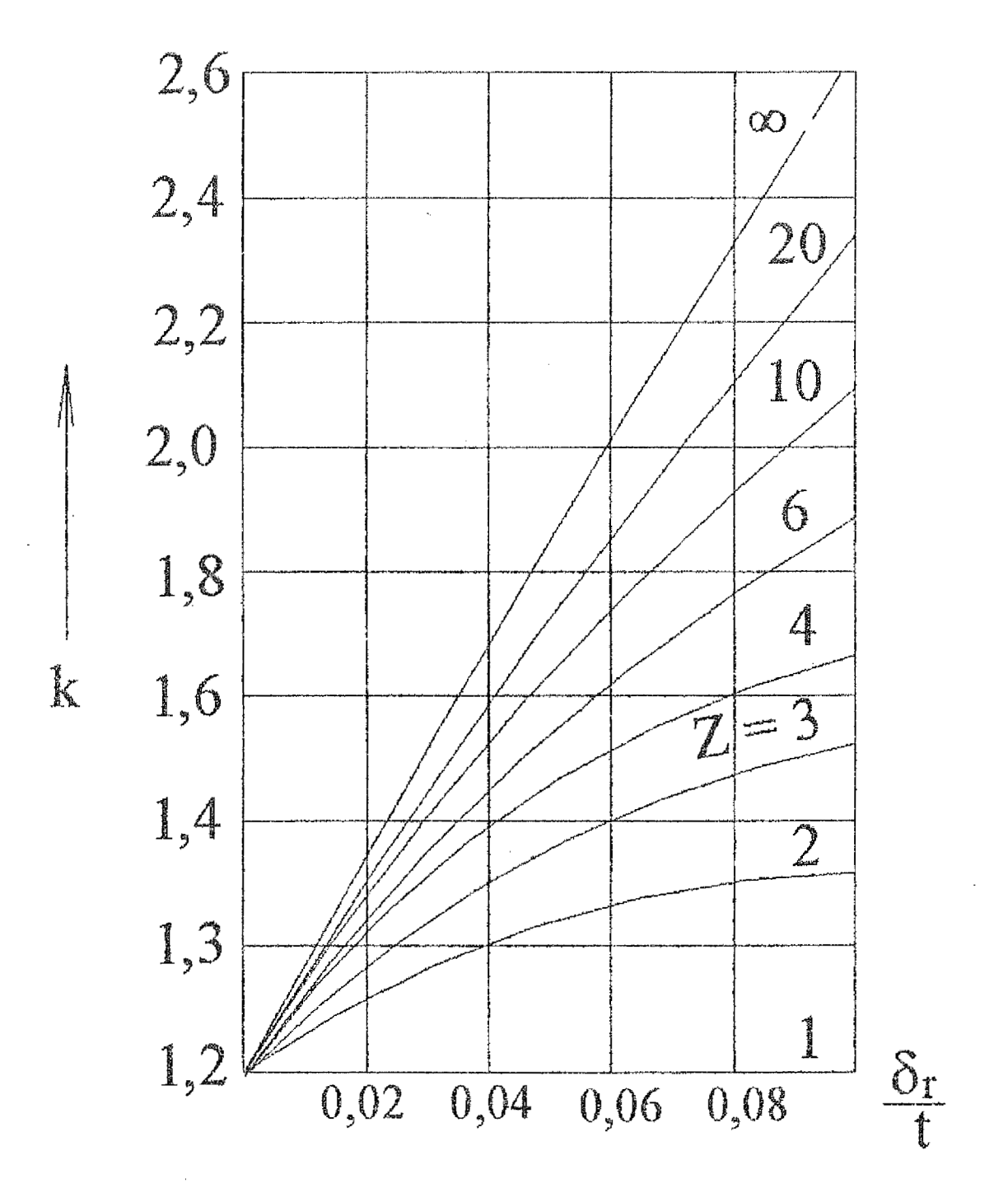

## **Příloha č. 7: Koeficient k pro opravu průtočného množství nepravým labyrintem**